## Identificação de Sistemas em Malha Fechada no Domínio do Tempo

## Flávio Sousa Coelho

Dissertação de Mestrado submetida ao Programa de Pós-Graduação em Engenharia Elétrica da Universidade Federal de Campina Grande - Campus II como parte dos requisitos necessários para obtenção do grau de Mestre em Ciências no Domínio da Engenharia Elétrica.

Área de Concentração: Processamento da Informação

Péricles Rezende Barros, Ph.D. Orientador

Campina Grande, Paraíba, Brasil © Flávio Sousa Coelho, Junho de 2002

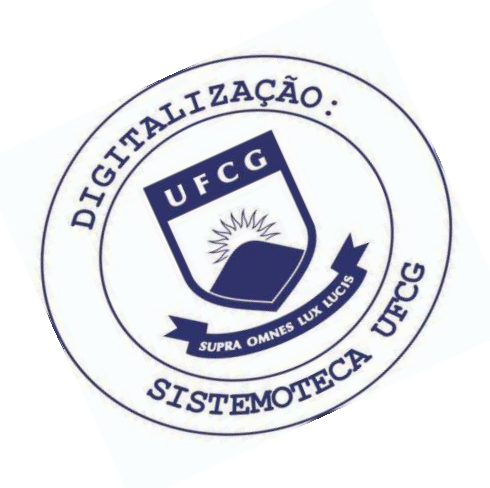

 $C672i$ Coelho, Flavio Sousa Identificacao de sistemas em malha fechada no dominio do tempo / Flavio Sousa Coelho. - Campina Grande, 2002. 95 f. : il. Dissertacao (Mestrado em Engenharia Eletrica) -Universidade Federal de Campina Grande, Centro de Ciencias e Tecnologia. 1. Identificacao de Sistemas 2. Sistemas com Atraso 3. Identificacao e Malha Fechada 4. Dissertacao I. Barros, Pericles Rezende, Dr. II. Universidade Federal de Campina Grande - Campina Grande (PB) III. Título CDU 681.5.015(043)

### **ID EN TIFICA ÇÃ O D E SISTEM A S EM M A LH A FECH A D A N O DOMÍNIO DO TEMPO**

### **FLÁVIO SOUSA COELHO**

Dissertação Aprovada em 03.06.2002

Perider Remode Barro

**PROF. PÉRICLES REZENDE BARROS, Ph.D., UFPB Orientador** 

PROF. ANTONIO **VIAREUS NOGUEIRA LIMA**, Dr., UFPB Componente da Banca

n  $72$ 

**PROF. WELLINGTON SANTOS MOTA, Ph.D., UFPB Componente da Banca** 

> CAMPINA GRANDE - PB Junho  $-2002$

## Dedicatória

A Augusta Coelho de Almeida (in memorian), pelo exemplo de vida, dedico.

## Agradecimentos

 $\mathbf{I}$  $\gamma$  ).

Ao Professor Péricles Rezende Barros, pela amizade desde o início, pelo apoio, orientação e incentivos constantes e diários, e pelas várias sugestões ao longo do trabalho de dissertação.

Aos componentes da banca, Prof. Wellington Santos Mota e, novamente, Prof. Antônio Marcus.

Aos Funcionários do DEE, em particular, Eleonora, Luis Carlos, Emanuel, Ângela e Pedro, pelos serviços prestados.

Aos amigos do LIEC, Netto, Gustavo, Reginaldo, Márcia, Ivan e Marony, Christian do LEIAM e Felipe, Sergio e Josemar do LAPS pela amizade e companheirismo,e pelos vários momentos agradavéis.

Também agradeço ao CNPq e à CAPES que proporcionaram o suporte financeiro para viabilizar a realização deste trabalho.

Finalmente, agradeço especialmente aos meus pais, Fausto e Maria Socorro Coelho, meus irmãos Fábio, Ricardo e Fabrícia, pelo afeto constante e pela compreensão nas minhas ausências. Também agradeço aos meus tios Armando e Elizabeth Araújo e minha tia Nazaré Coelho pela estadia em suas casas neste período.

iv

### Resumo

Neste trabalho são apresentadas contribuições para área de identificação de sistemas no domínio do tempo. As contribuições são tanto na área de identificação de sistemas em malha aberta, para os testes de resposta ao degrau, quanto na área de identificação de sistemas em malha fechada, para o sinal de referência variando na forma de degrau.

O método de identificação de sistemas em malha aberta proposto utiliza mínimos quadrados para obter os parâmetros de modelos de primeira e segunda ordem com atraso. As equações de regressão destes métodos são mais simples de encontrar do que os métodos propostos na literatura.

Com os sinais de entrada e saída do processo e utilizando o método de desconvolução a resposta ao degrau do sistema pode ser encontrada. No caso de sistemas reais, com a presença de ruído, estes sinais têm que ser filtrados. O filtro escolhido foi o filtro de fase zero, ou seja, um filtro que não dá contribuições de fase nos sinais. O método de identificação de sistemas em malha aberta proposto pode ser estendido para identificação de sistemas em malha fechada, e modelos de primeira e segunda ordem com atraso para o processo podem ser encontrados.

v

## Abstract

In this work contributions to system identification the time domain are presented. The contributions are in the area of identification of systems in open loop, for step response tests, as well in the area of identification of systems in closed loop, for the reference signal varying in the step form.

The method of identification of systems in open loop proposed uses least square to obtain the parameters of models of first and second order plus dead time. The equations of regression of these methods are simpler than the methods existing in the literature.

With the input and output signals of the process and using the de-convolution method the step response of the system can be found. In the case of real systems, with the noise presence, these signs have to be filtered. The chosen filter was the filter of phase zero, that is to say, a filter that doesn't give phase contributions to the signals. The proposed method of identification of systems in open loop can be extended to identify systems in closed loop, so that process models of first and second order plus dead time can also be found.

## Conteúdo

Ĵ

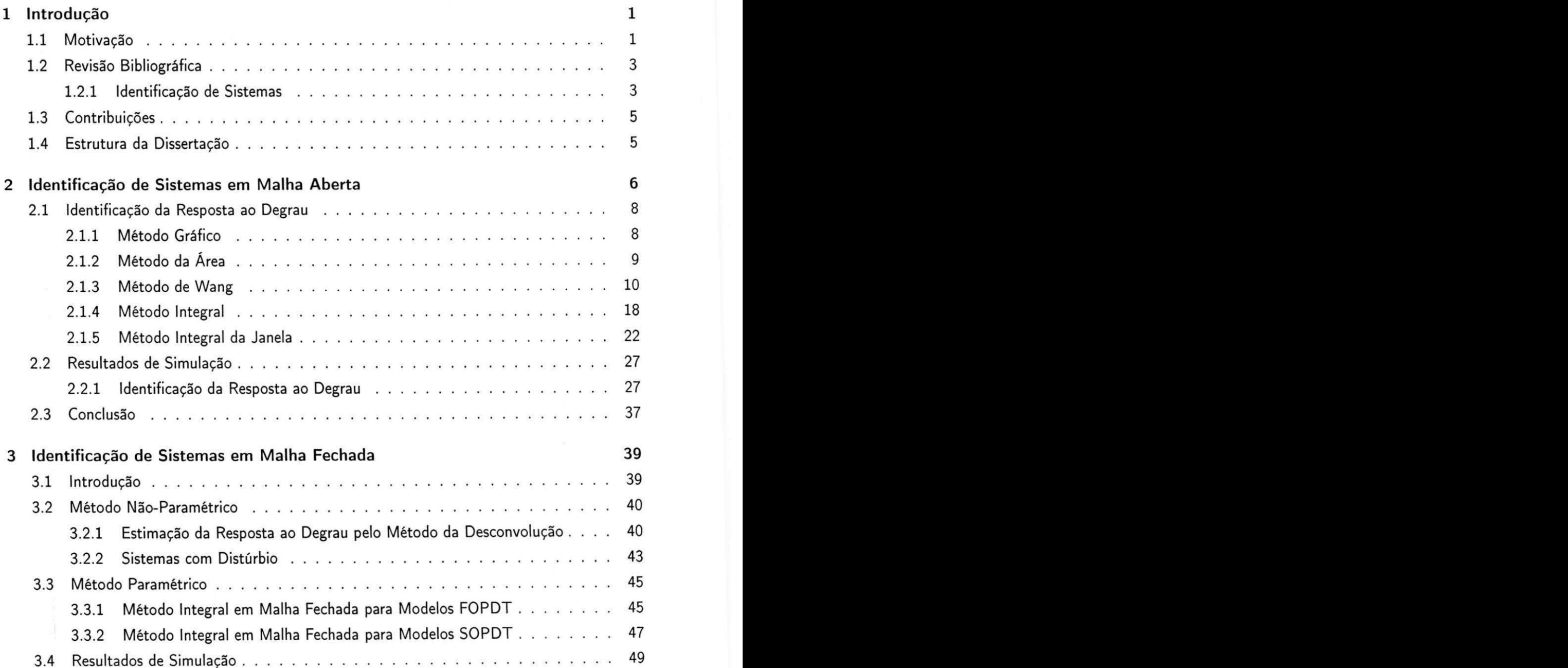

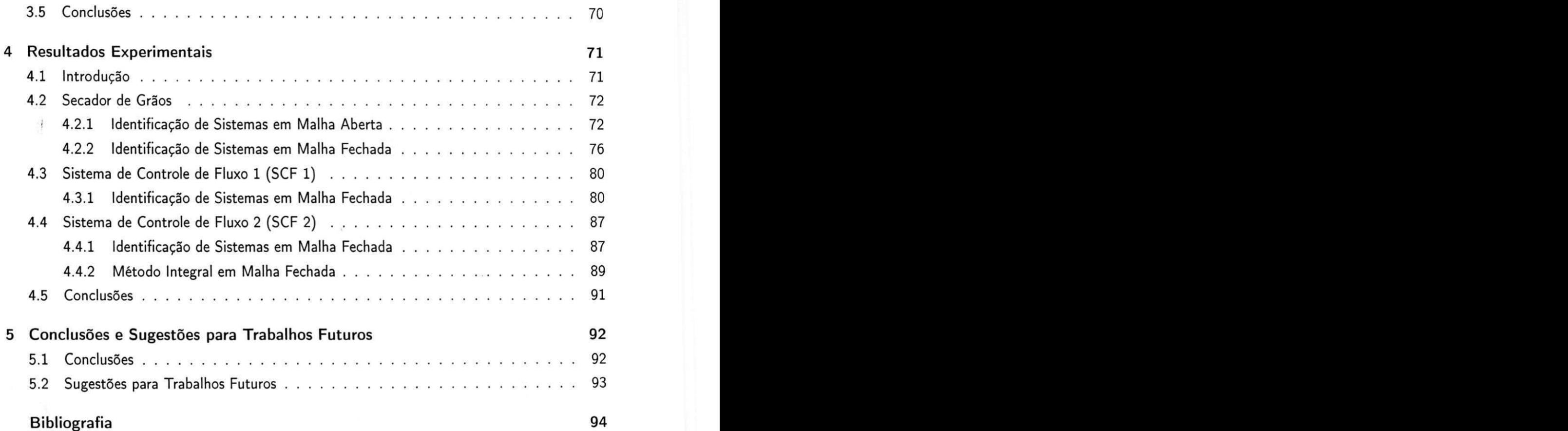

## Lista de Símbolos e Abreviaturas

## Abreviaturas

 $\ddot{\mathrm{z}}$ 

 $\mathbf{y}$ 

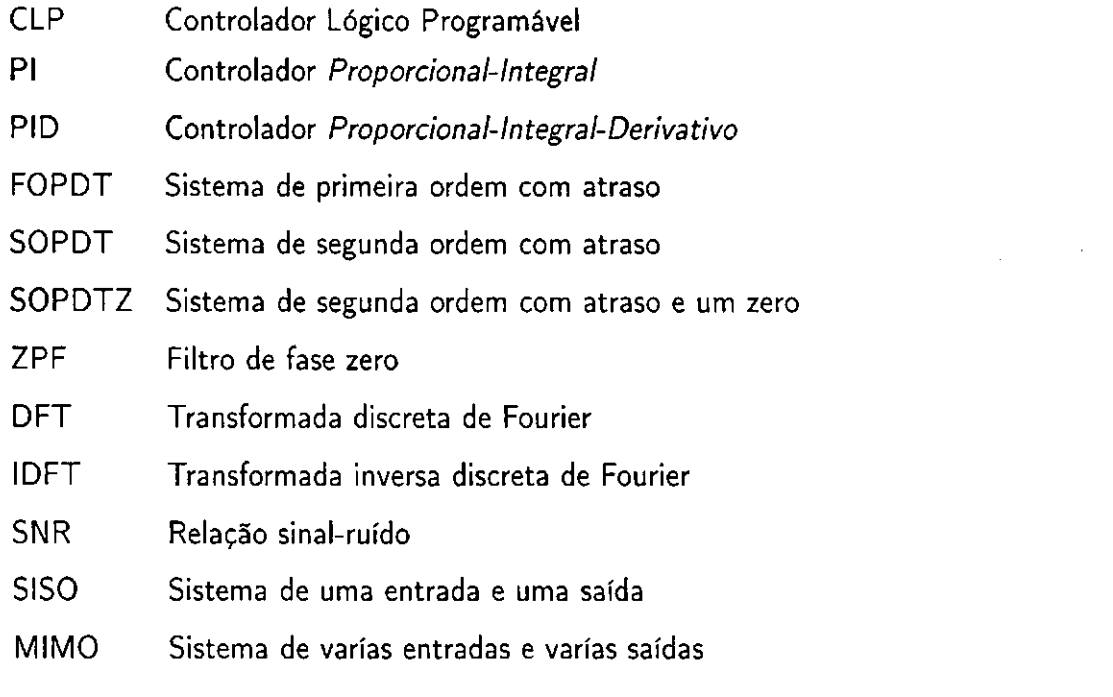

## $S$ *inais*

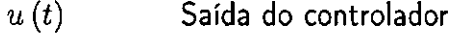

- *y(t)* Saída do processo
- *r(t)* Referência da malha fechada
- **e(t)** Erro entre *r (t)* e *y (t)* (entrada do controlador)
- *h(t)* Resposta ao impulso de um sistema
- g(t) Resposta ao degrau de um sistema
- $w(t)$  **Ruído de medição**

ix

## Funções de Transferência

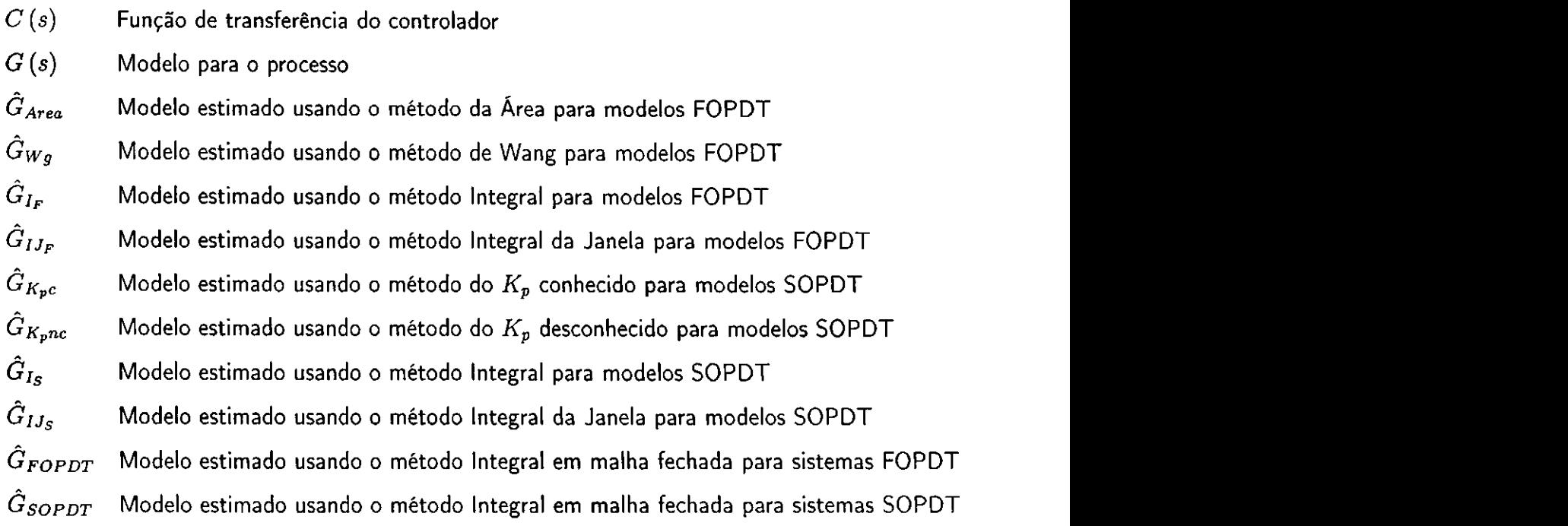

## **Sím bolo s**

小型

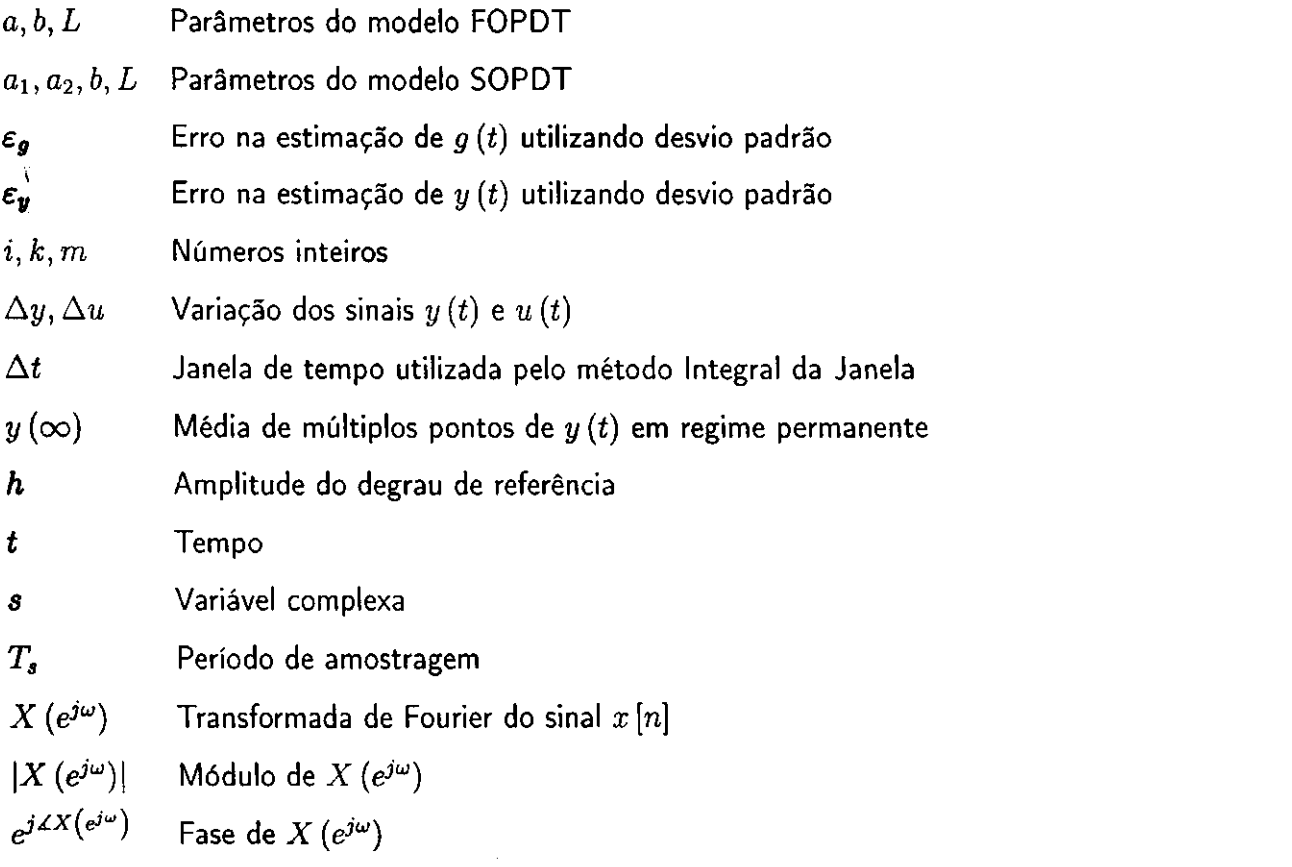

x

 $\mathcal{A}$ 

- *K* Ganho estático do processo FOPDT
- $T$  Constante de tempo do processo FOPDT

 $T_{ar}$  Tempo de estabelecimento

 $K_p$  Ganho estático do processo SOPDT

 $T_{1,2}$  Constantes de tempo do processo SOPDT

 $p_{1,2}$ Pólos dos sistemas FOPDT e SOPDT

*L* Atraso dos processos FOPDT e SOPDT

*L0* Estimação inicial para o atraso de um sistema

 $\phi$  Vetor de rgressão

 $\Phi$  Matriz com os vetores de regressão

*9* Vetor paramétrico do método dos mínimos quadrados

 $\hat{\theta}$  Estimativa mínimos quadrados

 $\Delta \theta$  Variação do vetor de parâmetros dependente do ruído

*Z* Matriz instrumental

 $\gamma$  Vetor de dados

T Matriz com os vetores de dados

*U* 

- $\Delta U$
- $\mu$  Precisão escolhida para o método Integral em malha fechada

## Lista de Tabelas

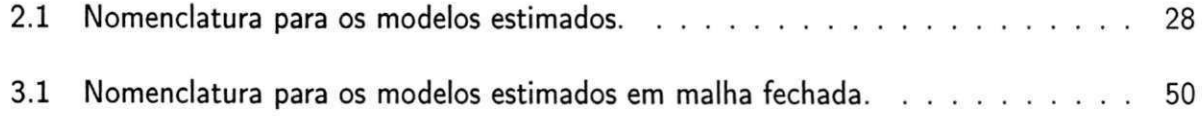

# Lista de Figuras

 $\mathcal{L}^{\text{max}}_{\text{max}}$  and  $\mathcal{L}^{\text{max}}_{\text{max}}$ 

 $\sum_{i=1}^n \alpha_i$ 

 $\frac{3}{d}$  $\bar{V}$ 

 $\label{eq:2} \frac{1}{\sqrt{2}}\left(\frac{1}{\sqrt{2}}\right)^{2}$  and  $\frac{1}{\sqrt{2}}$ 

 $\sim$ 

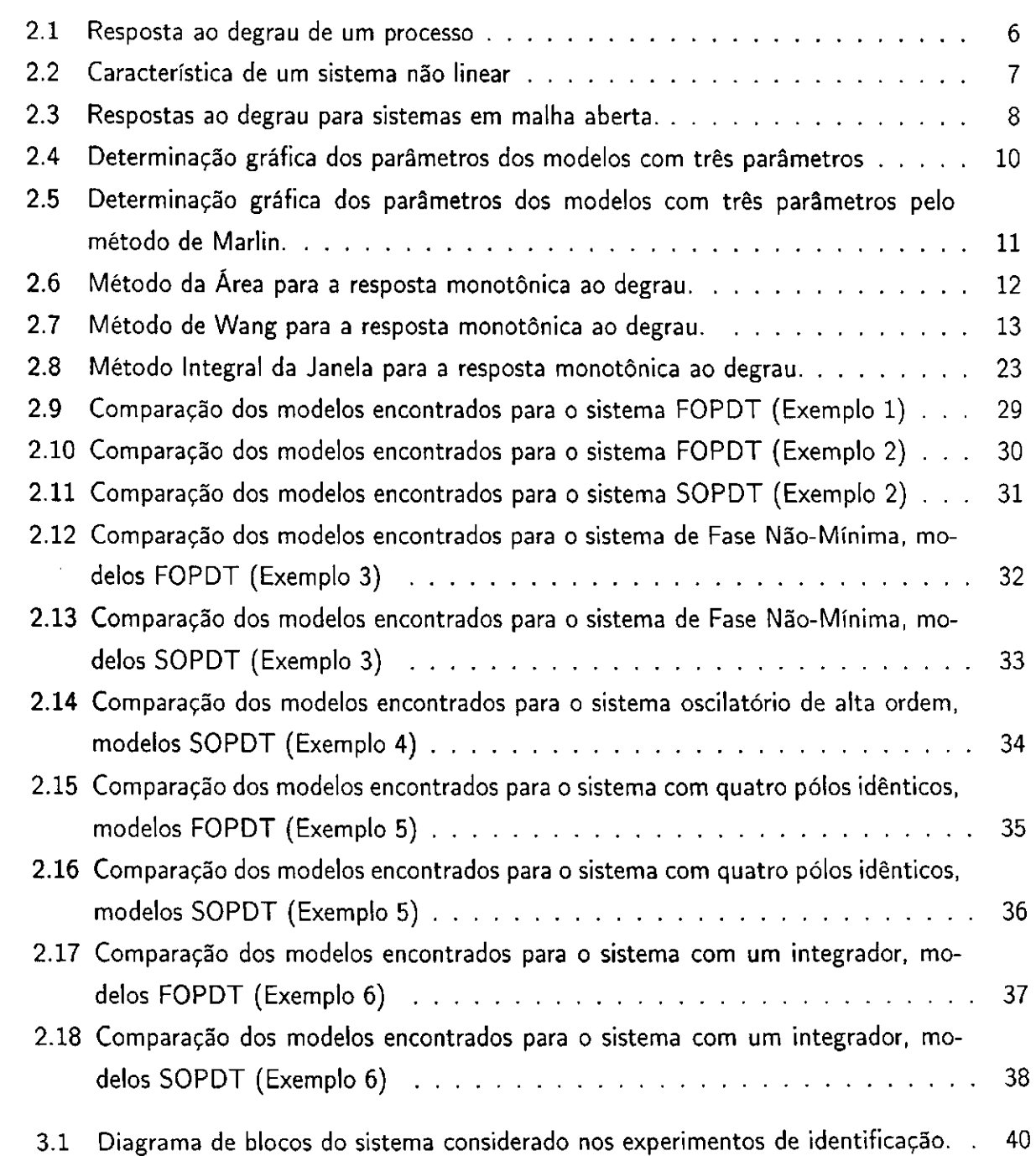

xiii

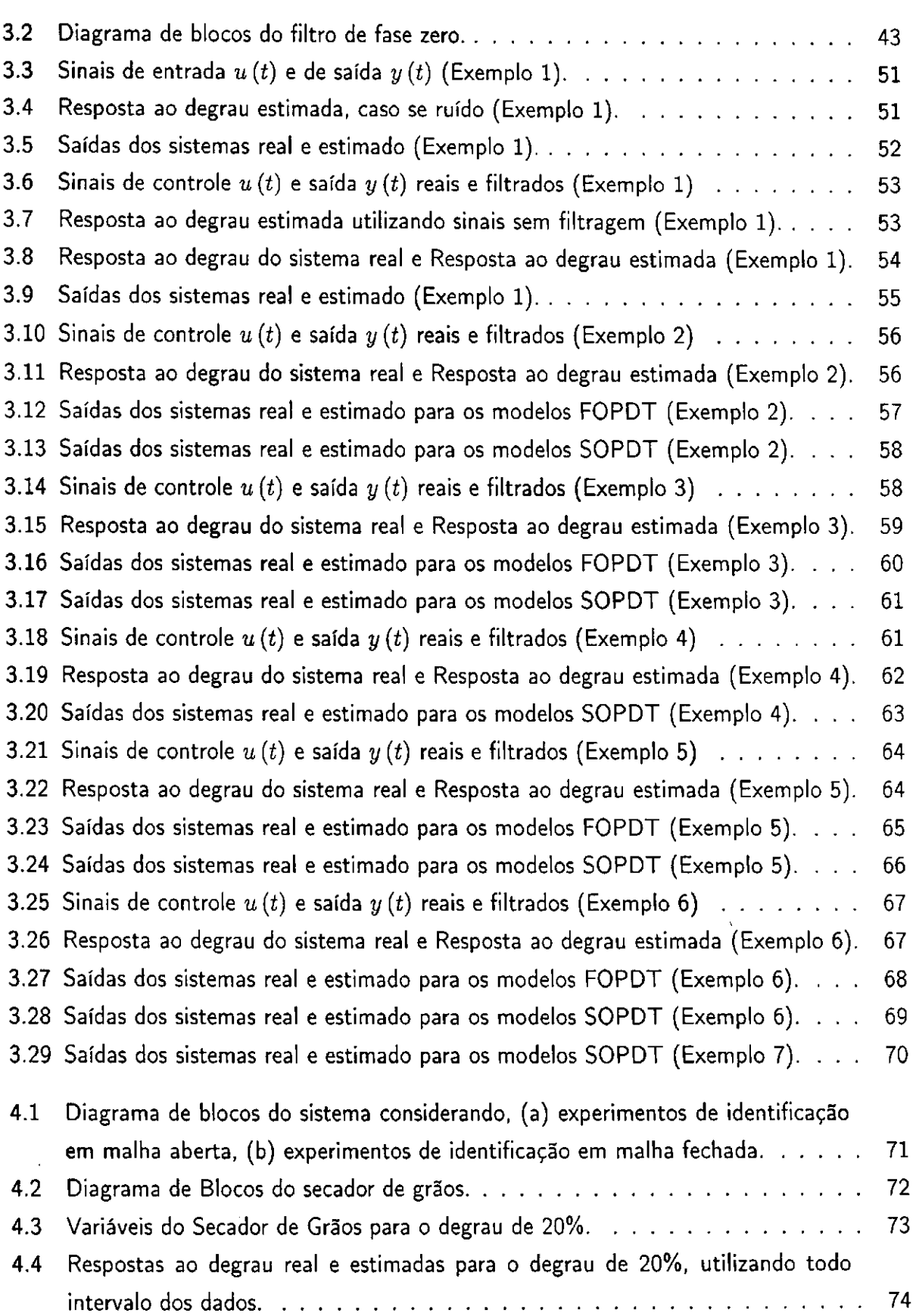

 $\bar{z}$ 

 $\frac{1}{2} \frac{1}{2} \frac{1}{2} \frac{1}{2}$ 

 $\frac{d\mathbf{y}}{2}$ ÷

 $\frac{1}{4}$ 

 $\hat{\mathcal{A}}$ l,

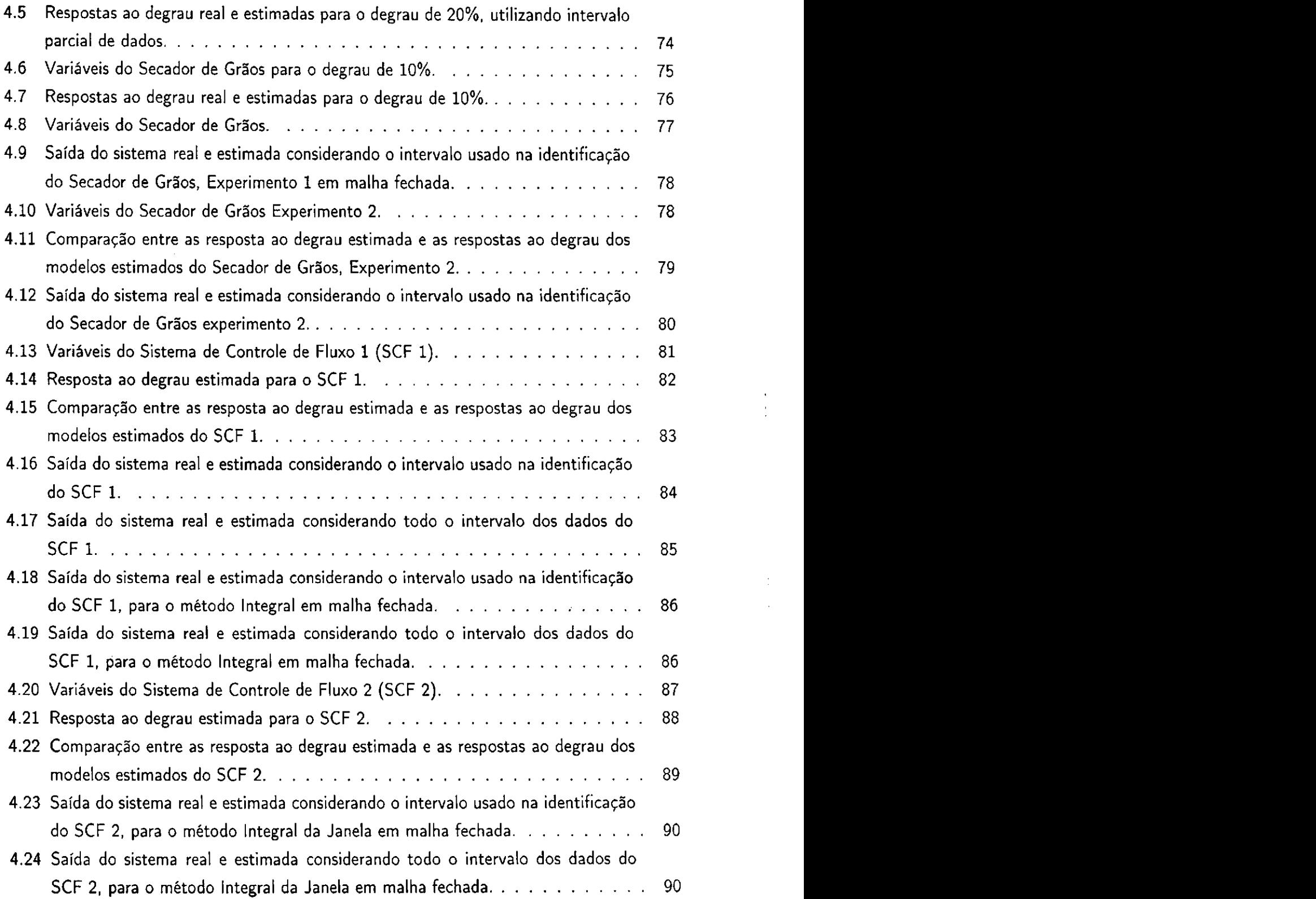

 $\frac{1}{2}$ 

ł, j.

 $\bar{\beta}$ 

 $\overline{\phantom{a}}$ 

 $\bar{z}$ 

## $\frac{1}{2}$ j)  $\frac{1}{2}$

## Capítulo 1

## Introdução

## $1.1<sup>2</sup>$  Motivação

O controlador proporcional-integral-derivativo (PID) é o algoritmo de controle mais utilizado na indústria, em controle de processos. Cerca de 95% dos laços de controle são do tipo PI ou PID, sendo a maioria PI [2]. Mesmo com o avanço na teoria de sistemas de controle, por exemplo: Controle Adaptativo, Controle Preditivo, Controle Ótimo, Controle Robusto, os controladores PID não se tornaram obsoletos [13]. Uma grande parte desta popularidade se deve à simplicidade da sua estrutura, mas também ao grande esforço em pesquisa e desenvolvimento no cálculo dos seus parâmetros. Uma revisão destes trabalhos podem ser encontrados em Åström e Hagglund [2], Yu [19] e Kiong et al [6]. O procedimento sistemático de cálculo dos parâmetros, ou ganhos, dos controladores PID é chamado sintonia. Apesar deste grande volume de pesquisas, ainda há uma grande distância entre os resultados teóricos e sua aplicação na indústria. Algumas estatísticas apresentadas em Yu [19] ilustram este fato.

- Indústria de Celulose em cerca de 2000 laços de controle, em 1993:
	- 20% dos laços operavam satisfatoriamente;
	- 30% tinham desempenho insatisfatório devido a má sintonia do controlador;
	- 30% tinham desempenho insatisfatório devido a problemas nas válvulas de controle;
	- 30% tinham desempenho insatisfatório devido ao projeto do processo e/ou do sistema de controle;
- Indústria de Processos, em 1993:

ĵ.

1

#### Capítulo*zyxwvutsrqponmlkjihgfedcbaZYXWVUTSRQPONMLKJIHGFEDCBA 1.* Introdução zyxwvutsrqponmlkjihgfedcbaZYXWVUTSRQPONMLKJIHGFEDCBA2 zyxwvutsrqponmlkjihgfedcbaZYXWVUTSRQPONMLKJIHGFEDCBA

εť

- 30% dos laços operam em modo manual;
- 20% dos controladores usados vieram sintonizados de fábrica;
- 30% tinham desempenho insatisfatório devido a problemas nos sensores e nas válvulas de controle;

Ent ão, uma forma de melhorar o desempenho de controle é provavelmente utilizar métodos de sintonia mais apropriados para o controlador PID [19]. Mas, neste caso, são necessários o conhecimento do modelo da planta. Por isso, a identificação de sistemas é outro ponto chave no controle de processos.

Quando existe um modelo do processo que representa muito bem o processo, a tarefa de sintonia se torna mais fácil. Atualmente, um considerável esforço tem sido dedicado para desenvolver métodos de sintonia de controladores PID que possuam propriedades de identificação de sistemas, ajuste de malha [5, 14].

O experimento com relé sugerido por Åström e Hagglund [1] dá informações importantes da resposta em frequência do processo, que são o ganho crítico e período crítico do processo. A operação é feita em malha fehada por meio de um controle liga-desliga. Então este método permite a obtenção de experimentos automatizados para sintonia de controladores PID.

Os métodos de identificação em malha fechada podem ser utilizados para sintonia automática de controladores. Alguns passos destes métodos de sintonia são:

1. Coleta de dados de entrada e saída do processo operando em malha fechada;

2. Utilizando os dados coletados o processo é aproximado por um modelo;

3. Escolhendo o método de sintonia de controladores PID, os parâmetros então são calculados.

 $\frac{1}{2}$ 

 $\frac{1}{2}$ 

ţ

### 1.2 Revisão Bibliográfica

### 1.2.1 Identificação de Sistemas

Identificação de sistemas tem sido uma área ativa no controle automático. Um número considerável de métodos de identificação têm sido apresentados na literatura, que foram classificados por Wellstead [18] como: métodos paramétricos e não-paramétricos. Quando nenhuma expressão analítica para estas funções é conhecida um modelo não-paramétrico é obtido, que geralmente é representado por um gráfico. Exemplos de modelos não-paramétricos são: respostas ao impulso e degrau, e diagrama de resposta em frequência de um sistema. Modelos paramétricos são descritos por um número de parâmetros em equações diferenciais, funções de transferência. Funções de transferência é o modelo paramétrico mais utilizado. Para obter o modelo do processo com a descrição em função de transferência muitos métodos tem sido propostos. Estes métodos podem ser classificados em duas categorias: identificação de sistemas em malha aberta e identificação de sistemas em mala fechada.

Para identificar os sistemas em malha aberta, são necessários alguns tipos de testes. Estes testes utilizam sinais de entrada como o degrau, o pulso, sequências binárias pseudo-aleatórias, senóides, etc. De todos estes testes, o teste de resposta ao degrau é o mais simples e utilizado na indústria [2]. A resposta ao degrau de um sistema é também conhecido como curva de reação. Esta curva só tem significado físico se o processo for estável. O modelo dos processos geralmente utilizado na aproximação do sistemas em engenharia química é o modelo de primeira ordem com atraso (FOPDT) [12]. Mas recentemente, modelos de segunda ordem com atraso (SOPDT) foram sendo usados para aproximar a resposta ao degrau de sistemas. O número de métodos de estimação dos parâmetros destes modelos é muito grande. Entre eles podemos citar: os métodos gráficos propostos por Âstrom e Hagglund [2] e Marlin [8], o método da área proposto por Âstrom e Hagglund [2]. Estes métodos utilizam modelos FOPDT para aproximar a resposta ao degrau de sistema. Algumas desvantagens destes métodos são: precisão é degradada com a presença de ruído nos dados e dificuldade de estender para o modelo SOPDT. Sudaresan e Krishnaswamy [12] também propuseram um método gráfico de estimação dos parâmetros do modelo FOPDT. Para processos oscilatórios Rangaiah e Krishnaswamy [11] propuseram um método gráfico utilizando modelos SOPDT. Um método menos sensível ao ruído foi proposto por Wang et al [15], que utiliza mínimos quadrados para estimar os parâmetros do modelo FOPDT. O método proposto por Wang e Zhang [16], é uma extensão do método apresentado em [15] para modelos de ordem maior. Uma das contribuições deste método e que ele considera o processo tendo zeros no numerador. Ent ão, o método de proposto por Wang e Zhang [16], pode utilizar modelos de segunda ordem com atraso e um zero, SOPDTZ. Os métodos apresentados por Wang et al [15]

#### Capítulo*zyxwvutsrqponmlkjihgfedcbaZYXWVUTSRQPONMLKJIHGFEDCBA 1.* IntroduçãozyxwvutsrqponmlkjihgfedcbaZYXWVUTSRQPONMLKJIHGFEDCBA 4

j Ţ

e Warig e Zhang [16] utilizam o método das variáveis instrumentais quando os sinais utilizados possuírem uma relação sinal-ruído (SNR) baixa, para estimar os parâmetros dos modelos com melhor precisão.

Os métodos de identificação em malha fechada estão sendo muito utilizados em aplicações industriais [3]. Comparado com o método de identificação em malha aberta, o método de identificação em malha fechada não causa parada na operação do sistema. Além do motivo de não precisar provocar parada na operação do processo, outros motivos de realizazr experimentos de identificação em malha fechada são: exigências de segurança na operação do processo , ou porque o processo tem comportamento instável em malha aberta, o que ocorre em muitos processos industriais [7]. Existem situações onde as plantas são estáveis mas restrições na produção são razões fortes para não permitir experimentos em malha aberta.

Uma consideração adicional para realizazr experimentos em malha fechada é a seguinte: suponha qua a planta está operando sob o controle de um determinado controlador, e que o seu objetivo é identificar a planta e projetar um controlador cujo desempenho na planta seja melhor. Ent ão a dinâmica exibida pela planta com a presença do controlador antigo, deve ser muito mais relevante para o projeto de um controlador com desempenho melhor, do que a dinâmica da planta em malha aberta.

A resposta ao impulso de um sistema pode ser encontrada utilizando o método de deconvolução numérica apresentado por Rake [10], utilizando os sinais de entrada e saída do processo. Este método não é utilizado frequentemente devido aos fatos (dentre outros) que: modelos com resposta ao impulso não são muito comuns e a deconvolução pode não tolerar entradas mal condicionadas e/ou ruído não-desprezível. Quando os sinais utilizados possuem ruído, a resposta ao impulso estimada não será correta, já que existe correlação entre os sinais. Em Godfrey [4] métodos de correlação são apresentados para utilizar nos sinais, e então usá-los na estimação. Outra forma de resolver este problema é utilizar a filtragem dos sinais. A filtragem escolhida não pode influenciar nos sinais, ou seja, não pode dar contribuição aos sinais, seja na amplitude ou fase. Em Oppenheim [9] um filtro com esta característica é apresentado, este filtro é chamado de filtro de fase zero (ZPF).

Um método não-paramétrico de identificação de sistemas em malha fechada foi apresentado recentemente por Wang et al [17]. Este método utiliza a Transformada Discreta de Fourier (DFT) dos sinais de entrada e saída do proceso. Então a resposta ao degrau do processo é construída usando a Transformada Inversa Discreta de Fourier (IDFT). Só que este método só funciona em sistemas operando em malha aberta.

Capítulo*zyxwvutsrqponmlkjihgfedcbaZYXWVUTSRQPONMLKJIHGFEDCBA 1.* Introdução 5 zyxwvutsrqponmlkjihgfedcbaZYXWVUTSRQPONMLKJIHGFEDCBA

### 1.3 Contribuições

Na identificação ded sistemas em malha aberta as contribuições apresentadas serão: um método de estimação da resposta ao degrau que utiliza modelos SOPDT baseado no artigo de Wang e Zhang [16]; dois novos métodos de estimação da resposta ao degrau que utilizam mínimos quadrados.

I zykuvutsromaan konstantine van die konstantine van die konstantine van die konstantine van die konstantine v<br>Die konstantine van die konstantine van die konstantine van die konstantine van die konstantine van die konsta

Na identificação de sistemas em malha fechada será apresentado um método não-paramétrico de identificação de sistemas em malha fechada, que utiliza o mesmo princípio proposto por Rake [10], que estima a resposta ao degrau do processo. O segundo método apresentado aproxima o processo por modelos FOPDT e SOPDT, a partir dos sinais de entrada e saída do processo. O método paramétrico de estimação apresentado utiliza mínimos quadrados para calcular os parâmetros do modelo.

### 1.4 Estrutura da Dissertação

A estrutura dos capítulos da dissertação é apresentada na sequência.

No Capítulo 2 uma revisão sobre os métodos de identificação de processos em malha aberta é apresentada. Serão apresentados os seguintes métodos de estimação da resposta ao degrau que utilizam modelos FOPDT: os métodos, gráfico e da área, proposto por Åström e Hagglund [2], o método dos mínimos quadrados porposto por Wang et al [15]. Além destes métodos serão apresentados os métodos propostos. No final do capítulo são apresentados alguns resultados de simulações.

O Capítulo 3 serão apresentados os métodos propostos de identificação de sistemas em malha fechada, o método não-paramétrico que estima a resposta ao degrau do processo, e o método paramétrico que utiliza os sinais de entrada e saída do processo para estimar modelos, FOPD T ou SOPDT. No final do Capítulo estes métodos serão comparados através de simulações de processos típicos.

No Capítulo 4 serão apresentados resultados experimentais utilizando: os métodos de identificação em malha aberta, apresentados no Capítulo 2, e os métodos de identificação em malha fechada, apresentados no Capítulo 3. A conclusão e as sugestõs para trabalhos futuros são apresentadas no Capítulo 5.

## Capítulo 2

# Identificação de Sistemas em Malha Aberta

Como apresentado no Capítulo 1, o teste de resposta ao degrau é o mais simples e usado na indústria. O experimento para obter a resposta ao degrau de um processo consiste em esperar que o processo esteja em repouso então aplicar um degrau na entrada do sistema o ver o comportamento da saída do sistema. Este experimento pode ser repetido para diferentes amplitudes do sinal de entrada e diferentes condições de operação. Experimentos em malha fechada também podem ser usados para determinar a resposta ao degrau de um processo, como será visto no Capítulo 3. Uma resposta ao degrau típica de um processo é apresentado na Figura  $2.1.$ 

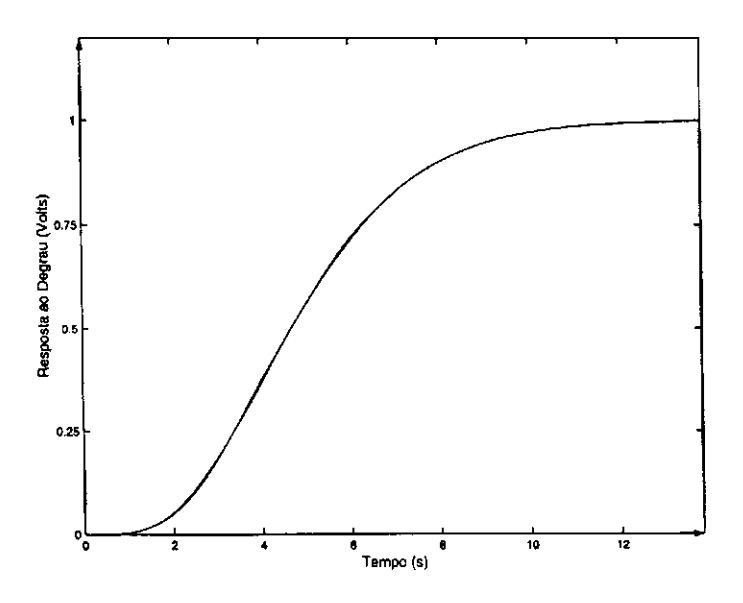

Figura 2.1: Resposta ao degrau de um processo

#### Capítulo 2. Identificação de Sistemas em Malha Aberta zyxwutsrquonmical zyxwvutsrquonmente de 7 zy

 $\ddotsc$ 

A resposta ao degrau de um processo indica se o sinal de saída varia linearmente com o sinal de entrada ou se o processo muda com as condições de operação. Na Figura 2.2 é apresentado um processo que apresenta respostas diferentes para regiões distintas, ou seja, quando variamos as amplitudes dos sinais de entrada muda as condições de operação. Isto porque os sistemas reais não são sistemas lineares em que para qualquer amplitude de entrada a saída possui o mesmo comportamento. Então quando queremos estudar um sistema real, escolhemos a condição de operação e modelamos o sistema para esta condição de operação. Com isso um sistema real pode ser modelado para várias condições de operação.

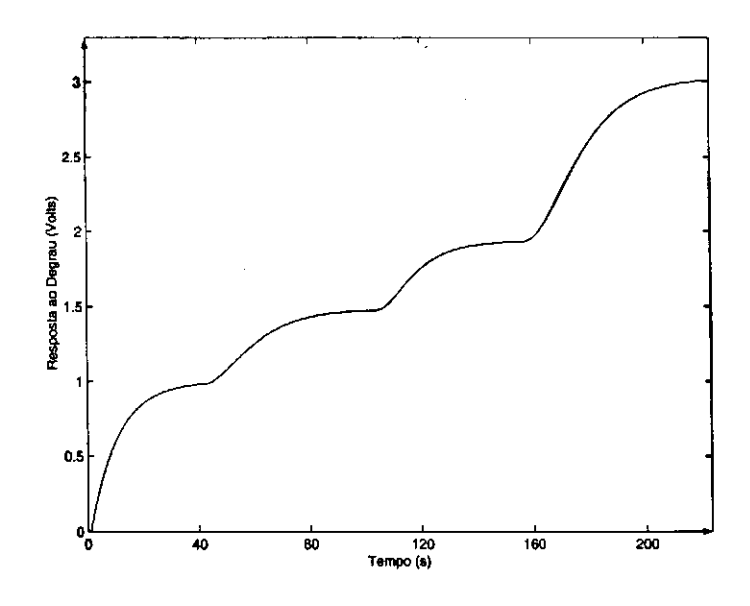

Figura 2.2: Característica de um sistema não linear

Muitas propriedades dos sistemas podem ser obtidas diretamente da curva de resposta ao degrau do processo. Algumas dessas propriedades são: a saída do processo muda monotonicamente para um novo valor em regime permanente, a saída oscila em torno do valor em regime permanente, estabilidade do sistema, se o sistema possui atraso de transporte ou se o sistema é de fase não-mínima. Estas propriedades podem ser vistas nas respostas ao degrau dos sistemas apresentados na Figura 2.3.

Os dados conseguidos da curva de resposta ao degrau do processo podem ser aproximados por modelos de dois, três, quatro ou quantos parâmetros desejarmos. Porém, quando o número de parâmetros aumenta o cálculo dos parâmetros se torna complicado e menos preciso.

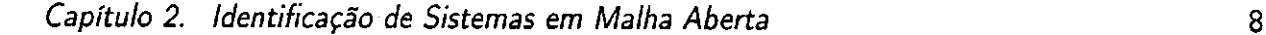

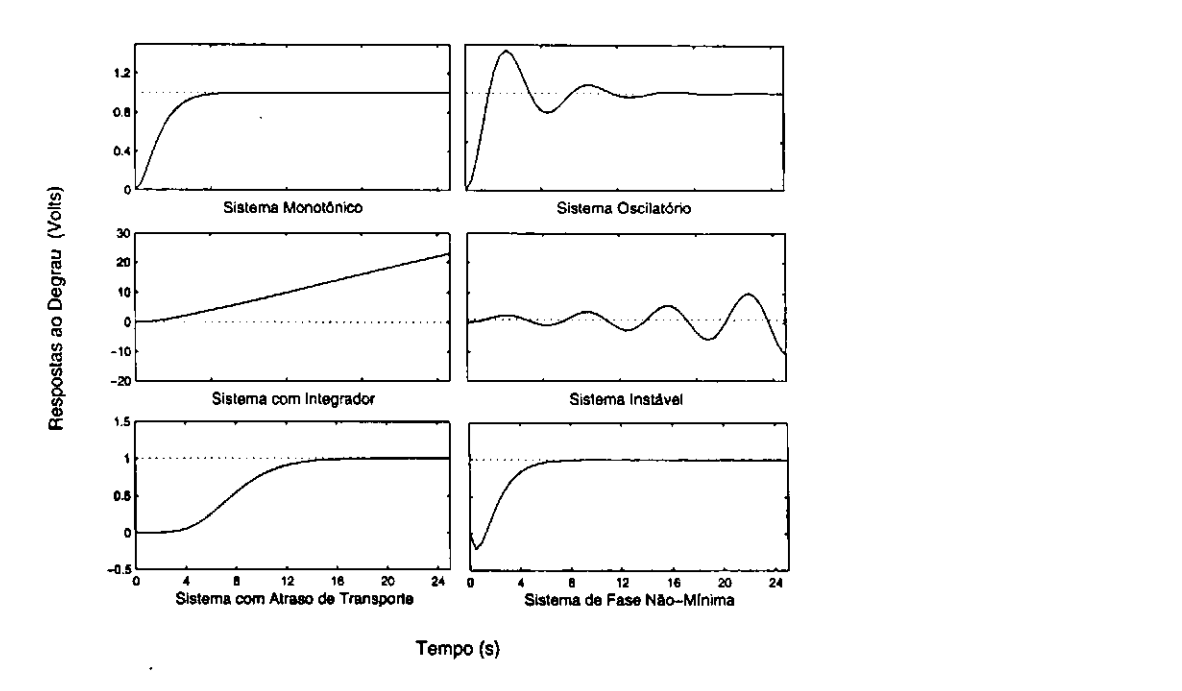

Figura 2.3: Respostas ao degrau para sistemas em malha aberta.

### 2.1 Identificação da Resposta ao Degrau

Os modelos utilizados para aproximação da resposta ao degrau nesta Seção são: modelos de primeira ordem com atraso e modelos de segunda ordem com atraso. Com estes modelos, podese representar as respostas ao degrau de processos em que: a saída varia monotonicamente para um valor de regime permanente ou a saída apresenta uma oscilação em torno do seu valor de regime permanente. Os modelos de primeira ordem com atraso que serão utilizados possuem três parâmetros, já os modelos de segunda ordem com atraso possuem quatro parâmetros. Uma desvantagem do uso destes dois modelos é que eles não conseguem extrair informações do sistema de fase não-mínima, ou seja, a parte não mínima será aproximada por um atraso.

### 2**.1. 1** Método Gráfico

 $\pm 1$ 

- 1

#### **Modelo com Três Parâmetros**

O modelo aproximado para a resposta ao impulso com três parâmetros é representado por

$$
G\left(s\right) = \frac{K}{1+Ts}e^{-Ls},\tag{2.1}
$$

onde os parâmetros são: ganho estático *K,* a constante de tempo do processo T, e tempo morto ou atraso *L.* 

No método gráfico proposto por Åström e Hagglund [2] o ganho estático do processo é dado

Capítulo 2. Identificação de Sistemas em Malha Aberta zyxwvutsraponmente de segundo de S

1.

$$
K = \frac{\triangle y}{\triangle u},\tag{2.2}
$$

onde  $\Delta y$  é o valor de regime permanente depois de aplicado um degrau de amplitude  $\Delta u$ .

A resposta ao degrau do modelo dado pela Equação (2.1) é *zyxwvutsrqponmlkjihgfedcbaZYXWVUTSRQPONMLKJIHGFEDCBA*

$$
g(t) = K \left( 1 - e^{-(t-L)/T} \right). \tag{2.3}
$$

O tempo de residência médio, que é uma medida aproximada do tempo em que a resposta ao degrau leva para se estabelecer, e é obtido da seguinte forma

$$
T_{ar}=\frac{\int_{0}^{\infty}\left(g\left(\infty\right)-g\left(t\right)\right)dt}{K}=L+T.
$$

O parâmetro *L* pode ser obtido graficamente da resposta ao degrau do sistema. A tangente da resposta ao degrau que possui a maior inclicanação é desenhada, a sua intersecção com os eixos horizontal dá o valor de *L* como mostrado na Figura 2.4. O parâmetro T pode ser determinado de diferentes formas. Uma delas consiste em determinar a distância *AC* na Figura 2.4, onde o ponto Cé o tempo quando a tangente com a maior inclinação intercepta linha *K.*  Outro método consiste em determinar a distância *AB,* onde *B* é o tempo onde a resposta ao degrau alcança *0,63K.* Para processos cuja dinâmica é dada pela Equação (2.1), estes dois métodos dão resultados idênticos. Mas se o processo difere significantemente do modelo da Equação (2.1), o método baseado no ponto *B* dá normalmente melhores resultados, Aström e Hagglund [2].

Outro método gráfico foi proposto por Marlin [8], chamado de método dos dois pontos. O parâmetro *K* é obtido da mesma forma que o método de Âstrom e Hagglund, dado pela Equação (2.2). Já os parâmetros *L* e *T* da Equação (2.1), são obtidos medindo os tempos *t\* e *t2* onde a saída alcança  $28,3\%$  e  $63,2\%$  do seu valor de regime permanente, respectivamente, que são apresentados na Figura 2.5. Com estes valores os parâmetros  $L \in T$  podem ser calculados como

$$
T = 1, 5(t_2 - t_1),
$$
  
\n
$$
L = 1, 5(t_1 - t_2/3).
$$

#### 2**zyxwvutsrqponmlkjihgfedcbaZYXWVUTSRQPONMLKJIHGFEDCBA .1** .2 Método da Área

No método da área proposto por Åström e Hagglund [2] os parâmetros  $K$  e  $T_{ar}$  são obtidos da mesma forma do método gráfico mostrado anteriormente. A área  $A_0$  é mostrada na Figura 2.6.

A resposta ao degrau para o modelo (2.1) é

$$
g(t) = K \left( 1 - e^{-(t - L)/T} \right). \tag{2.4}
$$

Capítulo 2. Identificação de Sistemas em Malha Aberta zyxwetsrquonmente de *10* zy

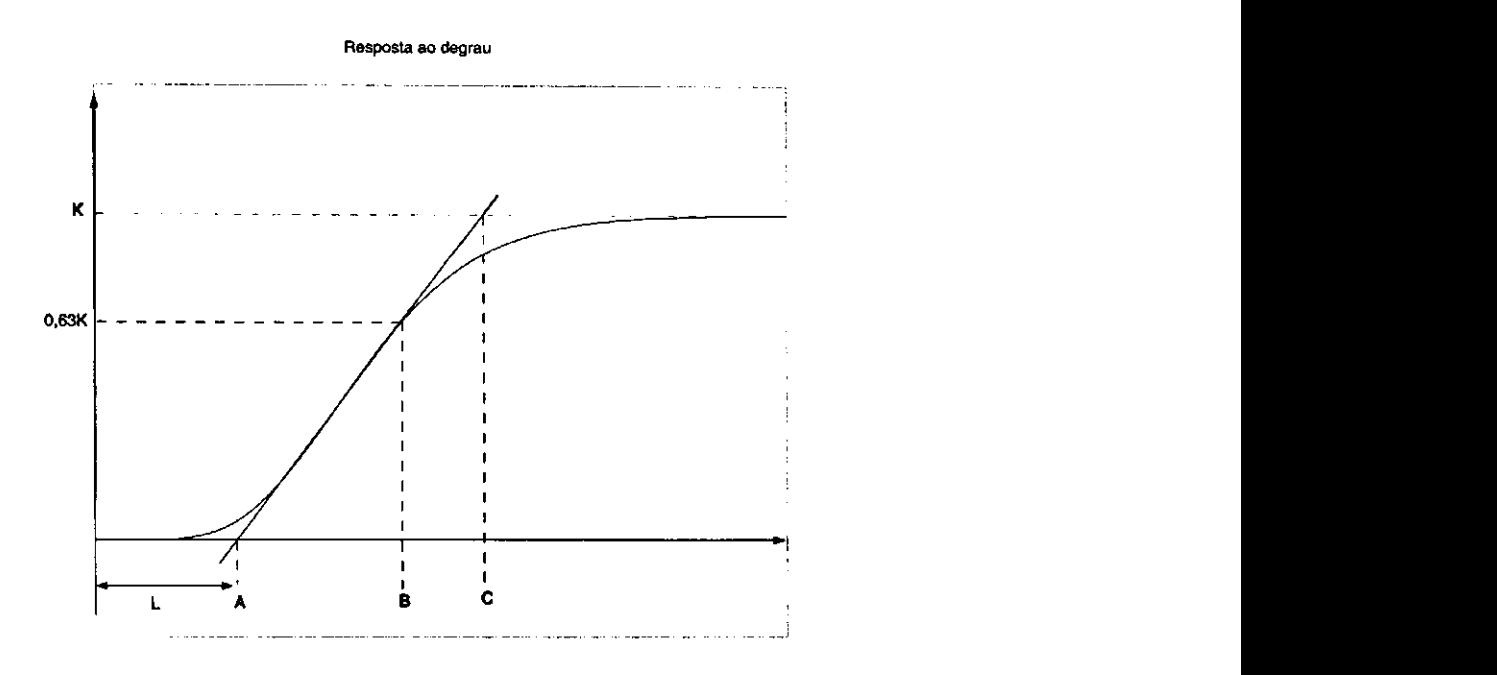

Figura 2.4: Determinação gráfica dos parâmetros dos modelos com três parâmetros

A área  $A_1$  sob a resposta ao degrau até o tempo de estabelecimento  $T_{ar}$ , apresentada na Figura 2.6, é calculada como

$$
A_1 = \int_0^{T_{\text{ar}}} g(t) dt = \int_0^T K \left( 1 - e^{-t/T} \right) dt = K T e^{-1}.
$$
 (2.5)

Então a constante de tempo *T* é dada por

$$
T = \frac{eA_1}{K}.\tag{2.6}
$$

O atraso é então dado por

$$
L = T_{ar} - T = \frac{A_0}{K} - \frac{eA_1}{K}.
$$
 (2.7)

Este método é menos sensível a ruídos, comparados com os dois mencionados anteriormente, Åström e Hagglund [2].

### 2.1.3 Método de Wang

No método baseado na resposta ao degrau proposto por Wang et al [15], os parâmetros do modelo contínuo de primeira ordem mais atraso são obtidos derivando equações de regressão linear do modelo do processo escolhido.

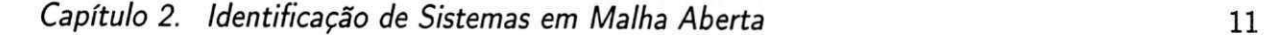

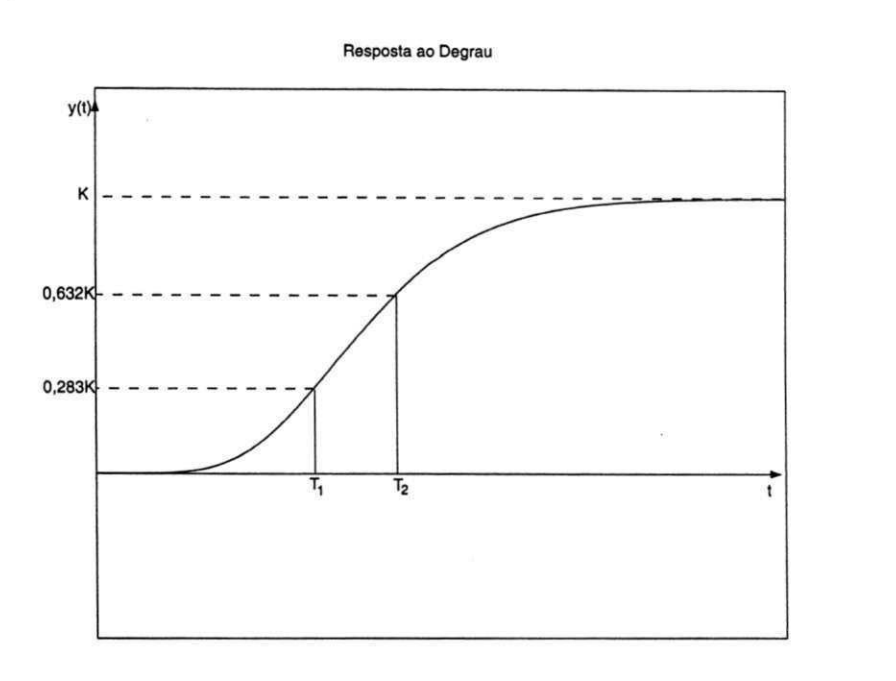

Figura 2.5: Determinação gráfica dos parâmetros dos modelos com três parâmetros pelo método de Marlin.

#### **M odelo com Trê s Parâmetros**

Suponha que para um dado processo com as condições iniciais nulas, no instante  $t = 0$  um degrau com amplitude *h* é aplicado na sua entrada resultando numa resposta de saída *g (t),* que é registrada até que o processo entre em regime permanente. Para um processo descrito pela Equação (2.1), sua saída transitória *y (t)* depois do atraso de transporte *t — L,* é descrita por

$$
y(t) = hK\left(1 - e^{-(t-L)/T}\right) + w(t) \quad \text{para } t \ge L. \tag{2.8}
$$

onde *w(t)* é o ruído branco presente na medição de *y(t).* A Equação (2.8) pode ser reescrita como *zyxwvutsrqponmlkjihgfedcbaZYXWVUTSRQPONMLKJIHGFEDCBA*

$$
e^{-(t-L)/T} = 1 - \frac{y(t)}{hK} + \frac{w(t)}{hK} \quad \text{para } t \ge L. \tag{2.9}
$$

Integrando a Equação (2.8) de  $t = 0$  até  $t = \tau$  ( $t \geq L$ ) tem-se

$$
\int_0^{\tau} y(t) dt = hK \left[ t + T e^{-(t-L)/T} \right]_L^{\tau} + \int_0^{\tau} w(t) dt.
$$

Usando a Equação (2.9) e *y (L) =* 0

$$
\int_0^{\tau} y(t) dt = hK \left[ \tau \quad -L \quad -T \frac{y(\tau)}{hK} \right] + \left[ Tw(t) \right]_L^{\tau} + \int_0^{\tau} w(t) dt. \tag{2.10}
$$

Seja

$$
A(\tau) = \int_0^{\tau} y(t) dt, \qquad \nu(\tau) = [Tw(t)]_L^{\tau} + \int_0^{\tau} w(t) dt.
$$
 (2.11)

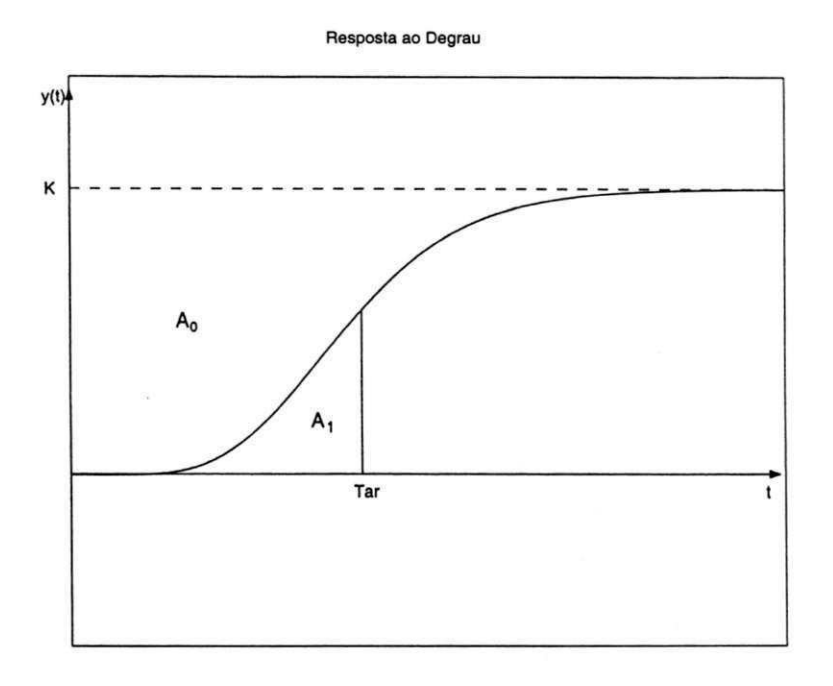

Figura 2.6: Método da Área para a resposta monotônica ao degrau.

Na figura 2.7 é apresentada a área  $A(\tau)$ . Usando a Equação (2.11), a Equação (2.10) pode ser reescrita como

$$
A(\tau) = hK \left[ \begin{array}{cc} \tau & -L & -T \frac{y(\tau)}{hK} \end{array} \right] + \nu(\tau),
$$

ou

$$
\left[\begin{array}{cc} h\tau & -h & -y(\tau) \end{array}\right] \left[\begin{array}{c} K \\ LK \\ T \end{array}\right] = A(\tau) - \nu(\tau) \quad \text{para } \tau \ge L. \tag{2.12}
$$

Utilizando a Equação (2.12) considerando todas as amostras de  $y(\tau)$  para  $\tau \geq L$ , um sistema de equações lineares é obtido como

$$
\Psi \theta = \Gamma + \Omega \quad \text{para } \tau \ge L. \tag{2.13}
$$

onde

$$
\theta = \left[ \begin{array}{cc} \theta_1 & \theta_2 & \theta_3 \end{array} \right]^T = \left[ \begin{array}{cc} K & LK & T \end{array} \right]^T, \tag{2.14}
$$

$$
\Psi = \left[\begin{array}{cccc} h m T_s & -h & -y [m T_s] \\ h (m+1) T_s & -h & -y [(m+1) T_s] \\ \vdots & \vdots & \vdots \\ h (m+n) T_s & -h & -y [(m+n) T_s] \end{array}\right],
$$

Capítulo 2. Identificação de Sistemas em Malha Aberta **zystemonies de azykutsra** 13

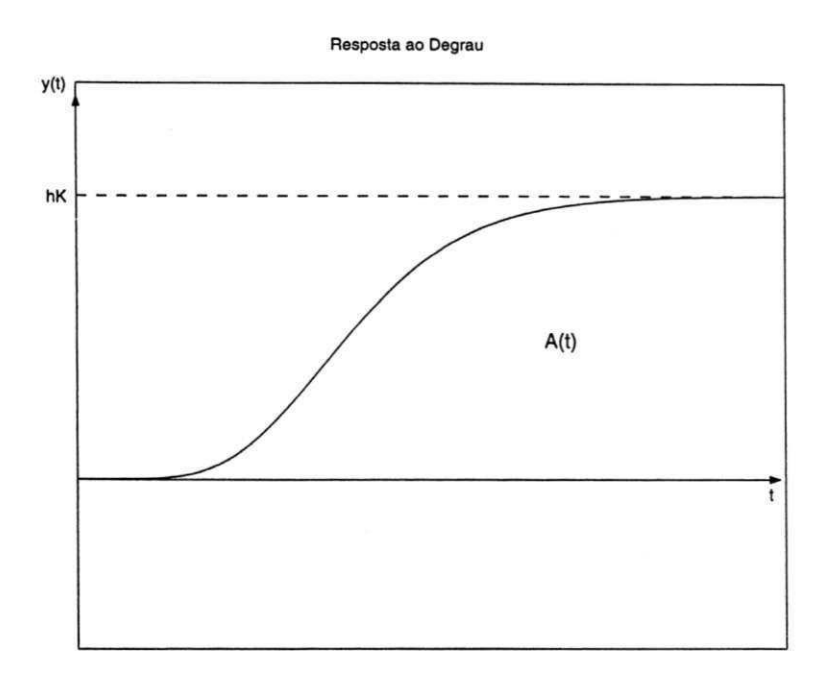

Figura 2.7: Método de Wang para a resposta monotônica ao degrau.

$$
\Gamma = \begin{bmatrix} -A \left[ mT_s \right] \\ -A \left[ \left( m+1 \right) T_s \right] \\ \vdots \\ -A \left[ \left( m+n \right) T_s \right] \end{bmatrix}, \quad \Omega = \begin{bmatrix} -\nu \left[ mT_s \right] \\ -\nu \left[ \left( m+1 \right) T_s \right] \\ \vdots \\ -\nu \left[ \left( m+n \right) T_s \right] \end{bmatrix}
$$

onde *Ts* é o período de amostragem e *mTs > L.* 

A solução *9* de *9* na Equação (2.13) pode ser obtida usando o método dos mínimos quadrados como

$$
\hat{\theta} = \left(\Psi^T \Psi\right)^{-1} \Psi^T \Gamma. \tag{2.15}
$$

Na presença de grande quantidade de ruído a Equação (2.15) não estima valores próximos aos verdadeiros, porque o valor de *9* será

$$
\hat{\theta} = \theta + \Delta\theta,\tag{2.16}
$$

onde o valor de  $\Delta\theta$  depende da amplitude do ruído  $\nu(\tau)$ . Quanto menor o valor da relação sinal-ruído maior o valor de  $\Delta\theta$  e maior o erro na estimção do vetor  $\hat{\theta}$ . Uma solução para isso é usar o método dos mínimos quadrados com variáveis instrumentais. A matriz instrumental *Z* é selecionada como em Wang et al [15]:

- (a) A inversa do  $\lim_{n\to\infty} (1/n) Z^T \Psi$  existe, e
- (b)  $\lim_{n\to\infty} (1/n) Z^T \Omega = R_{Z\Omega} = 0$ , isto é, Z e  $\Omega$  não são correlacionados.

O*zyxwvutsrqponmlkjihgfedcbaZYXWVUTSRQPONMLKJIHGFEDCBA Z* escolhido foi

 $\frac{1}{2}$ 

$$
Z = \begin{bmatrix} mT_s & -1 & \frac{1}{mT_s} \\ (m+1)T_s & -1 & \frac{1}{(m+1)T_s} \\ \vdots & \vdots & \vdots \\ (m+n)T_s & -1 & \frac{1}{(m+n)T_s} \end{bmatrix} .
$$
 (2.17)

Com esta matriz instrumental a melhor estimação *6* de *8* na Equação (2.13) é obtida como

$$
\hat{\theta} = \left( Z^T \Psi \right)^{-1} Z^T \Gamma. \tag{2.18}
$$

Uma vez que  $\hat{\theta}$  é encontrado das Equações (2.15) e (2.18), pode-se calcular os valores dos coeficientes *K, T* e *L,* para obter o modelo do processo dado pela Equação (2.1). Usando a Equação (2.14) tem-se

$$
\begin{bmatrix} K \\ L \\ T \end{bmatrix} = \begin{bmatrix} \hat{\theta}_1 \\ \hat{\theta}_2 / \hat{\theta}_1 \\ \hat{\theta}_3 \end{bmatrix}.
$$
 (2.19)

#### **M odelo com Quatro Parâmetros**

Para sistemas de alta ordem representados por modelos com quatro parâmetros, os modelos estimados dão melhores aproximações do que os modelos mostrados anteriormente. Considere um processo estável representado por

$$
Y(s) = G(s) U(s) = \frac{b_2}{s^2 + a_1 s + a_2} e^{-Ls} U(s)
$$
\n(2.20)

Seguindo o mesmo procedimento usado por Wang e Zhang [16], pode-se encontrar os parâmetros do modelo proposto, dado pela Equação (2.20), derivando as equações de regressão linear. Para uma entrada em degrau *U (s) — h/s,* a saída do processo é

$$
Y(s) = K_p h \lambda_1 \lambda_2 \frac{1}{s (s + \lambda_1) (s + \lambda_2)} e^{-Ls},
$$
  
=  $\left( \frac{\alpha_0}{s} + \frac{\alpha_1}{s + \lambda_1} + \frac{\alpha_2}{s + \lambda_2} \right) e^{-Ls}, \quad \lambda_1 \neq \lambda_2,$ 

onde

÷,

$$
\alpha_0 = K_p h,
$$
  
\n
$$
\alpha_1 = K_p h \lambda_2 \lambda_1 / (\lambda_1 (\lambda_1 - \lambda_2)) e
$$
  
\n
$$
\alpha_2 = -K_p h \lambda_2 \lambda_1 / (\lambda_2 (\lambda_1 - \lambda_2)).
$$
  
\nA saída do processo sob condições iniciais nulas é

Capítulo 2. Identificação de Sistemas em Malha Aberta *zymutis 15 zymutar 15 zyswutsrgponm* 

$$
y(t) = \begin{cases} 0 & \text{se } t < L, \\ K_p h + \alpha_1 e^{-\lambda_1 (t - L)} + \alpha_2 e^{-\lambda_2 (t - L)} & \text{se } t \ge L. \end{cases} \tag{2.21}
$$

*Para* qualquer tempo  $t \geq L$ , integrando  $y(t)$  uma e duas vezes

$$
\int_0^t y(t) dt = K_p h t - K_p h L - \frac{\alpha_1}{\lambda_1} e^{-\lambda_1 (t-L)} + \frac{\alpha_1}{\lambda_1} - \frac{\alpha_2}{\lambda_2} e^{-\lambda_2 (t-L)} + \frac{\alpha_2}{\lambda_2},\tag{2.22}
$$

$$
\int_{0}^{t} \int_{0}^{\tau_{1}} y(\tau_{2}) d\tau_{2} d\tau_{1} = \frac{1}{2} K_{p} h t^{2} - K_{p} h L t + \frac{1}{2} K_{p} h L^{2} + \frac{\alpha_{1}}{\lambda_{1}^{2}} e^{-\lambda_{1} (t-L)} - \frac{\alpha_{1}}{\lambda_{1}^{2}} + \frac{\alpha_{2}}{\lambda_{2}^{2}} e^{-\lambda_{2} (t-L)} - \frac{\alpha_{2}}{\lambda_{2}^{2}} + \left(\frac{\alpha_{1}}{\lambda_{1}} + \frac{\alpha_{2}}{\lambda_{2}}\right) (t-L).
$$
 (2.23)

Combinando as Equações (2.21) e (2.22), da forma matricial

$$
\begin{bmatrix}\ny(t) \\
\int_0^t y(t)\n\end{bmatrix} = \begin{bmatrix}\n1 & 1 \\
-\frac{1}{\lambda_1} & -\frac{1}{\lambda_2}\n\end{bmatrix} \begin{bmatrix}\n\alpha_1 e^{-\lambda_1 (t-L)} \\
\alpha_2 e^{-\lambda_2 (t-L)}\n\end{bmatrix} + \begin{bmatrix}\nK_p h \\
K_p h t - K_p h L + \frac{\alpha_1}{\lambda_1} + \frac{\alpha_2}{\lambda_2}\n\end{bmatrix}
$$
\n
$$
C = A \times + B,
$$
\n
$$
\times = A^{-1} (C - B).
$$
\n(2.24)

Resolvendo a Equação (2.24), tem-se

$$
\begin{bmatrix}\n\alpha_1 e^{-\lambda_1(t-L)} \\
\alpha_2 e^{-\lambda_2(t-L)}\n\end{bmatrix} = \begin{bmatrix}\n\begin{pmatrix}\n\frac{\lambda_1 y(t) + \lambda_2 \lambda_1}{\lambda_1 - \lambda_2} \left( \int_0^t y(t) - K_p h t + K_p h L - K_p h \frac{\lambda_2}{(\lambda_1 - \lambda_2) \lambda_1} + K_p h \frac{\lambda_1}{(\lambda_1 - \lambda_2) \lambda_2} \right) \\
\left( -\frac{\lambda_2 y(t) + \lambda_2 \lambda_1}{\lambda_1 - \lambda_2} \left( \int_0^t y(t) - K_p h t + K_p h L - K_p h \frac{\lambda_2}{(\lambda_1 - \lambda_2) \lambda_1} + K_p h \frac{\lambda_1}{(\lambda_1 - \lambda_2) \lambda_2} \right) \right)\n\end{bmatrix}
$$

Substituindo a solução de  $x$  na Equação (2.23)

$$
\int_{0}^{t} \int_{0}^{\tau_{1}} y(\tau_{2}) d\tau_{2} d\tau_{1} = -\frac{1}{\lambda_{2}} \int_{0}^{t} y(\tau_{1}) d\tau_{1} + \frac{1}{2} K_{p} h t^{2} + \frac{1}{2} K_{p} h L^{2} - K_{p} h L t
$$

$$
-h \frac{K_{p}}{\lambda_{1} \lambda_{2}} - \frac{1}{\lambda_{2} \lambda_{1}} y - \frac{1}{\lambda_{1}} \int_{0}^{t} y(\tau_{1}) d\tau_{1}.
$$
(2.25)

A Equação (2.25) pode ser reescrita como

$$
-\int_{0}^{t} \int_{0}^{\tau_{1}} y(\tau_{2}) d\tau_{2} d\tau_{1} = \left(\frac{1}{\lambda_{2}} + \frac{1}{\lambda_{1}}\right) \int_{0}^{t} y(\tau_{1}) d\tau_{1} + \frac{1}{\lambda_{2}\lambda_{1}} y(t) + K_{p} L h t - \frac{1}{2} K_{p} h t^{2} + \left(\frac{K_{p}}{\lambda_{2}\lambda_{1}} - \frac{K_{p}}{2} L^{2}\right) h.
$$
 (2.26)

O ganho estático do processo pode ser encontrado pela resposta em regime permanente

Capítulo 2. Identificação de Sistemas em Malha Aberta *zystwuts 16 zyswutsrqponmenmen* 

$$
K_p = \frac{y\left(\infty\right)}{h}.\tag{2.27}
$$

onde y (∞) pode ser calculado como a média de múltiplos pontos do processo em regime permanente. 0 ganho estático do processo é calculado desta maneira para diminuir a influência do ruído nos dados, mas também, pode ser usado o método dos mínimos quadrados para encontrá-lo. Serão apresentados agora duas formas utilizadas para estimar os parâmetros do modelo dado pela Equação (2.20). As integrais podem ser calculadas utilizando o método de integração numérica de Euler ou o método Trapezoidal, neste trabalho foi utilizado o método de integração Trapezoidal.

Caso (a) Com  $K_p$  calculado pela Equação (2.27) o termo  $\frac{1}{2}K_pht^2$  é conhecido, então a Equação (2.26) pode ser reescrita como

$$
-\int_{0}^{t} \int_{0}^{\tau_{1}} y(\tau_{2}) d\tau_{2} d\tau_{1} + \frac{1}{2} K_{p} h t^{2} = \left(\frac{1}{\lambda_{2}} + \frac{1}{\lambda_{1}}\right) \int_{0}^{t} y(\tau_{1}) d\tau_{1} + \frac{1}{\lambda_{2} \lambda_{1}} \left(y(t) + K_{p} h\right) -\frac{1}{2} L^{2} K_{p} h + K_{p} h t L.
$$
\n(2.28)

Definindo

$$
\gamma(t) = -\int_0^t \int_0^{\tau_1} y(\tau_2) d\tau_2 d\tau_1 + \frac{1}{2} K_p h t^2, \qquad (2.29)
$$

$$
\phi(t) = \left[ \int_0^t y(\tau_1) d\tau_1 \quad y(t) + K_p h \quad K_p h t \quad K_p h \right]^T, \tag{2.30}
$$

$$
\theta = \left[ \frac{1}{\lambda_2} + \frac{1}{\lambda_1} \frac{1}{\lambda_2 \lambda_1} L - \frac{1}{2} L^2 \right]^T.
$$
 (2.31)

Caso **(b)** Para *Kp* desconhecido e com a Equação (2.26) pode-se definir

$$
\gamma(t) = -\int_0^t \int_0^{\tau_1} y(\tau_2) d\tau_2 d\tau_1, \qquad (2.32)
$$

$$
\phi(t) = \left[ \int_0^t y(\tau_1) d\tau_1 \ y(t) \ h t^2 \ h t \ h \right]^T, \tag{2.33}
$$

$$
\theta = \left[ \frac{1}{\lambda_2} + \frac{1}{\lambda_1} \frac{1}{\lambda_2 \lambda_1} - \frac{1}{2} K_p \right] K_p L \frac{K_p}{\lambda_2 \lambda_1} - \frac{K_p}{2} L^2 \right]^T. \tag{2.34}
$$

Então as Equações (2.26) e (2.28) podem ser expressas como

$$
\gamma(t) = \phi(t)^T \theta. \tag{2.35}
$$

Na forma de regressão, para  $t = t_i > L$ ,  $i = 1, 2, \cdots, N$ , a Equação (2.35) pode ser escrita como

$$
\Gamma = \Phi \theta, \tag{2.36}
$$

onde

$$
\Gamma = \left[ \gamma \left( t_1 \right), \gamma \left( t_2 \right), \cdots, \gamma \left( t_N \right) \right]^T,
$$

e

$$
\Phi = [\phi(t_1), \phi(t_2), \cdots, \phi(t_N)]^T.
$$
\n(2.37)

Como as colunas em  $\Phi$  são linearmente independentes então  $\Phi^T \Phi$  é não singular. Assim o método dos mínimos quadrados pode ser aplicado na Equação (2.36) para encontrar sua solução

$$
\hat{\theta} = \left(\Phi^T \Phi\right)^{-1} \Phi^T \Gamma. \tag{2.38}
$$

Na presença de ruído é usado o método dos mínimos quadrados com variáveis instrumentais. Considerando que o ruído é branco com média zero. A matriz instrumental *Z,* foi escolhida usando o mesmo método usado por Wang e Zhang [16]. Para o caso (a) o *Z* escolhido foi

$$
Z = \begin{bmatrix} \frac{1}{t_1^2} & \frac{1}{t_1^3} & t_1^2 & t_1^3 \\ \frac{1}{t_2^2} & \frac{1}{t_2^3} & t_2^2 & t_2^3 \\ \vdots & \vdots & \vdots & \vdots \\ \frac{1}{t_N^2} & \frac{1}{t_N^3} & t_N^2 & t_N^3 \end{bmatrix} .
$$
 (2.39)

Para o caso (b) o Z escolhido foi

$$
Z = \begin{bmatrix} \frac{1}{t_1^2} & \frac{1}{t_1^3} & 1 & t_1^2 & t_1^3 \\ \frac{1}{t_2^2} & \frac{1}{t_2^3} & 1 & t_2^2 & t_2^3 \\ \vdots & \vdots & \vdots & \vdots & \vdots \\ \frac{1}{t_N^2} & \frac{1}{t_N^3} & 1 & t_N^2 & t_N^3 \end{bmatrix} .
$$
 (2.40)

Com esta matriz instrumental a melhor estimação *9* de *6* na Equação (2.35) é obtida como

$$
\hat{\theta} = \left(Z^T \Psi\right)^{-1} Z^T \Gamma. \tag{2.41}
$$

Os valores dos coeficientes *a\, a2, b2* e *L* para o modelo do processo dado pela Equação (2.20) podem ser encontrados utilizando os vetores de regressão e de parâmetros dados pelo caso (a), Equações (2.30) e (2.31), e pelo caso (b), Equações (2.33) e (2.34).

Para o caso (a),  $K_p$  é calculado pela Equação (2.27) e os coeficientes são

$$
\begin{bmatrix} a_1 \\ a_2 \\ b_2 \\ L \end{bmatrix} = \begin{bmatrix} \hat{\theta}_1 / \hat{\theta}_2 \\ 1 / \hat{\theta}_2 \\ K_p / \hat{\theta}_2 \\ \hat{\theta}_3 \end{bmatrix} .
$$
 (2.42)

Ja no caso (b), os coeficientes são calculados como

$$
\begin{bmatrix}\n a_1 \\
 a_2 \\
 K_p \\
 L \\
 b_2\n\end{bmatrix} = \begin{bmatrix}\n \hat{\theta}_1 / \hat{\theta}_2 \\
 1 / \hat{\theta}_2 \\
 -2 \hat{\theta}_3 \\
 \hat{\theta}_4 / K_p \\
 K_p / \hat{\theta}_2\n\end{bmatrix}.
$$
\n(2.43)

#### 2.1.4 Método Integral

O Método Integral proposto nesta dissertação, estima os parâmetros de um modelo de resposta ao degrau derivando equações de regressão linear mas estas equações são obtidas com maior facilidade do que o Método de Wang. Outra vantagem deste método é que as equações de regressão obtidas podem ser utilizadas no método de identificação em malha fechada que será apresentado no Capítulo 3.

#### **Modelo com Três Parâmetros**

Suponha que o modelo da resposta ao impulso de um sistema é dado pela Equação (2.44)

j **zyxwvutsrqponmlkjihgfedcbaZYXWVUTSRQPONMLKJIHGFEDCBA**

$$
G\left(s\right) = \frac{b}{s+a}e^{-Ls}.\tag{2.44}
$$

O ruído não séra considerado inicialmente, mas o método dos mínimos quadrados com variáveis instrumentais pode ser usado para diminuir seus efeitos, como séra apresentado posteriormente. Considerando que o processo possua condições iniciais nulas para o instante  $t = 0$ , então para  $t \geq L$  tem-se a seguinte equação diferencial

$$
\dot{y}(t) + ay(t) = bu(t - L). \qquad (2.45)
$$

Então integrando a Equação (2.45)

$$
y(t) = -a \int_0^t y(\tau) d\tau + b \int_0^t u(\tau - L) d\tau.
$$
 (2.46)

Capítulo 2. Identificação de Sistemas em Malha Aberta zyxwetsraponmente de 19

Considerando o segundo termo da Equação (2.46)

$$
\int_0^t u\,(\tau-L)\,d\tau,
$$

e fazendo uma mudança de variáveis

$$
t=\tau-L\Rightarrow \tau=t+L,
$$

a integral pode ser reescrita como

$$
\int_0^t u(\tau - L) d\tau = \int_0^{t - L} u(\tau') d\tau'. \tag{2.47}
$$

Substituindo a Equação (2.47) na Equação (2.46) e considerando que o sinal de entrada *u (t)*  é um degrau com amplitude *h,* tem-se

$$
y(t) = -a \int_0^t y(\tau) d\tau + b \int_0^{t-L} h dt,
$$
  

$$
y(t) = -a \int_0^t y(\tau) d\tau + bht - bhL.
$$
 (2.48)

Definindo

$$
\gamma(t) = y(t), \n\phi(t) = \left[ -\int_0^t y(\tau) d\tau \, ht \, h \right], \n\theta = \left[ a \, b \, bL \right]^T.
$$
\n(2.49)

Então a Equação (2.48) pode ser reescrita como

 $\gamma(t) = \phi(t) \theta$ .

Utilizando todas as amostras de  $t=t_{i}\geq L,$   $i=1,2,\ldots,N,$  um sistema de equações lineares é obtido, logo pode-se encontrar a forma de regressão

$$
\Gamma = \Phi \theta, \tag{2.50}
$$

onde

$$
\Gamma = \left[ \begin{array}{ccc} \gamma(t_1) & \gamma(t_2) & \cdots & \gamma(t_N) \end{array} \right]^T,
$$
  
\ne  
\n
$$
\Phi = \left[ \begin{array}{ccc} \phi(t_1) & \phi(t_2) & \cdots & \phi(t_N) \end{array} \right]^T.
$$

Pode-se ver que as colunas de  $\Phi$  são linearmente independentes entre si então  $\Phi^I\Phi$  é não singular. Então usando mínimos quadrados a solução da Equação (2.50) pode ser encontrada como

$$
\hat{\theta} = \left(\Phi^T \Phi\right)^{-1} \Phi^T \Gamma. \tag{2.51}
$$

Considerando que o ruído é branco com média zero, o método dos mínimos quadrados com variáveis instrumentais pode ser usado para diminuir seus efeitos. Neste caso a matriz instrumental escolhida foi

$$
Z = \begin{bmatrix} \sum_{k=1}^{1} t_{(k)} & \frac{1}{t_1} & 1 \\ \sum_{k=1}^{2} t_{(k)} & \frac{1}{t_2} & 1 \\ \vdots & \vdots & \vdots \\ \sum_{k=1}^{N} t_{(k)} & \frac{1}{t_N} & 1 \end{bmatrix} .
$$
 (2.52)

Com esta matriz instrumental a melhor estimação *9* de *9* na Equação (2.50) é obtida como

$$
\hat{\theta} = \left(Z^T \Psi\right)^{-1} Z^T \Gamma. \tag{2.53}
$$

Uma vez que  $\hat{\theta}$  é encontrado das Equações (2.51) e (2.53), os valores dos coeficientes *b*, *a* e *L,* do modelo do processo dado pela Equação (2.44), podem ser encontrados usando a Equação (2.49)

$$
\begin{bmatrix} a \\ b \\ L \end{bmatrix} = \begin{bmatrix} \hat{\theta}_1 \\ \hat{\theta}_2 \\ \hat{\theta}_3 / \hat{\theta}_2 \end{bmatrix}.
$$
 (2.54)

#### **M odelo com Quatro Parâmetros**

 $\gamma$ 

Suponha que o modelo da resposta ao impulso de um sistema é dado pela Equação (2.55)

$$
G(s) = \frac{b}{s^2 + a_1 s + a} e^{-Ls}.
$$
\n(2.55)

Considerando que o processo possua condições iniciais nulas para o instante *t*  0, então *para t> L* tem-se a seguinte equação diferencial

$$
(t) + a_1 \dot{y}(t) + a_2 y(t) = b u(t - L).
$$
 (2.56)

Então integrando a Equação (2.56) duas vezes

$$
y(t) + a_1 \int_0^t y(\tau) d\tau + a_2 \int_0^t \int_0^{\tau} y(\tau_1) d\tau_1 d\tau = b \int_0^t \int_0^{\tau_2} u(\tau - L) d\tau_1 d\tau_2,
$$
Capítulo 2. Identificação de Sistemas em Malha Aberta *zymutistra zystwa 21 zy* 

$$
y(t) = -a_1 \int_0^t y(\tau) d\tau - a_2 \int_0^t \int_0^{\tau} y(\tau_1) d\tau_1 d\tau + b \int_0^t \int_0^{\tau_2} u(\tau - L) d\tau_1 d\tau_2.
$$
 (2.57)

Considerando o último termo da Equação (2.57)

$$
\int_0^t u\,(\tau-L)\,d\tau,
$$

e fazendo mudança de variáveis

$$
t = \tau - L \Rightarrow \tau = t + L,
$$

a integral pode ser reescrita como

$$
\int_0^t u(\tau - L) d\tau = \int_0^{t - L} u(\tau') d\tau'. \tag{2.58}
$$

Substituindo a Equação (2.58) na Equação (2.57) e considerando que o sinal de entrada *u (t)*  é um degrau com amplitudo *h,* temos

$$
y(t) = -a_1 \int_0^t y(\tau_1) d\tau_1 - a_2 \int_0^t \int_0^{\tau_2} y(\tau_1) d\tau_1 d\tau_2 + b \int_0^t \int_0^{\tau_2 - L} h d\tau_1 d\tau_2,
$$
  
\n
$$
y(t) = -a_1 \int_0^t y(\tau_1) d\tau_1 - a_2 \int_0^t \int_0^{\tau_2} y(\tau_1) d\tau_1 d\tau_2 + b \left( \int_0^t (h\tau_2 - hL) d\tau_2 \right),
$$
  
\n
$$
y(t) = -a_1 \int_0^t y(\tau_1) d\tau_1 - a_2 \int_0^t \int_0^{\tau_2} y(\tau_1) d\tau_1 d\tau_2 + \frac{1}{2} b h t^2 - b h L t.
$$
\n(2.59)

Definindo *zyxwvutsrqponmlkjihgfedcbaZYXWVUTSRQPONMLKJIHGFEDCBA*

$$
\gamma(t) = y(t), \n\phi(t) = \left[ -\int_{L}^{t} y(\tau_{1}) d\tau_{1} - \int_{0}^{t} \int_{0}^{\tau_{2}} y(\tau_{1}) d\tau_{1} d\tau_{2} \frac{1}{2} h t^{2} -h t \right], \n\theta = \left[ a_{1} a_{2} b b L \right]^{T}.
$$
\n(2.60)

Então a Equação (2.59) pode ser reescrita como

$$
\gamma(t)=\phi(t)\,\theta.
$$

Utilizando todas as amostras de  $t=t_{i}\geq L,$   $i=1,2,\ldots,N,$  um sistema de equações lineares é obtido, logo podemos encontrar a forma de regressão

$$
\Gamma = \Phi \theta, \tag{2.61}
$$

onde

 $\mathfrak{g}$ 

$$
\Gamma = \left[ \begin{array}{ccc} \gamma(t_1) & \gamma(t_2) & \cdots & \gamma(t_N) \end{array} \right]^T,
$$
  
\ne  
\n
$$
\Phi = \left[ \begin{array}{ccc} \phi(t_1) & \phi(t_2) & \cdots & \phi(t_N) \end{array} \right]^T.
$$

Pode-se ver que as colunas de  $\Phi$  são linearmente independentes entre si, então,  $\Phi^T\Phi$  é não-singular. Então pode-se usar mínimos quadrados em (2.61) para encontrar sua solução

$$
\hat{\theta} = \left(\Phi^T \Phi\right)^{-1} \Phi^T \Gamma. \tag{2.62}
$$

Considerando o ruído branco com grandes amplitudes o método dos mínimos quadrados com variáveis instrumentais pode ser usado para diminuir seus efeitos. Neste caso a matriz instrumental *Z* é selecionada foi

$$
Z = \begin{bmatrix} \frac{1}{t_1^2} & \frac{1}{t_1^3} & 1 & t_1^2 \\ \frac{1}{t_2^2} & \frac{1}{t_2^2} & 1 & t_2^2 \\ \vdots & \vdots & \vdots & \vdots \\ \frac{1}{t_N^2} & \frac{1}{t_N^3} & 1 & t_N^2 \end{bmatrix} .
$$
 (2.63)

Com esta matriz instrumental a melhor estimação *0* de *9* na Equação (2.61) é obtida como

$$
\hat{\theta} = \left(Z^T \Psi\right)^{-1} Z^T \Gamma. \tag{2.64}
$$

Uma vez que  $\hat{\theta}$  é encontrado pelas Equações (2.62) e (2.64), pode-se calcular os coeficientes *b, a* e *L,* para obter o modelo do processo dado pela Equação (2.55). Usando a Equação (2.60) foi obtido

$$
\begin{bmatrix}\n a_1 \\
 a_2 \\
 b \\
 L\n\end{bmatrix} = \begin{bmatrix}\n \hat{\theta}_1(1) \\
 \hat{\theta}_2(2) \\
 \hat{\theta}_3(3) \\
 \hat{\theta}(4) / \hat{\theta}(3)\n\end{bmatrix}.
$$
\n(2.65)

## 2.1.5 Método Integral da Janela

O método Integral da Janela, estima os parâmetros de um modelo de resposta ao degrau derivando as equações de regressão linear como o método Integral. Mas é utilizado mais um parâmetro que pode ser utilizado para diminuir o erro em relação aos coeficientes da resposta ao degrau real.

#### **Modelo com Três Parâmetros**

Suponha que o modelo da resposta ao impulso de um sistema é dado pela Equação (2.66)

$$
G\left(s\right) = \frac{b}{s+a}e^{-Ls}.\tag{2.66}
$$

Utilizando o mesmo procedimento do Método Integral para modelos com três parâmetros pode-se encontrar que a saída  $y(t)$  será

$$
y(t) = -a \int_0^t y(\tau) d\tau + b \int_0^{t-L} u(\tau) d\tau,
$$
  
\n
$$
y(t) = -a \int_0^t y(\tau) d\tau + b \int_0^t u(\tau) d\tau - b \int_{t-L}^t u(\tau) d\tau.
$$

Considerando dois instantes de tempo  $t_1$  e  $t_2$ , separados por um intervalo de tempo  $\Delta t$ , chamado de *janela*. Como apresentado na Figura 2.8. As saídas para estes instantes de tempo são

$$
y(t_1) = -a \int_0^{t_1} y(\tau) d\tau + b \int_0^{t_1} u(\tau) d\tau - b \int_{t_1 - L}^{t_1} u(\tau) d\tau,
$$
  

$$
y(t_2) = -a \int_0^{t_2} y(\tau) d\tau + b \int_0^{t_2} u(\tau) d\tau - b \int_{t_2 - L}^{t_2} u(\tau) d\tau.
$$

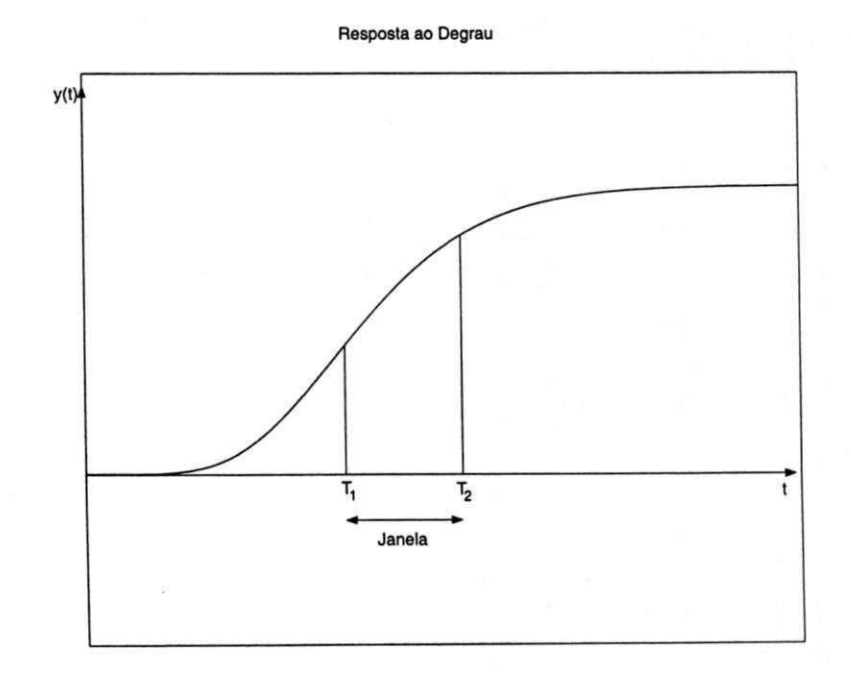

Figura 2.8: Método Integral da Janela para a resposta monotônica ao degrau.

Capítulo 2. Identificação de Sistemas em Malha Aberta

Sendo  $t_2 > t_1$ , e calculando a diferença das saídas obtêm-se

$$
y(t_2) - y(t_1) = -a \int_0^{t_2} y(\tau) d\tau + a \int_0^{t_1} y(\tau) d\tau + b \int_0^{t_2} u(\tau) d\tau - b \int_0^{t_1} u(\tau) d\tau
$$
  
\n
$$
-b \int_{t_2 - L}^{t_2} u(\tau) d\tau + b \int_{t_1 - L}^{t_1} u(\tau) d\tau,
$$
  
\n
$$
y(t_2) - y(t_1) = -a \int_{t_1}^{t_2} y(\tau) d\tau + b \int_{t_1}^{t_2} u(\tau) d\tau
$$
  
\n
$$
-b \int_{t_2 - L}^{t_2} u(\tau) d\tau + b \int_{t_1 - L}^{t_1} u(\tau) d\tau.
$$
\n(2.67)

Utilizando como sinal de entrada *u (t)* um degrau com amplitude *h,* o dois últimos termos da Equação **(2.67)** são cancelados, e a Equação **(2.67)** torna-se

$$
y(t_2) - y(t_1) = -a \int_{t_1}^{t_2} y(\tau) d\tau + b \int_{t_1}^{t_2} h d\tau,
$$
  

$$
y(t_2) - y(t_1) = -a \int_{t_1}^{t_2} y(\tau) d\tau + bh(t_2 - t_1).
$$
 (2.68)

Definindo

$$
\gamma_{1}(t) = y(t_{2}) - y(t_{1}), \n\phi_{1}(t) = \left[ -\int_{t_{1}}^{t_{2}} y(\tau) d\tau \ h(t_{2} - t_{1}) \right], \n\theta_{1} = \left[ a \ b \right]^{T}.
$$
\n(2.69)

Então a Equação **(2.68)** pode ser reescrita como

$$
\gamma_1(t) = \phi_1(t)\,\theta_1.\tag{2.70}
$$

Utilizando todas as amostras de  $t=t_i\geq L$ ,  $i=1,2,\ldots,N$ , um sistema de equações lineares é obtido, logo pode-se encontrar a forma de regressão

$$
\Gamma_1 = \Phi_1 \theta_1,\tag{2.71}
$$

onde

$$
\Gamma_1 = \begin{bmatrix} \gamma_1(t_1) & \gamma_1(t_2) & \cdots & \gamma_1(t_N) \end{bmatrix}^T,
$$
  
\ne  
\n
$$
\Phi_1 = \begin{bmatrix} \phi_1(t_1) & \phi_1(t_2) & \cdots & \phi_1(t_N) \end{bmatrix}^T.
$$
  
\nEntão pode-se usar mínimos quadrados em (2.71) para encontrar sua solução

$$
\hat{\theta}_1 = \left(\Phi_1^T \Phi_1\right)^{-1} \Phi_1^T \Gamma_1. \tag{2.72}
$$

Resolvendo a Equação (2.72), os coeficientes  $a e b$  encontrados foram

$$
\left[\begin{array}{c}a\\b\end{array}\right]=\left[\begin{array}{c}\hat{\theta}_1(1)\\ \hat{\theta}_1(2)\end{array}\right].
$$

Com os coeficientes *a* e *b* encontrados, seus valores podem ser utilizados para encontrar o atraso *L* do sistema. A saída  $y(t)$  para os coeficientes calculados será

$$
y(t) = -a \int_0^t y(\tau) d\tau + b \int_0^t h d\tau - b \int_{t-L}^t h d\tau,
$$
  

$$
y(t) + a \int_0^t y(\tau) d\tau - bht = +bhL.
$$
 (2.73)

Definindo

$$
\gamma_2(t) = y(t) + a \int_0^t y(\tau) d\tau - bt, \n\phi_2(t) = [h], \n\theta_2 = [bL]^T.
$$
\n(2.74)

Então a Equação (2.73) pode ser reescrita como

$$
\gamma_2(t) = \phi_2(t)\,\theta_2.\tag{2.75}
$$

Utilizando todas as amostras de  $t=t_{i}\geq L$ ,  $i=1,2,\ldots,N$ , um sistema de equações lineares é obtido, logo pode-se encontrar a forma de regressão

$$
\Gamma_2 = \Phi_2 \theta_2. \tag{2.76}
$$

onde

$$
\Gamma_2 = \begin{bmatrix} \gamma_2(t_1) & \gamma_2(t_2) & \cdots & \gamma_2(t_N) \end{bmatrix}^T,
$$
  
\ne  
\n
$$
\Phi_2 = \begin{bmatrix} \phi_2(t_1) & \phi_2(t_2) & \cdots & \phi_2(t_N) \end{bmatrix}^T.
$$
  
\nEntão pode-se usar mínimos quadrados em (2.76) para encontrar sua solução

$$
\hat{\theta}_2 = \left(\Phi_2^T \Phi_2\right)^{-1} \Phi_2^T \Gamma_2. \tag{2.77}
$$

Resolvendo a Equação (2.77), os coeficientes *a* e *b* encontrados foramO atraso *L* pode ser encontrado como

$$
[L] = \left[\hat{\theta}_2 / b\right].
$$

#### **M odelo com Quatro Parâmetros**

Suponha que o modelo da resposta ao impulso de um sistema é dado pela Equação (2.78)

$$
G(s) = \frac{b}{s^2 + a_1 s + a_2} e^{-Ls}.
$$
\n(2.78)

Utilizando o mesmo procedimento do Método Integral para modelos com quatro parâmetros pode-se encontrar que a saída  $y(t)$  será

$$
y(t) = -a_1 \int_0^t y(\tau_1) d\tau_1 - a_2 \int_0^t \int_0^{\tau_2} y(\tau_1) d\tau_1 d\tau_2 + b \int_0^t \int_0^{\tau_2} u(\tau - L) d\tau_1 d\tau_2.
$$

Considerando a *janela*,  $\Delta t$ , para os dois instantes de tempo  $t_1$  e  $t_2$ . As saídas para estes instantes de tempo serão

$$
y(t_1) = -a_1 \int_0^{t_1} y(\tau_1) d\tau_1 - a_2 \int_0^{t_1} \int_0^{\tau_2} y(\tau_1) d\tau_1 d\tau_2 + b \int_0^{t_1} \int_0^{\tau_2} u(\tau - L) d\tau_1 d\tau_2,
$$
  

$$
y(t_2) = -a_1 \int_0^{t_2} y(\tau_1) d\tau_1 - a_2 \int_0^{t_2} \int_0^{\tau_2} y(\tau_1) d\tau_1 d\tau_2 + b \int_0^{t_2} \int_0^{\tau_2} u(\tau - L) d\tau_1 d\tau_2.
$$

Sendo *t2 > tx,* e calculando a diferença das saídas obtêm-se

$$
y(t_2) - y(t_1) = -a_1 \int_0^{t_2} y(\tau_1) d\tau_1 + a_1 \int_0^{t_1} y(\tau_1) d\tau_1
$$
  
\n
$$
-a_2 \int_0^{t_2} \int_0^{\tau_2} y(\tau_1) d\tau_1 d\tau_2 + a_2 \int_0^{t_1} \int_0^{\tau_2} y(\tau_1) d\tau_1 d\tau_2
$$
  
\n
$$
+b \int_0^{t_2} \int_0^{\tau_2} u(\tau - L) d\tau_1 d\tau_2 - b \int_0^{t_1} \int_0^{\tau_2} u(\tau - L) d\tau_1 d\tau_2,
$$
  
\n
$$
y(t_2) - y(t_1) = -a_1 \int_{t_1}^{t_2} y(\tau) d\tau - a_2 \int_{t_1}^{t_2} \int_0^{\tau} y(\tau_1) d\tau_1 d\tau
$$
  
\n
$$
+b \int_0^{t_2} \int_0^{\tau_2} u(\tau - L) d\tau_1 d\tau_2 - b \int_0^{t_1} \int_0^{\tau_2} u(\tau - L) d\tau_1 d\tau_2.
$$
 (2.79)

e entrada  $u\left(t\right)$  um degrau com amplitude  $h$ , a Equação (2.79) torna-se

$$
y(t_2) - y(t_1) = -a_1 \int_{t_1}^{t_2} y(\tau_1) d\tau_1 - a_2 \int_{t_1}^{t_2} \int_0^{\tau_2} y(\tau_1) d\tau_1 d\tau_2 + b \int_{t_1}^{t_2} \int_0^{\tau_2} h d\tau_1 d\tau_2,
$$
  
\n
$$
y(t_2) - y(t_1) = -a_1 \int_{t_1}^{t_2} y(\tau) d\tau - a_2 \int_{t_1}^{t_2} \int_0^{\tau} y(\tau_1) d\tau_1 d\tau
$$
  
\n
$$
+ \frac{bh}{2} (t_2^2 - t_1^2) - bhL (t_2 - t_1).
$$
\n(2.80)

Capítulo 2. Identificação de Sistemas em Malha Aberta zyxwvutsraponmente de 27 zy

Definindo

Ŷ

$$
\gamma_{1}(t) = y(t_{2}) - y(t_{1}),
$$
\n
$$
\phi_{1}(t) = \left[ -\int_{t_{1}}^{t_{2}} y(\tau) d\tau \int_{t_{1}}^{t_{2}} \int_{0}^{\tau} y(\tau_{1}) d\tau_{1} d\tau \frac{h}{2} (t_{2}^{2} - t_{1}^{2}) - h(t_{2} - t_{1}) \right],
$$
\n
$$
\theta_{1} = \left[ a_{1} a_{2} b b L \right]^{T}.
$$
\n(2.81)

Então a Equação (2.80) pode ser reescrita como

$$
\gamma(t) = \phi(t)\theta. \tag{2.82}
$$

Utilizando todas as amostras de  $t=t_i\geq L$ ,  $i=1,2,\ldots,N$ , um sistema de equações lineares é obtido, logo pode-se encontrar a forma de regressão

$$
\Gamma = \Phi \theta, \tag{2.83}
$$

onde

 $\frac{1}{2}$  ,  $\frac{1}{2}$ 

$$
\Gamma = \left[ \begin{array}{ccc} \gamma(t_1) & \gamma(t_2) & \cdots & \gamma(t_N) \end{array} \right]^T,
$$
  
\ne  
\n
$$
\Phi = \left[ \begin{array}{ccc} \phi(t_1) & \phi(t_2) & \cdots & \phi(t_N) \end{array} \right]^T.
$$
  
\nOs coeficientes  $a_1, a_2, b \in L$ , serao

$$
\begin{bmatrix} a_1 \\ a_2 \\ b \\ L \end{bmatrix} = \begin{bmatrix} \hat{\theta}(1) \\ \hat{\theta}(2) \\ \hat{\theta}(3) \\ \hat{\theta}(4) / \hat{\theta}(3) \end{bmatrix}.
$$

Comparando a forma de obtenção das equações de regressão linear para os métodos da Integral e da Integral da Janela, com a forma de obtençãos das equações do método de Wang, vemos que os métodos Integral e Integral da Janela são mais simples. Nos métodos Integral e Integral da Janela não é necessário inversão de matrizes para obtenção destas equações. No método Integral da Janela existe mais um parâmetro que pode ser usado na identificação, e dependendo da sua escolha os parâmetros obtidos podem ser mais próximos do sistema real.

## 2.2 Resultados de Simulação

#### 2.2.1 Identificação da Resposta ao Degrau

Os métodos de identificação da resposta ao degrau apresentados na Seção 2.1 são agora aplicados para vários processos típicos. Os erros no domínio do tempo serão considerados. Para

| Modelo Estimado     | Método Utilizado                                      |
|---------------------|-------------------------------------------------------|
| $\hat{G}_{Area}$    | Método da Área para modelos FOPDT                     |
| $\hat{G}_{Wg}$      | Método de Wang para modelos FOPDT                     |
| $\hat{G}_{I_F}$     | Método Integral para modelos FOPDT                    |
| $G_{IJ_F}$          | Método Integral da Janela para modelos FOPDT          |
| $\tilde{G}_{K_p c}$ | Método do K <sub>p</sub> conhecido para modelos SOPDT |
| $G_{K_pnc}$         | Método do $K_p$ desconhecido para modelos SOPDT       |
| $\ddot{G}_{I_S}$    | Método Integral para modelos SOPDT                    |
| $G_{IJ_S}$          | Método Integral da Janela para modelos SOPDT          |

Tabela 2.1: Nomenclatura para os modelos estimados.

implementação e simulação, foi utilizado o Simulink, que é parte do pacote de programas que compõem o M ATLAB. Em todas as simulações, foi utilizado o método de integração de Runge-Kutta de quarta ordem, com passo de integração fixo de  $0,03$ .

Os erros de identificação no domínio do tempo são medidos usando o desvio padrão

$$
\varepsilon_g = \frac{1}{n} \sum_{k=1}^{n} \left[ g\left( kT_s \right) - \hat{g}\left( kT_s \right) \right]^2 \tag{2.84}
$$

onde: *n* é o número de amostras, *g{kTs)* é a resposta ao degrau do processo real, enquanto *g (kTs)* é a resposta ao degrau estimada do processo. Sem perda de generalidade, um degrau unitário é utilizado. Consideraremos o caso em que todo ruído está presente na saída do processo. A nomenclatura dos modelos estimados é apresentada na Tabela 2.1.

**Exemplo 1** Considere um sistema de primeira ordem com atraso

$$
G(s) = \frac{e^{-0.5s}}{s+1}.
$$
\n(2.85)

Neste caso, os modelos utilizados na estimação serão modelos FOPDT. Os modelos estimados com o método da Área proposto por Åström e o método dos mínimos quadrados proposto por Wang foram, respectivamente

$$
\hat{G}_{Area} = \frac{0,99e^{-0,51s}}{0,92s+1} \qquad \varepsilon_{g_{Area}} = 4,61 \times 10^{-3},
$$
  

$$
\hat{G}_{Wg} = \frac{0,99e^{-0,49s}}{0,98s+1} \qquad \varepsilon_{g_{Wg}} = 4,53 \times 10^{-3}.
$$

#### Capítulo 2. Identificação de Sistemas em Malha Aberta zyxwvutsraponmente de 29 zy

Já os modelos estimados utilizando os métodos Integral e Integral da Janela foram

$$
\hat{G}_{I_F} = \frac{1, 01e^{-0,50s}}{1,02s+1} \quad \varepsilon_{g_{I_F}} = 4,53 \times 10^{-3},
$$
\n
$$
\hat{G}_{I J_F} = \frac{1, 04e^{-0,51s}}{1,04s+1} \quad \varepsilon_{g_{I J_F}} = 4,46 \times 10^{-3} \quad \Delta t = 34.
$$

Os erros no domínio do tempo encontrados utilizando os quatro métodos foram muito próximos, exceto o erro encontrado pelo método da Área, que foi um pouco maior. Na Figura 2.9 tem-se a comparação das respostas ao degrau dos modelos encontrados e da resposta ao degrau real do processo.

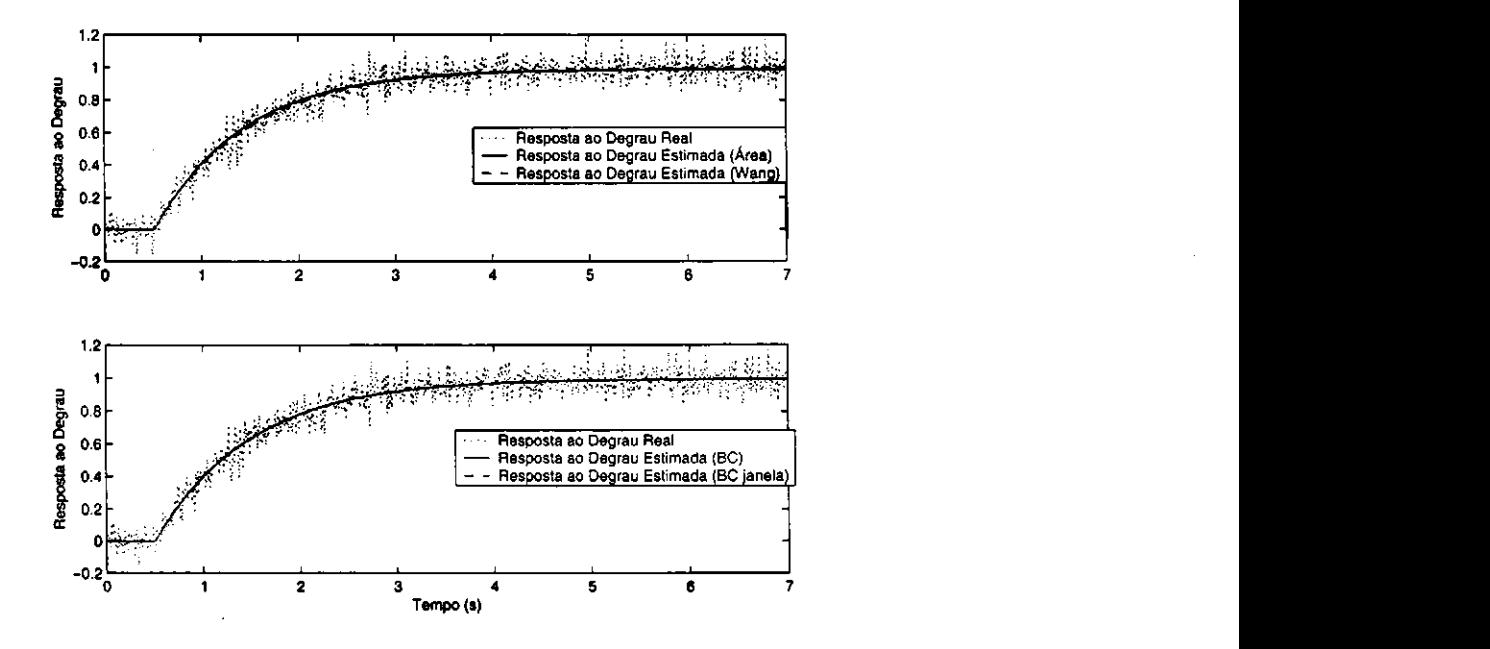

Figura 2.9: Comparação dos modelos encontrados para o sistema FOPDT (Exemplo 1)

**Exemplo 2** Dado um sistema de segunda ordem com atraso

j

$$
G(s) = \frac{e^{-0.5s}}{(s+1)(4s+1)}.
$$
\n(2.86)

Neste caso pode-se utilizar tanto modelos FOPDT quanto SOPDT. Os modelos FOPDT estimados com o método da Área e o método de Wang, foram

$$
\hat{G}_{Area} = \frac{0,99e^{-1,38s}}{3,83s+1} \qquad \varepsilon_{g_{Area}} = 4,85 \times 10^{-3},
$$
  

$$
\hat{G}_{Wg} = \frac{0,99e^{-1,31s}}{4,17s+1} \qquad \varepsilon_{g_{Wg}} = 4,72 \times 10^{-3}.
$$

Capítulo 2. Identificação de Sistemas em Malha Aberta zyvutsraponmente de 20 zy

Os modelos estimados utilizando os métodos Integral e Integral da Janela foram

$$
\hat{G}_{I_F} = \frac{0, 24e^{-1,34s}}{s+0, 24} \quad \varepsilon_{g_{I_F}} = 4, 73 \times 10^{-3},
$$
\n
$$
\hat{G}_{I J_F} = \frac{0, 23e^{-1,22s}}{s+0, 23} \quad \varepsilon_{g_{I J_F}} = 4, 72 \times 10^{-3} \quad \Delta t = 53.
$$

Na Figura 2.10 tem-se a comparação entre os modelos FOPDT, vemos que os resultados obtidos são muito próximos.

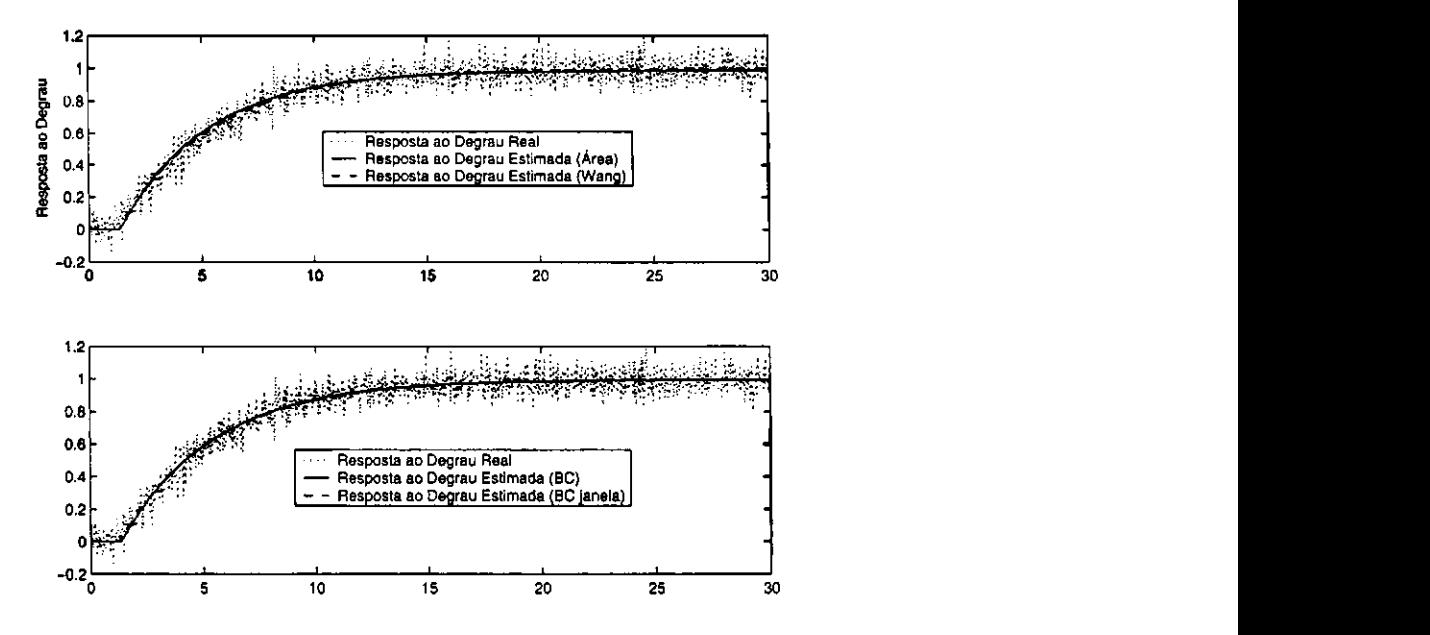

Figura 2.10: Comparação dos modelos encontrados para o sistema FOPDT (Exemplo 2)

Os modelos SOPDT estimados utilizando os métodos Integral e Integral da Janela foram

$$
\hat{G}_{I_S} = \frac{0, 18e^{-0,18s}}{s^2 + 0, 924s + 0, 1783} \quad \varepsilon_{g_{I_S}} = 4, 65 \times 10^{-3},
$$
\n
$$
\hat{G}_{I J_S} = \frac{0, 22e^{-0,1772s}}{s^2 + 1, 07s + 0, 22} \quad \varepsilon_{g_{I J_S}} = 4, 63 \times 10^{-3} \quad \Delta t = 31
$$

Utilizando o método de Wang, os modelos encontrados foram

$$
\hat{G}_{k_{p}c} = \frac{3,65e^{-1,61s}}{s^2 + 13,56s + 3,70} \quad \varepsilon_{g_{k_{p}c}} = 4,997 \times 10^{-3},
$$
\n
$$
\hat{G}_{k_{p}nc} = \frac{0,2355e^{-0,50s}}{s^2 + 1,158s + 0,237} \quad \varepsilon_{g_{k_{p}nc}} = 4,634 \times 10^{-3}.
$$

Os parâmetros obtidos utilizando o método de Wang foram um pouco diferentes. Para compará-los, os pólos dos sistemas foram encontrados. Os pólos do modelo  $\hat{G}_{k_p c}$  foram:  $p_1 =$ 

#### Capítulo 2. Identificação de Sistemas em Malha Aberta zyvutsraponmente a zona 31

 $-13, 2859$  e  $p_2=-0, 2783$ . Como  $p_1\gg p_2$ , o modelo  $G_{{\bm{k}}_p c}$  pode ser aproximado por um modelo FOPDT. Já os pólos do modelo  $G_{{\bm k}_n n c}$  foram:  $p_1=-0,8923$  e  $p_2=-0,2656.$  Com os modelos SOPDT os resultados obtidos também são muito próximos. Pode-se constatar esta afirmação tanto pelos erros encontrados quanto pela Figura 2.11. Neste caso, os erros encontrados para

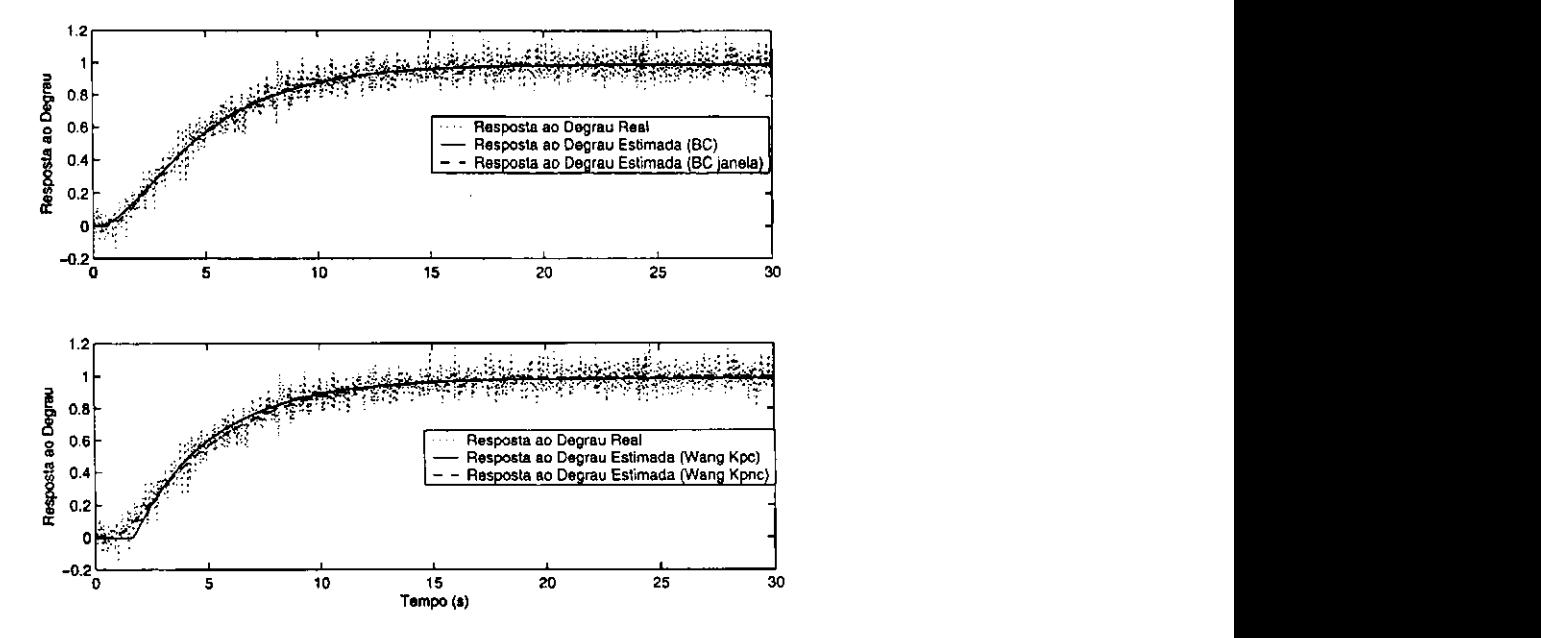

Figura 2.11: Comparação dos modelos encontrados para o sistema SOPDT (Exemplo 2)

os modelos FOPDT foram muito próximos aos modelos SOPDT, mas como esperado os erros dos modelos SOPDT estimados foram menores, exceto o modelo  $\hat{G}_{k_p c}$  que estimou um modelo FOPDT e obteve um erro maior do que os obtidos pelos métodos que estimas modelos FOPDT.

**Exemplo 3** Considerando agora um sistema de fase não-mínima

$$
G(s) = \frac{(-0, 5s + 1)e^{-s}}{(s + 1)(2s + 1)}.
$$
\n(2.87)

Os modelos FOPDT e SOPDT não conseguem extrair informações da fase não-mínima do sistema, então a resposta invertida devido ao zero instável será aproximada como um atraso. Os modelos estimados pelo método da Área e pelo método de Wang , foram respectivamente

$$
\hat{G}_{Area} = \frac{0,99e^{-2,18s}}{2,24s+1} \qquad \varepsilon_{g_{Area}} = 4,82 \times 10^{-3},
$$
  

$$
\hat{G}_{Wg} = \frac{1,00e^{-2,16s}}{2,37s+1} \qquad \varepsilon_{g_{Wg}} = 4,74 \times 10^{-3}.
$$

os modelos estimados utilizando os métodos Integral e Integral da Janela foram

$$
\hat{G}_{I_F} = \frac{0,43e^{-2,18s}}{s+0,43} \quad \varepsilon_{g_{I_F}} = 4,75 \times 10^{-3},
$$
\n
$$
\hat{G}_{I J_F} = \frac{0,40e^{-2,07s}}{s+0,39} \quad \varepsilon_{g_{I J_F}} = 4,72 \times 10^{-3} \quad \Delta t = 43.
$$

Na Figura 2.12 tem-se a comparação entre os modelos FOPDT, vemos que os resultados obtidos são muito próximos.

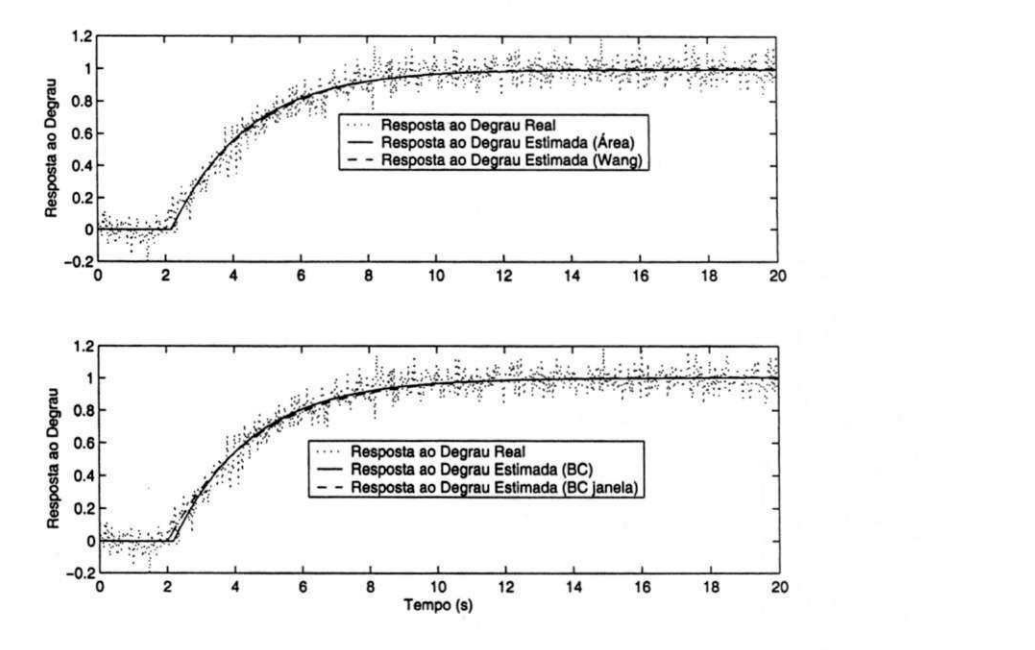

Figura 2.12: Comparação dos modelos encontrados para o sistema de Fase Não-Mínima, modelos FOPDT (Exemplo 3)

Os modelos SOPDT estimados utilizando os métodos Integral e Integral janela foram

$$
\hat{G}_{I_S} = \frac{0,28e^{-0,91s}}{s^2 + 0,97s + 0,28} \quad \varepsilon_{g_{I_S}} = 4,97 \times 10^{-3},
$$
\n
$$
\hat{G}_{I J_S} = \frac{0,48e^{-1,48s}}{s^2 + 1,41s + 0,48} \quad \varepsilon_{g_{I J_S}} = 4,56 \times 10^{-3} \quad \Delta t = 43.
$$

Utilizando o método de Wang, os modelos encontrados foram

$$
\begin{aligned}\n\hat{G}_{k_{pc}} &= \frac{0,37e^{-1,28s}}{s^2 + 1,16s + 0,37} & \varepsilon_{g_{k_{pc}}} &= 4,61 \times 10^{-3}, \\
\hat{G}_{k_{p}nc} &= \frac{0,35e^{-1,22s}}{s^2 + 1,12s + 0,35} & \varepsilon_{g_{k_{p}nc}} &= 4,63 \times 10^{-3}.\n\end{aligned}
$$

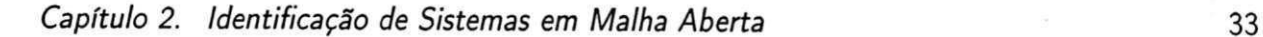

Îψ

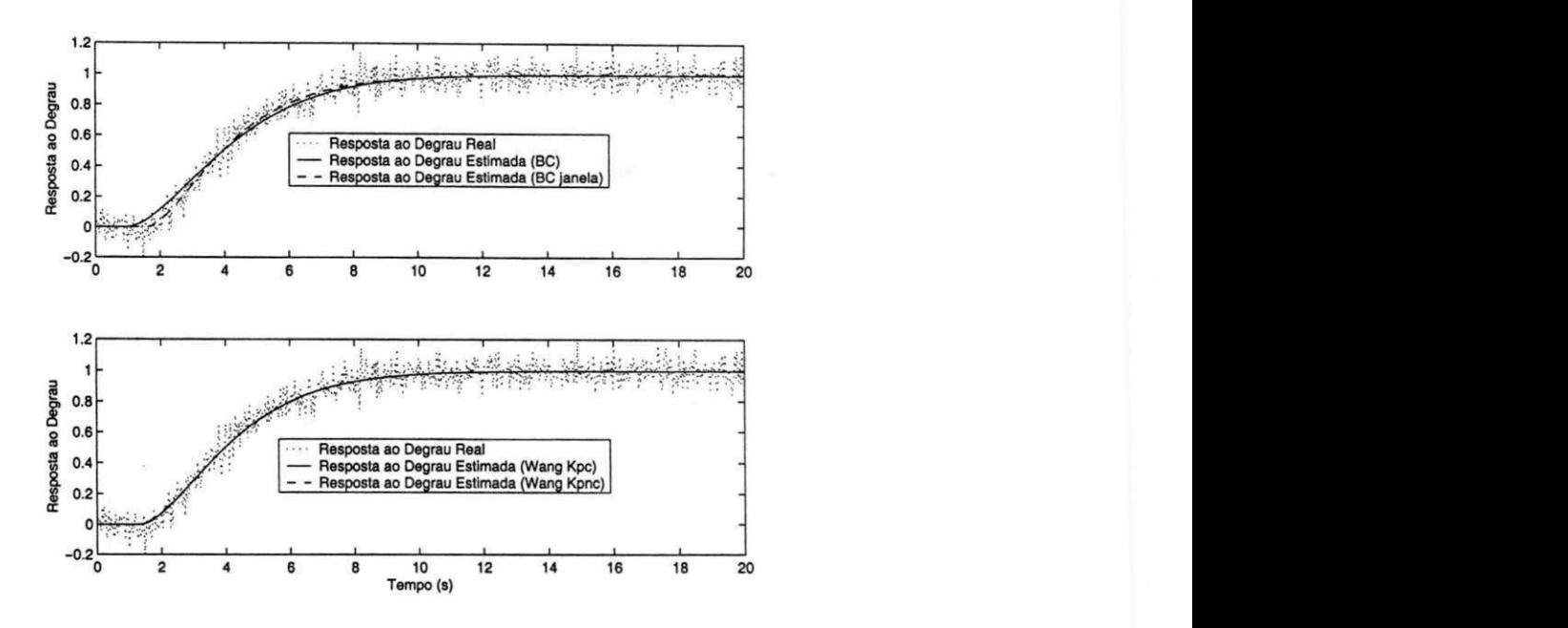

Figura 2.13: Comparação dos modelos encontrados para o sistema de Fase Não-Mínima, modelos SOPDT (Exemplo 3)

Com os modelos SOPDT os resultados obtidos também são muito próximos. Pode-se constatar esta afirmação tanto pelos erros encontrados quanto pela Figura 2.13.

Como o sitema dado pela Equação (2.87) é um sistema de segunda ordem, os erros encontrados pelos modelos SOPDT foram menores.

**Exemplo 4** Considere um sistema oscilatório de alta ordem com múltiplos atrasos

$$
G\left(s\right)=\frac{4e^{-s}}{\left(s^2+s+1\right)\left(s+2\right)^2}.
$$

Neste caso serão utilizados os modelos SOPDT. Os métodos Integral e Integral janela estimaram os seguintes modelos

$$
\hat{G}_{I_S} = \frac{0, 74e^{-1,08s}}{s^2 + 1, 02s + 0, 74} \quad \varepsilon_{g_{I_S}} = 4, 75 \times 10^{-3},
$$
\n
$$
\hat{G}_{I J_S} = \frac{0, 74e^{-1,14s}}{s^2 + 0, 96s + 0, 74} \quad \varepsilon_{g_{I J_S}} = 4, 71 \times 10^{-3} \quad \Delta t = 40.
$$

Utilizando o método de Wang, os modelos encontrados foram

$$
\hat{G}_{k_{p}c} = \frac{0,98e^{-1,41s}}{s^2 + 1,06s + 0,98} \quad \varepsilon_{g_{k_{p}c}} = 4,90 \times 10^{-3},
$$
\n
$$
\hat{G}_{k_{p}nc} = \frac{0,71e^{-1,09s}}{s^2 + 0,97s + 0,71} \quad \varepsilon_{g_{k_{p}nc}} = 4,76 \times 10^{-3}.
$$

Com os modelos SOPDT os resultados obtidos também são muito próximos. Pode-se constatar esta afirmação tanto pelos erros encontrados quanto pela Figura 2.14.

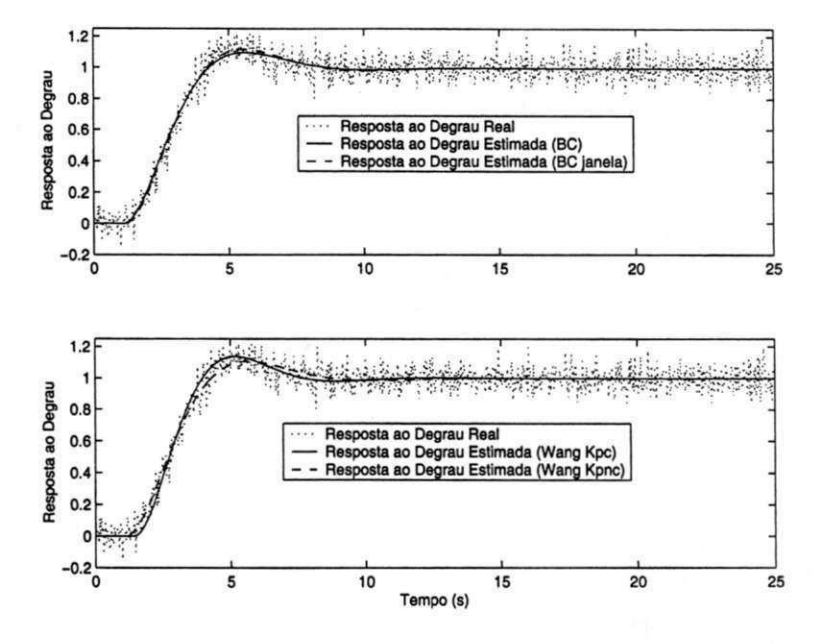

Figura 2.14: Comparação dos modelos encontrados para o sistema oscilatório de alta ordem, modelos SOPDT (Exemplo 4)

**Exemplo 5** Considere um sistema com quatro pólos idênticos

$$
G(s) = \frac{1}{(s+1)^4}.
$$
\n(2.88)

Os modelos FOPDT estimados foram: o método da área proposto por Åström e dos mínimos quadrados proposto por Wang

$$
\hat{G}_{Area} = \frac{0,99e^{-1,85s}}{2,04s+1} \qquad \varepsilon_{g_{Area}} = 5,57 \times 10^{-3},
$$
\n
$$
\hat{G}_{Wg} = \frac{1,01e^{-1,86s}}{2,24s+1} \qquad \varepsilon_{g_{Wg}} = 5,21 \times 10^{-3}.
$$

zando os mátodos Integral

$$
\hat{G}_{I_F} = \frac{0, 45e^{-1,87s}}{s+0, 45} \quad \varepsilon_{g_{I_F}} = 5, 21 \times 10^{-3},
$$
\n
$$
\hat{G}_{I J_F} = \frac{0, 41e^{-1,7s}}{s+0, 40} \quad \varepsilon_{g_{I J_F}} = 5, 15 \times 10^{-3} \quad \Delta t = 54.
$$

Na Figura 2.15 tem-se a comparação entre os modelos FOPDT, vemos que os resultados obtidos são muito próximos.

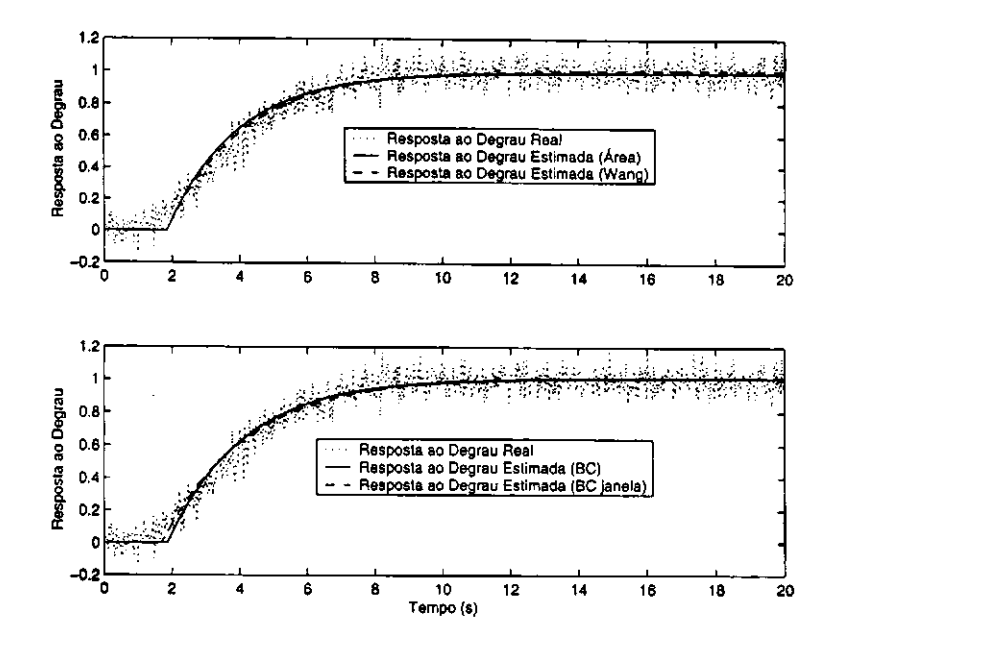

Figura 2.15: Comparação dos modelos encontrados para o sistema com quatro pólos idênticos, modelos FOPDT (Exemplo 5)

Os modelos SOPDT estimados utilizando os métodos Integral e Integral janela foram  $r_\perp^4$ 

$$
\hat{G}_{I_S} = \frac{0,32e^{-0,87s}}{s^2 + 0,96s + 0,32} \quad \varepsilon_{g_{I_S}} = 4,51 \times 10^{-3},
$$
\n
$$
\hat{G}_{I J_S} = \frac{0,29e^{-0,79s}}{s^2 + 0,90s + 0,29} \quad \varepsilon_{g_{I J_S}} = 4,50 \times 10^{-3} \quad \Delta t = 42.
$$

Utilizando o método de Wang, os modelos encontrados foram

$$
\hat{G}_{k_{pc}} = \frac{0,30e^{-0,83s}}{s^2 + 0,92s + 0,30} \quad \varepsilon_{g_{k_{pc}}} = 4,51 \times 10^{-3},
$$
\n
$$
\hat{G}_{k_{pnc}} = \frac{0,31e^{-0,87s}}{s^2 + 0,90s + 0,31} \quad \varepsilon_{g_{k_{pnc}}} = 4,51 \times 10^{-3}.
$$

Com os modelos SOPDT os resultados obtidos também são muito próximos, e os erros dos modelos SOPDT encontrados são menores do que os erros encontrados com os modelos FOPDT. Este resultado era esperado porque a ordem dos modelos SOPDT é mais próxima da ordem do sistema dado pela Equação **( 2. 88) .** Esta afirmação pode ser comprovada comparando as Figuras **2. 15** e **2. 16.** Quando o sistema estimado começa a responder a resposta ao degrau, as respostas dos modelos FOPDT são mais bruscas do que as respostas dos modelos SOPDT.

**Exemplo 6** Considere um sistema com um integrador e atraso

$$
G(s) = \frac{e^{-0.5s}}{s(s+1)}.
$$
\n(2.89)

Capítulo 2. Identificação de Sistemas em Malha Aberta **zyxwetsra, pontante a serve de conta** 

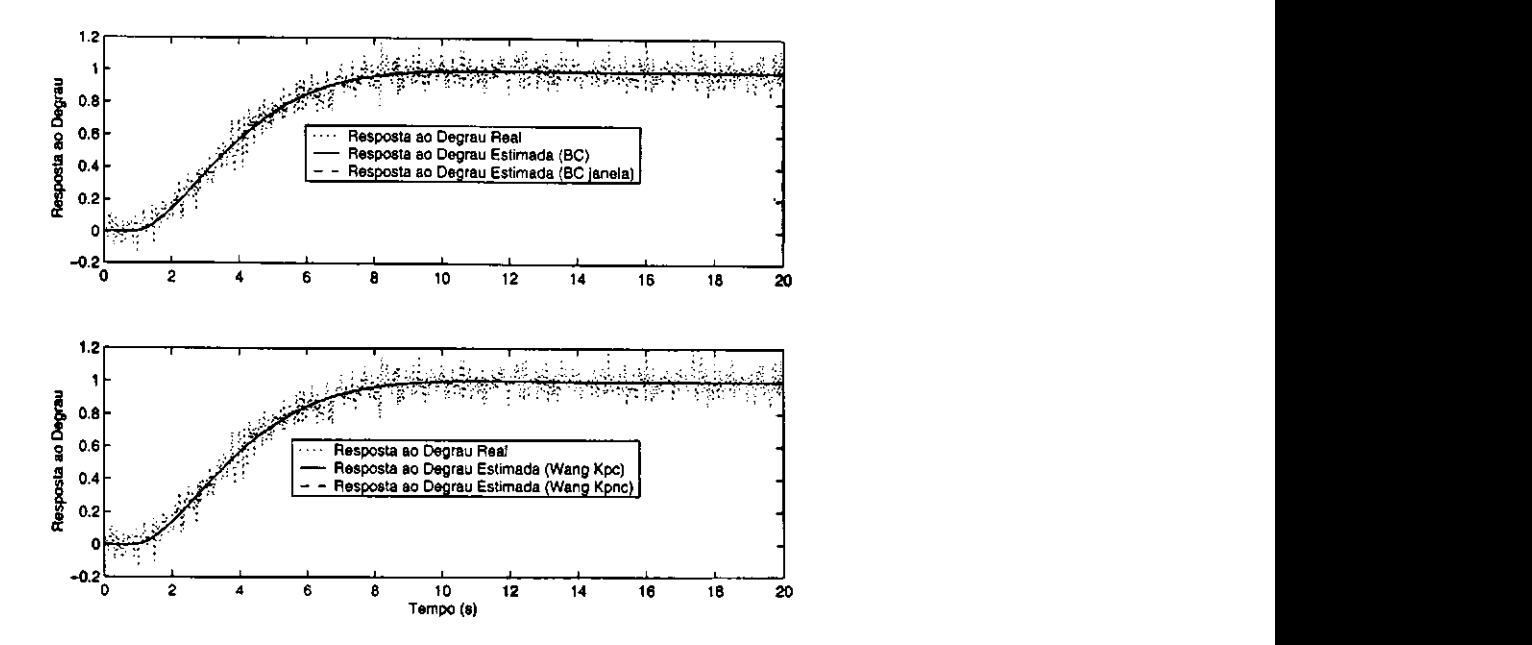

Figura 2.16: Comparação dos modelos encontrados para o sistema com quatro pólos idênticos, modelos SOPDT (Exemplo 5)

Na estimação dos modelos FOPDT foram utilizados: o método da área proposto por Åström e o método de Wang, o métodos Integral e o método Integral da Janela

$$
\hat{G}_{Area} = \frac{4, 10e^{-1,86s}}{1,52s+1} \qquad \varepsilon_{g_{Area}} = 0, 18,
$$
\n
$$
\hat{G}_{Wg} = \frac{23, 3e^{-1,21s}}{27,30s-1} \qquad \varepsilon_{g_{Wg}} = 7, 06 \times 10^{-3},
$$
\n
$$
\hat{G}_{I_F} = \frac{0,86e^{-1,24s}}{s-0,03} \qquad \varepsilon_{g_{I_F}} = 7,54 \times 10^{-3},
$$
\n
$$
\hat{G}_{IJ_F} = \frac{0,85e^{-1,19s}}{s-0,04} \qquad \varepsilon_{g_{IJ_F}} = 6,77 \times 10^{-3} \quad \Delta t = 18.
$$

Os modelos estimados deram sistemas instáveis, exceto o método da Área. Então quando se conhece que o sistema possui integrador, os modelos instáveis estimados podem ser aproximados por sistemas com integrador. Na Figura 2.17 tem-se a comparação entre os modelos FOPDT, vemos que os resultados obtidos são muito próximos. Exceto o método da Área que não consegue aproximar modelos com integrador.

Os modelos SOPDT estimados utilizando os métodos Integral e Integral janela foram

$$
\hat{G}_{I_S} = \frac{1,54e^{-0,71s}}{s^2 + 1,67s - 0,03} \qquad \varepsilon_{g_{I_S}} = 4,79 \times 10^{-3},
$$
\n
$$
\hat{G}_{I J_S} = \frac{1,16e^{-0,62s}}{s^2 + 1,15s + 0,01} \qquad \varepsilon_{g_{I J_S}} = 4,74 \times 10^{-3} \quad \Delta t = 41.
$$

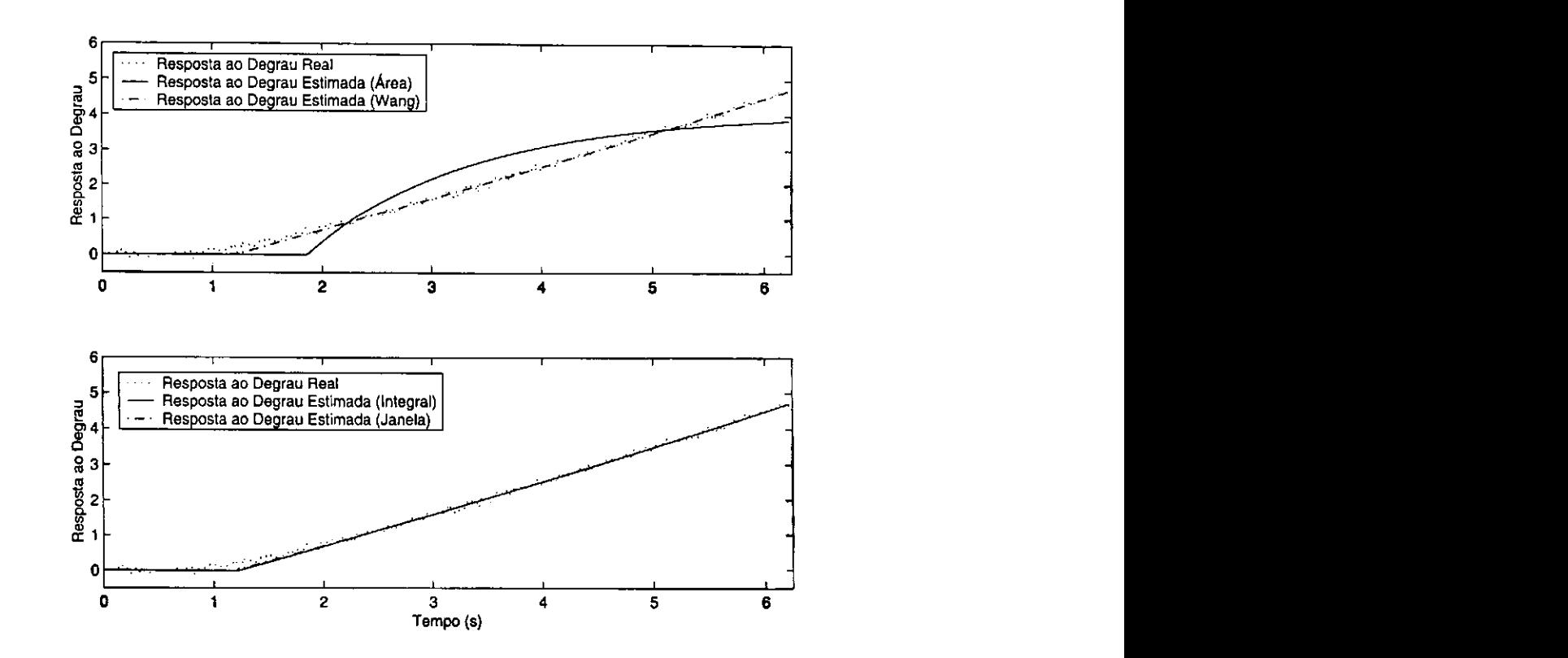

Figura 2.17: Comparação dos modelos encontrados para o sistema com um integrador, modelos FOPDT (Exemplo 6)

Os pólos do modelo Integral da Janela,  $G_{I J_S}$ , foram:  $p_1 = -1,145$  e  $p_2 = -0,008$ . Como o pólo  $p_2$  é muito menor do que o pólo  $p_1$ , cerca de 142 vezes menor, com o conhecimento que o sistema possui integrador, o modelo estimado  $G_{IJ_S}$  pode ser aproximado por um sistema com integrador. O novo denominador do modelo  $G_{IJs}$  será igual a  $s\left(s+1,145\right)$ . Os pólos do modelo Integral,  $G_{Is}$ , foram:  $p_1 = -1,69$  e  $p_2 = 0,018$ . O pólo  $p_2$  é cerca de 93 vezes menor do que o pólo  $p_1$ . Neste caso foi encontrado um pólo instável no modelo, com o conhecimento que a resposta ao degrau do processo possui uma característica de integrador o denominador de  $G_{I_S}$ pode ser aproximado por um sistema com integrador. O novo denominador do modelo  $G_{I\sigma}$  será igual a  $s(s + 1,69)$ . Utilizando o método de Wang, os modelos encontrados não convergiram para parâmetros satisfatórios.

## 2.3 Conclusão

 $\mathcal{V}_\mathrm{c}$ 

Foram apresentados neste Capítulo métodos de identificação em malha aberta. Os métodos apresentados utilizam dados da resposta ao degrau do processos para aproximá-los por modelos FOPDT e SOPDT. Foram propostos dois novos métodos de identificação da resposta ao degrau.

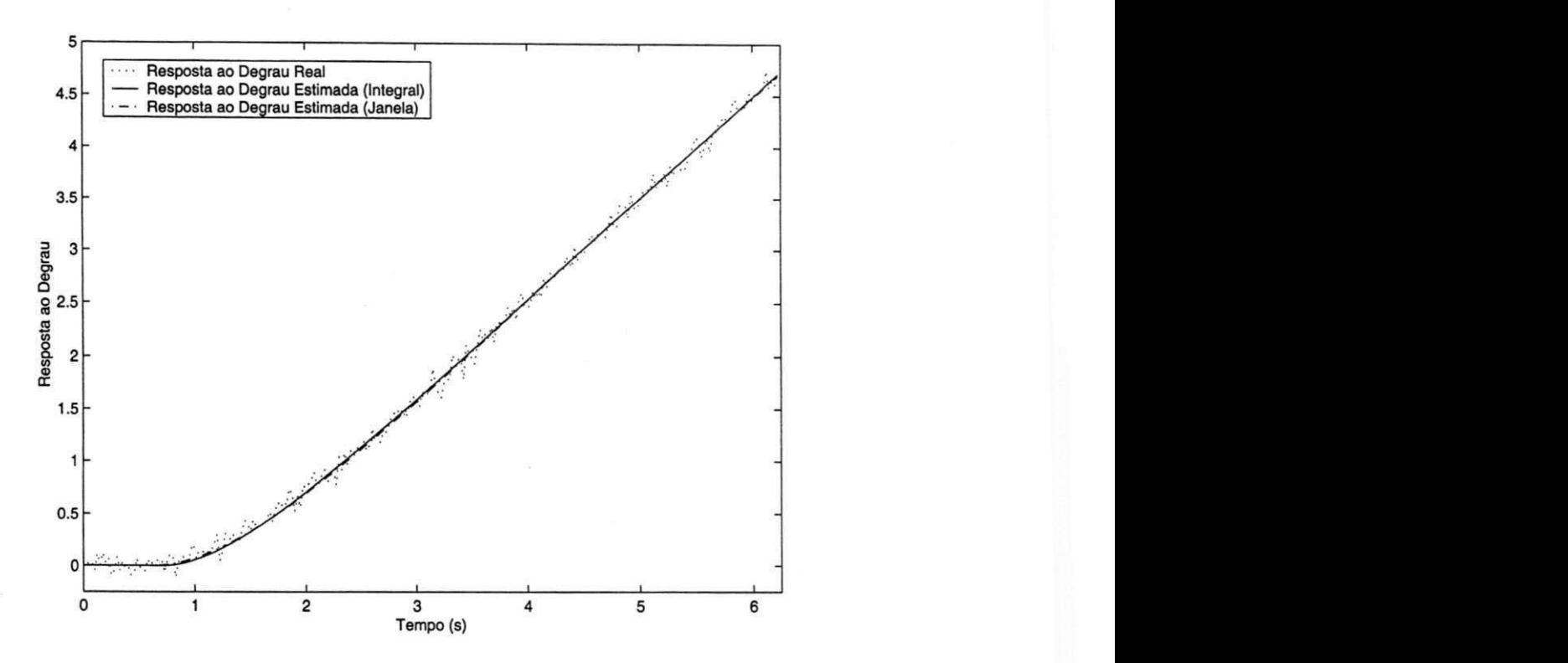

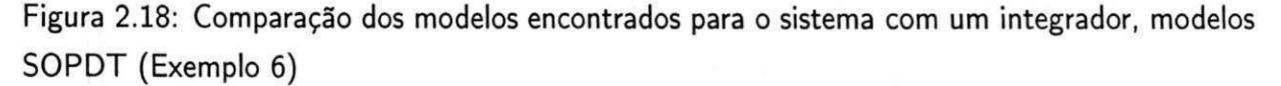

As vantagens dos métodos propostos são: maior facilidade de encontrar as equações de regressão; extensão para métodos de identificação em malha fechada; no caso do método Integral da Janela um parâmetro a mais é utilizado para diminuir o erro em relação a resposta ao degrau real. Pelos erros encontrados a resposta ao degrau estimada utilizando estes métodos dão melhores resultados do que os métodos: da área proposto por Åström e Hagglund [2], dos mínimos quadrados proposto por Wang e Zhang [16].

# Capítulo 3

# Identificação de Sistemas em Malha Fechada

# 3.1 Introdução

ţ

A identificação em malha fechada elimina a necessidade de colocar a malha de controle no modo manual e permite manter a planta dentro dos limites de operação durante os testes de identificação. Muitos métodos de identificação em malha fechada são sugeridos em Ljung [7], onde pode-se distinguir entre estes métodos os que:

- 1. Consideram que o mecanismo de realimentação é desconhecido, e não fazem uso da entrada de referência mesmo que conhecida;
- 2. Consideram que o sinal de referência e o regulador são conhecidos;
- 3. Consideram que o controlador é desconhecido. Usa a medição da entrada de referência para inferir informação sobre o controlador, e usa a estimação do controlador para recuperar o sistema.

Neste capítulo serão propostos dois novos métodos de identificação de sistemas em malha fechada. O primeiro método a ser apresentado, apresentado na Seção 3.2, estima a resposta ao degrau do processo com o sistema operando em malha fechada. Como a resposta ao degrau é estimada o método é não-paramétrico. Na Seção 3.3, o método Integral de identificação de sistemas em malha aberta, apresentado na Seção 2.1.4, é estendido para identificação de sistemas em malha fechada.

## 3.2 Método Não-Paramétrico

# 3.2.1 Estimação da Resposta ao Degrau pelo Método da Desconvolução

A malha de controle usada para os experimentos de identificação em malha fechada é apresentada na Figura 3.1. Nos experimentos em malha fechada é considerado que o sinal de referência  $r$  é um degrau ou sempre varia em forma de degrau, então o sinal na entrada da planta  $u$  não faz parte de nenhum dos sinais de entrada que são usados nos experimentos de identificação, tais como degrau, pulsos, sequências pseudo-aleatórias, senóides. Apesar destes sinais serem produzidos com relativa facilidade e encontrarem aplicações em diversos processos, o uso exclusivo de tais sinais é um tanto restritivo. Usando o somatório de convolução podemos utilizar o sinal  $u$  no processo de identificação. Todos os distúrbios presentes nos experimentos em malha fechada serão considerados distúrbios de medição presentes na saída do processo, representado por w.

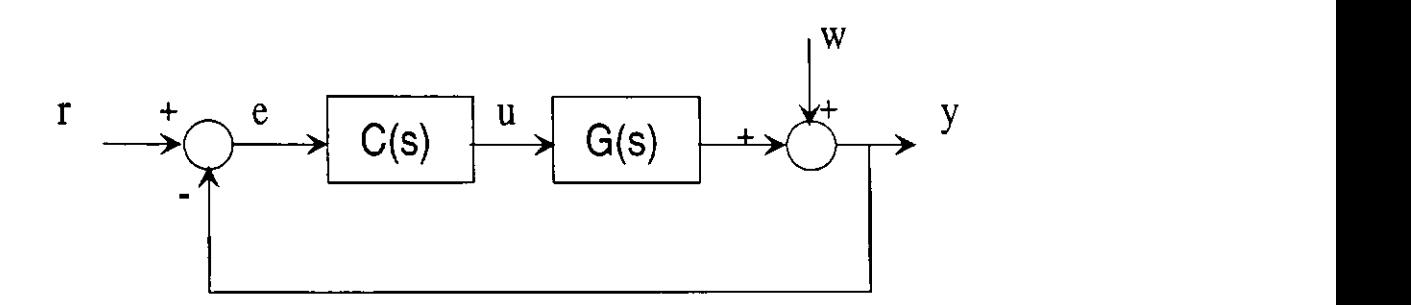

Figura 3.1: Diagrama de blocos do sistema considerado nos experimentos de identificação.

O controlador será considerado desconhecido, ou seja, o controlador não interfere no método de identificação. A partir de medições dos sinais de entrada e saída do processo,  $u(k)$  e  $y(k)$ , respectivamente, a resposta ao impulso de um sistema estável sem integradores pode ser representada por

$$
y\left(k\right)=\sum_{j=0}^{\infty}h\left(j\right)u\left(k-j\right).
$$

A resposta ao impulso truncada será

$$
y(k) = \sum_{j=0}^{N} h(j) u(k-j).
$$
 (3.1)

Tomando as medições de  $u(k)$  e  $y(k)$  e usando o somatório de convolução, pode-se escrever o seguinte conjunto de equações:

Capítulo 3. Identificação de Sistemas em Malha Fechada zyxwvutsraponmente de 41

$$
y(0) = h(0) u(0) + h(1) u(-1) + h(2) u(-2) ... + h(N) u(-N)
$$
  
\n
$$
y(1) = h(0) u(1) + h(1) u(0) + h(2) u(-1) ... + h(N) u(-N + 1)
$$
  
\n
$$
y(2) = h(0) u(2) + h(1) u(1) + h(2) u(0) ... + h(N) u(-N + 2)
$$
  
\n
$$
\vdots \qquad \vdots \qquad \vdots
$$
  
\n
$$
y(N) = h(0) u(N) + h(1) u(N - 1) + h(2) u(N - 2) ... + h(N) u(0).
$$

Escrevendo esta expressão na forma matricial

Ē

Ĵ

$$
\begin{bmatrix}\ny(0) \\
y(1) \\
y(2) \\
\vdots \\
y(N)\n\end{bmatrix} =\n\begin{bmatrix}\nu(0) & u(-1) & u(-2) & \dots & u(-N) \\
u(1) & u(0) & u(-1) & \dots & u(-N+1) \\
u(2) & u(1) & u(0) & \dots & u(-N+2) \\
\vdots & \vdots & \vdots & \ddots & \vdots \\
u(N) & u(N-1) & u(N-2) & \dots & u(0)\n\end{bmatrix}\n\begin{bmatrix}\nh(0) \\
h(1) \\
h(2) \\
\vdots \\
h(N)\n\end{bmatrix}
$$
\n
$$
y = Uh.
$$
\n(3.2)

Se a resposta ao impulso *h (k)* for muito longa e se o sinal de entrada for muito "suave" então a matriz *U* será de de grande dimensão e mal condicionada, Ljung [7]. Por outro lado, se o sinal *u (t)* for persistente, o que geralmente acontece com os sinais gerados pela realimentação, e se o número de parâmetros a estimar não for excessivo, este procedimento pode ser usado.

Os parâmetros *h (k)* podem ser encontrados invertendo a matriz *U* e multiplicando pelo vetor y como segue

$$
\mathbf{h} = U^{-1} \mathbf{y}.\tag{3.3}
$$

Para diminuir o esforço de cálculo da inversa da matriz *U* pode-se considerar que para í < 0 que a entrada *u(t) =* 0, então a matriz *U* se torna triangular inferior cuja inversa pode ser calculada sem a necessidade de utilizar os métodos normais de cálculo da matriz inversa.

$$
U = \left[\begin{array}{cccccc} u(0) & 0 & 0 & \dots & 0 \\ u(1) & u(0) & 0 & \dots & 0 \\ u(2) & u(1) & u(0) & \dots & 0 \\ \vdots & \vdots & \vdots & \ddots & \vdots \\ u(N) & u(N-1) & u(N-2) & \dots & u(0) \end{array}\right]
$$
(3.4)

#### Capítulo 3. Identificação de Sistemas em Malha Fechada zyxwvutsraponmente de 42

Para encontrar a resposta ao degrau do sistema  $g(t)$  integra-se  $h(k)$  com período de amostragem unitário. Na presença de ruído o sinal *g (t)* pode ter tendência e com isso o modelo utilizado para representar este sistema possuirá um erro por construção. Uma forma encontrada para diminuir esta tendência é escrever o sinal de saída *y (t)* em função dos coeficientes da resposta ao degrau do sistema. Então a saída é relacionada com a entrada da seguinte forma

$$
y(t) = y_0 + \sum_{i=1}^{\infty} g_i \triangle u(t - i), \qquad (3.5)
$$

onde  $\triangle = 1 - z^{-1}$ , então  $\triangle u\left(t\right) = u\left(t - 1\right)$ . Pode-se escolher o valor de  $y_{0}$  igual a zero sem perda de generalidade. Portanto a resposta ao degrau do sistema será

$$
y(t) = \sum_{i=1}^{\infty} g_i \Delta u(t - i).
$$
 (3.6)

Se o processo é assintoticamente estável, os coeficientes  $g_i$  tendem para um valor constante depois de *N* períodos de amostragem. Assim, pode ser considerado que

$$
g_{k+i} - g_i \approx 0, \qquad i > N
$$

e a resposta ao degrau truncada é calculada como

$$
y(t) = \sum_{i=1}^{N} g_i \Delta u(t - i).
$$
 (3.7)

Assumindo que os sinais de saída *y (t)* e de controle *u (t)* são aproximadamente constante após o transitório, ou seja

$$
\triangle u \approx 0, \qquad t > k
$$

então, pode-se considerar a Equação (3.7) e usando o mesmo procedimento utilizado nas Equações (3.2) e (3.4), a nova matriz *U* chamada *AU* é

$$
\Delta U = \begin{bmatrix} \Delta u (0) & 0 & 0 & \dots & 0 \\ \Delta u (1) & \Delta u (0) & 0 & \dots & 0 \\ \Delta u (2) & \Delta u (1) & \Delta u (0) & \dots & 0 \\ \vdots & \vdots & \vdots & \ddots & \vdots \\ \Delta u (N) & \Delta u (N-1) & \Delta u (N-2) & \dots & \Delta u (0) \end{bmatrix},
$$
(3.8)

a saída y em função dos coeficientes da resposta ao degrau g é dada por

Capítulo 3. Identificação de Sistemas em Malha Fechada zyxwvutsraponmente da 23

$$
y = \Delta Ug,\tag{3.9}
$$

e a resposta ao degrau do sistema pode ser encontrada como

$$
\mathbf{g} = \Delta U^{-1} \mathbf{y}.\tag{3.10}
$$

### 3.2.2 Sistemas com Distúrbio

Como nos processos reais sempre existe a presença de distúrbio, seja distúrbio de medição ou distúrbio de carga, então existe correlação entre o sinal de entrada do processo  $u$  e o distúrbio  $d$ . Por isso, quando utiliza-se o método de estimação da resposta ao degrau apresentado na Seção 3.2 os coeficientes obtidos podem convergir para valores que não estão de acordo com os coeficientes da planta real. Para diminuir a correlação entre *u* e d pode-se filtrar os sinais de entrada *u* e saída *y.* O filtro que será utilizado não pode influir na fase dos sinais *u* e *y* por que neste caso a resposta ao degrau estimada terá um atraso diferente do sistema real. Como a estimativa não é feita em tempo real pode-se escolher o filtro de fase zero, ou seja, um filtro que na faixa de passagem tenha ganho unitário e na faixa de rejeição atenue o distúrbio o máximo possível, e que além disso não dê contribuição na fase. Neste trabalho foi utilizado o filtro de fase zero apresentado em Oppenheim [9], descrito a seguir.

A operação de filtragem é mostrada pela Figura 3.2

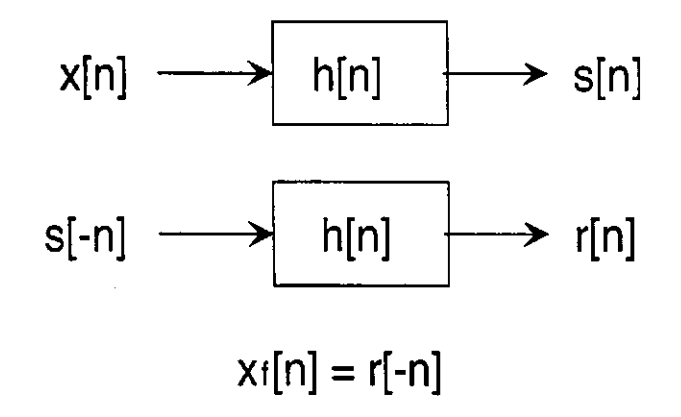

Figura 3.2: Diagrama de blocos do filtro de fase zero.

Onde:  $x[n]$  é o sinal a ser filtrado,  $x_f[n]$  é o sinal filtrado, os sinais  $s[n]$  e  $r[n]$  são os sinais intermediários utilizados no processo de filtragem e *h [n]* são os coeficientes da resposta ao impulso do filtro.

Considere que a Transformada de Fourier do sinal *x [n]* é dada por

$$
F\left\{x\left[n\right]\right\}=X\left(e^{j\omega}\right)=\left|X\left(e^{j\omega}\right)\right|e^{j\angle X\left(e^{j\omega}\right)},\tag{3.11a}
$$

e a Transformada de Fourier de *h [n]* é

$$
F\left\{h\left[n\right]\right\} = H\left(e^{j\omega}\right) = \left|H\left(e^{j\omega}\right)\right|e^{j\angle H\left(e^{j\omega}\right)}.\tag{3.12}
$$

0 sinal de saída *s [n]*, da primeira filtragem será dado pelo somatório de convolução do sinal  $x[n]$  com a resposta ao impulso do sistema  $h[n]$ ,

$$
s[n] = x[n] * h[n] = \sum_{m=-\infty}^{\infty} x[n-m] h[m].
$$

O somatório de convolução no domínio do tempo é igual a multiplicação dos sinais *X (ejw)*  e *H (é> <sup>u</sup> )* no domínio da frequência, então tem-se

$$
S\left(e^{j\omega}\right) = X\left(e^{j\omega}\right)H\left(e^{j\omega}\right)
$$
  

$$
S\left(e^{j\omega}\right) = |X\left(e^{j\omega}\right)||H\left(e^{j\omega}\right)|e^{j\angle\left\{X\left(e^{j\omega}\right)+H\left(e^{j\omega}\right)\right\}},
$$
(3.13)

e como o ganho na faixa de passagem do filtro é unitário, a Equação (3.13) se reduz para

$$
S\left(e^{j\omega}\right)=\left|X\left(e^{j\omega}\right)\right|e^{j\angle\left\{X\left(e^{j\omega}\right)+H\left(e^{j\omega}\right)\right\}}.
$$

O sinal de entrada da segunda filtragem é invertido, e sua transformada será igual a

$$
S\left(e^{-j\omega}\right)=\left|X\left(e^{j\omega}\right)\right|e^{-j\angle\left\{X\left(e^{j\omega}\right)+H\left(e^{j\omega}\right)\right\}},
$$

e o sinal de saída da segunda filtragem será

$$
R(e^{j\omega}) = |X(e^{j\omega})| e^{-j\angle\{X(e^{j\omega})+H(e^{j\omega})-H(e^{j\omega})\}}
$$
  

$$
R(e^{j\omega}) = |X(e^{j\omega})| e^{-j\angle X(e^{j\omega})}.
$$

Ent ão o sinal filtrado é igual a

 $\mathbb{R}^{d}$ 

$$
X_f\left(e^{j\omega}\right) = R\left(e^{-j\omega}\right)
$$
  
\n
$$
X_f\left(e^{j\omega}\right) = |X\left(e^{j\omega}\right)|e^{j\angle X\left(e^{j\omega}\right)},
$$

que é a mesma representação do sinal a ser filtrado *X (e? <sup>u</sup> ),* só que este sinal possui uma largura de faixa menor.

O filtro de fase zero foi implementado utilizando o M ATLAB, e a frequência de corte do filtro foi encontrada estimando o tempo de subida do sinal.

## 3.3 Método Paramétrico

## 3.3.1 Método Integral em Malha Fechada para Modelos FOPDT

Considere o sistema operando em malha fechada apresentado na Figura 3.1. Este sistema pode ser aproximado por um modelo de resposta ao impulso dado pela Equação (3.14)

$$
G\left(s\right) = \frac{b}{s+a}e^{-Ls}.\tag{3.14}
$$

Como descrito no Capítulo 2, as equações encontradas para o método Integral de estimação da resposta ao degrau podem ser utilizadas no processo de identificação em malha fechada. Utilizando o mesmo procedimento descrito na Seção 2.1.4, a saída *y (t)* pode ser escrita como

$$
y(t) = -a \int_0^t y(\tau) d\tau + b \int_0^{t-L} u(\tau) d\tau.
$$
 (3.15)

Como a integral é uma função linear, a Equação (3.15) pode ser reescrita como

$$
y(t) = -a \int_0^t y(\tau) d\tau + b \int_0^t u(\tau) d\tau - b \int_{t-L}^t u(\tau) d\tau.
$$
 (3.16)

Como o valor de *L* não é conhecido, a terceira integral da Equação (3.16) não pode ser calculada, pois o sinal de entrada da planta *u(t)* também não é constante. Neste caso é necessário a utilização de um algoritmo iterativo em *L.* O valor inicial do atraso Lo escolhido tem que ser maior do que o atraso real do sistema. Então com o valor inicial do atraso  $L_{\rm 0}$ , pode-se calcular os parâmetros do modelo da Equação (3.14) derivando equações de regressão linear.

Então a Equação (3.16) torna-se

$$
y(t) = -a \int_0^t y(\tau) d\tau + b_1 \int_0^t u(\tau) d\tau - b_2 \int_{t-L}^t u(\tau) d\tau.
$$
 (3.17)

**Definindo azyvatsroponmiki i zykwatsrzeponmiki za zystęponowy zapomiki za zapomiki zapomiki zapomiki zapomiki z** 

 $\frac{1}{2}$  ,  $\frac{1}{2}$ 

$$
\gamma(t) = y(t), \n\phi(t) = \left[ -\int_0^t y(\tau) d\tau - \int_0^t u(\tau) d\tau - \int_{t-L_0}^t u(\tau) d\tau \right], \n\theta = \left[ a \quad b_1 \quad b_2 \right]^T.
$$
\n(3.18)

Então a Equação (3.17) pode ser reescrita como

$$
\gamma(t)=\phi\left( t\right) \theta.
$$

Utilizando todas as amostras de  $t\,=\,t_{i}\,\geq\,L_{0},\;i\,=\,1,2,\ldots,N,$  um sistema de equações lineares é obtido e pode-se encontrar a forma de regressão

$$
\Gamma = \Phi \theta, \tag{3.19}
$$

onde

$$
\Gamma = \left[ \begin{array}{ccc} \gamma(t_1) & \gamma(t_2) & \cdots & \gamma(t_N) \end{array} \right]^T,
$$
  
\ne  
\n
$$
\Phi = \left[ \begin{array}{ccc} \phi(t_1) & \phi(t_2) & \cdots & \phi(t_N) \end{array} \right]^T.
$$

Pode-se ver que as colunas de  $\Phi$  são linearmente independentes entre si então  $\Phi^{\scriptscriptstyle{A}}\,\Phi$  é não singular. Então usando mínimos quadrados a solução da Equação (3.19) pode ser encontrada como

$$
\hat{\theta} = \left(\Phi^T \Phi\right)^{-1} \Phi^T \Gamma. \tag{3.20}
$$

Uma vez que  $\hat{\theta}$  é encontrado da Equação (3.20), pode-se calcular os os valores dos coeficientes  $a$   $\left\langle b_{1}\right\rangle$  e  $b_{2}$  Usando a Equação (3.18) tem-se

$$
\begin{bmatrix} a \\ b_1 \\ b_2 \end{bmatrix} = \begin{bmatrix} \hat{\theta}(1) \\ \hat{\theta}(2) \\ \hat{\theta}(3) \end{bmatrix}.
$$
 (3.21)

Se o valor do atraso inicial  $L_0$  for igual ao atraso real do sistema os parâmetros  $b_1$  e  $b_2$ calculados serão iguais, então os parâmetros do modelo do processo dado pela Equação (3.14) serão:  $a,\ b_1$  e  $L_0.$  Se os parâmetros  $b_1$  e  $b_2$  calculados forem diferentes o valor do atraso inicial  $L_0$  tem que ser decremetado. Com o novo valor de  $L_0$  novamente os parâmetros  $a$ ,  $b_1$  e  $b_2$  serão calculados. Este procedimento é repetido até  $b_1$  seja igual a  $b_2$  ou  $b_1$  for muito próximo de  $b_2$ . Para isso é escolhida a precisão desejada.

Utilizando este procedimento o valor do atraso encontrado será múltiplo do período de amostragem, que pode não ser verdadeiro. Então derivando equações de regressão linear para os valores encontrados e utilizando mínimos quadrados os parâmetros  $a, b \in L$  da Equação (3.14) são encontrados. O algoritmo para o cálculo dos parâmetros será apresentado a seguir.

#### Algoritmo para Estimação de  $L$

- 1. Escolha o valor inicial  $L_{0^+}$
- 2. Calcule os valores dos vetores de dados  $\Gamma$ , e de regressão  $\Phi$ ;
- 3. Calcule o vetor de parâmetros  $\hat{\theta}$ , utilizando a Equação (3.20);
- 4. Se  $(1 \mu) b_1 \geq b_2 \geq (1 + \mu)$ ,  $L_0 = L_0 ts$ , volte para o passo 2. Onde  $ts$  é o período de amostragem e  $\mu$  é a precisão escolhida;
- ${\bf 5}.$  Então os parâmetros do modelo dado pela equação (3.14) serão:  $a,~b_1$  e  $L_0.$

## 3.3.2 Método Integral em Malha Fechada para Modelos SOPDT

Considere um sistema operando em malha fechada, apresentado na Figura 3.1. Aproximando este sistema por um modelo de resposta ao impulso dado por

$$
G(s) = \frac{b}{s^2 + a_1 s + a_2} e^{-Ls},
$$
\n(3.22)

e utilizando o mesmo procedimento descrito na Seção 2.1.4, a saída  $y(t)$  pode ser escrita como

$$
y(t) = -a_1 \int_L^t y(\tau_1) d\tau_1 - a_2 \int_0^t \int_0^{\tau_2} y(\tau_1) d\tau_1 d\tau_2 + b \int_0^t \int_0^{\tau_2 - L} h d\tau_1 d\tau_2.
$$
 (3.23)

Pela propriedade da linearidade da integral, a Equação (3.23) pode ser reescrita como

$$
y(t) = -a_1 \int_0^t y(\tau_1) d\tau_1 - a_2 \int_0^t \int_0^{\tau_2} y(\tau_1) d\tau_1 d\tau_2
$$
  
\n
$$
b \int_0^t \int_0^{\tau_2} u(\tau_1) d\tau_1 d\tau_2 - b \int_0^t \int_{\tau_2 - L}^{\tau_2} u(\tau_1) d\tau_1 d\tau_2.
$$
 (3.24)

Como o valor de  $L$  não é conhecido, a quarta integral da Equação (3.24) não pode ser calculada. Se um valor inicial do atraso,  $L_0$ , for escolhido, então pode-se calcular os parâmetros do modelo da Equação (3.22) derivando equações de regressão linear.

Então a Equação (3.24) torna-se

$$
y(t) = -a_1 \int_0^t y(\tau_1) d\tau_1 - a_2 \int_0^t \int_0^{\tau_2} y(\tau_1) d\tau_1 d\tau_2
$$
  

$$
b_1 \int_0^t \int_0^{\tau_2} u(\tau_1) d\tau_1 d\tau_2 - b_2 \int_0^t \int_{\tau_2 - L}^{\tau_2} u(\tau_1) d\tau_1 d\tau_2.
$$
 (3.25)

Capítulo 3. Identificação de Sistemas em Malha Fechada zyvutar analyzingona 48

Utilizando a Equação (3.25) pode-se definir

$$
\gamma(t) = y(t),
$$
\n
$$
\phi(t) = \begin{bmatrix}\n-\int_0^t y(\tau_1) d\tau_1 \\
-\int_0^t \int_0^{\tau_2} y(\tau_1) d\tau_1 d\tau_2 \\
-\int_0^t \int_0^{\tau_2} u(\tau_1) d\tau_1 d\tau_2 \\
-\int_0^t \int_{\tau_2 - L}^{\tau_2} u(\tau_1) d\tau_1 d\tau_2\n\end{bmatrix},
$$
\n
$$
\theta = \begin{bmatrix}\na_1 & a_2 & b_1 & b_2\end{bmatrix}^T.
$$
\n(3.26)

Então a Equação (3.25) pode ser reescrita como

$$
\gamma(t)=\phi(t)\,\theta.
$$

Utilizando todas as amostras de  $t = t_i \geq L$ ,  $i = 1, 2, ..., N$ , um sistema de equações lineares é obtido e pode-se encontrar a forma de regressão

$$
\Gamma = \Phi \theta \tag{3.27}
$$

onde

$$
\Gamma = \left[ \begin{array}{ccc} \gamma(t_1) & \gamma(t_2) & \cdots & \gamma(t_N) \end{array} \right]^T,
$$
  
\ne  
\n
$$
\Phi = \left[ \begin{array}{ccc} \phi(t_1) & \phi(t_2) & \cdots & \phi(t_N) \end{array} \right]^T.
$$

Pode-se ver que as colunas de  $\Phi$  são linearmente independentes entre si então  $\Phi^{\scriptscriptstyle L}\Phi$  é não singular. Então usando mínimos quadrados a solução da Equação (3.27) pode ser encontrada como

$$
\hat{\theta} = \left(\Phi^T \Phi\right)^{-1} \Phi^T \Gamma \tag{3.28}
$$

Uma vez que  $\theta$  é encontrado da Equação (3.28), os coeficientes  $a_1,~a_2,~b_1,~{\rm e}$   $b_2,$  do modelo dado pela Equação (3.22) são encontrados usando a Equação (3.26)

$$
\begin{bmatrix}\n a_1 \\
 a_2 \\
 b_1 \\
 b_2\n\end{bmatrix} = \begin{bmatrix}\n \hat{\theta}(1) \\
 \hat{\theta}(2) \\
 \hat{\theta}(3) \\
 \hat{\theta}(4)\n\end{bmatrix}.
$$
\n(3.29)

Capítulo 3. Identificação de Sistemas em Malha Fechada zyvutsraponmente de 49

Usando o mesmo procedimento iterativo da seção anterior os parâmetros  $a_1,\; a_2,\; b \;\in\; L,$ podem ser encontrados. O algoritmo será apresentado a seguir.

 ${\bf 5}.$  Então os parâmetros do modelo dado pela equação ( $3.14$ ) serão:  $a,~b_1~{\rm e}~L_0.$ 

#### Algoritmo para Estimação de  $L$

- 1. Escolha o valor inicial  $L_{\rm 0}$ ;
- 2. Calcule os valores dos vetores de dados  $\Gamma$ , e de regressão  $\Phi$ ;
- 3. Calcule o vetor de parâmetros  $\hat{\theta}$ , utilizando a Equação 3.28;
- 4. Se  $(1 \mu) b_1 \ge b_2 \ge (1 + \mu)$ ,  $L_0 = L_0 ts$ , volte para o passo 2. Onde t $s$  é o período de amostragem e  $\mu$  é a precisão escolhida;
- ${\bf 5}.$  Então os parâmetros do modelo dado pela equação (3.22) serão:  $a_1, \, a_2, \, b_1$  e  $L_0$ . zy $\mathcal{L}$  zy $\mathcal{L}$   $\mathcal{L}$   $\mathcal{L}$

## 3.4 Resultados de Simulação

Nesta Seção serão apresentadas algumas simulações de sistemas, que geralmente são aproximações de sistemas reais, para compor os experimentos em malha fechada. Os sistemas utilizados nas simulações são: sistemas de primeira ordem com atraso, sistemas de segunda ordem com atraso, sistemas de fase não mínima, sistemas que possuem pólos complexos, sistemas com um integrador e sistemas de alta ordem. Para implementação e simulação, foi utilizado o Simulink, que é parte do pacote de programas que compõem o M ATLAB. Em todas as simulações, foi utilizado o método de integração de Runge- Kutta de quarta ordem, com passo de integração fixo de 0,03.

Para comparar os resultados obtidos os erros no domínio do tempo serão considerados, e serão medidos usando o desvio padrão

$$
\varepsilon = \frac{1}{n} \sum_{k=1}^{n} \left[ x \left( kT_s \right) - \hat{x} \left( kT_s \right) \right]^2 \tag{3.30}
$$

onde:  $n$  é o númro de amostras,  $x\left(kT_s\right)$  é a saída do processo real, enquanto  $\hat{x}\left(kT_s\right)$  é a saída do processo estimada. Sem perda de generalidade, um degrau unitário é utilizado como sinal de referência do sistema em malha fechada. O parâmetro  $\Delta t$ , janela, utilizado no método Integral da Janela foi escolhido para minimizar o erro  $\varepsilon$ .

A nomenclatura dos modelos estimados é apresentada na Tabela 3.1.

| Modelo Estimado  | Método Utilizado                                |
|------------------|-------------------------------------------------|
| $G_{Area}$       | Método da Área para modelos FOPDT               |
| $\ddot{G}_{Wg}$  | Método de Wang para modelos FOPDT               |
| $\hat{G}_{I_F}$  | Método Integral para modelos FOPDT              |
| $\hat{G}_{IJ_F}$ | Método Integral da Janela para modelos FOPDT    |
| $G_{K_p c}$      | Método do $K_p$ conhecido para modelos SOPDT    |
| $G_{K_pnc}$      | Método do $K_p$ desconhecido para modelos SOPDT |
| $G_{I_S}$        | Método Integral para modelos SOPDT              |
| $G_{IJ_S}$       | Método Integral da Janela para modelos SOPDT    |
| $G_{FOPDT}$      | Método paramétrico para modelos FOPDT           |
| $G_{SOPDT}$      | Método paramétrico para modelos SOPDT           |
|                  |                                                 |

Tabela 3.1: Nomenclatura para os modelos estimados em malha fechada.

Exemplo 1 Considere um sistema de primeira ordem com atraso

٠ţ ÷

$$
G(s) = \frac{e^{-0.5s}}{s+1}.
$$
\n(3.31)

operando em malha fechada como apresentado na Figura 3.1. O controlador utilizado é um controlador P1 com os parâmetros  $K_p=2$  e  $T_i=1$ . Na Figura 3.3 estão apresentados os sinais de entrada  $u(t)$  e de saída  $y(t)$ , do modelo dado pela Equação (3.31). Neste primeiro caso considera-se o sistema sem a presença de ruído.

Utilizando o método de estimação da resposta ao degrau apresentado na Seção 3.2, os coeficientes da resposta ao degrau são encontrados. A comparação da resposta ao degrau real e da resposta ao degrau estimada está apresentada na Figura 3.4. O erro entre a resposta ao degrau real e estimada encontrado foi igual a  $\varepsilon=1,91\times10^{-5}.$  O modelo <code>FOPDT</code> encontrado para a resposta ao degrau estimada, utilizando o método Integral da Janela foi

$$
\hat{G}_{IJ_F}(s) = \frac{0,97e^{-0,49s}}{s+0,97} \quad \Delta t = 12.
$$

O modelo FOPDT encontrado para a resposta ao degrau estimada, utilizando o método de Wang foi

$$
\hat{G}_{W_s}(s) = \frac{1, 0e^{-0.48s}}{1,04s + 1}.
$$

Com estes modelos, encontramos suas saídas para a mesma entrada do sistema dado pela Equação (3.31). Os erros encontrado foram: o erro do método Integral da Janela igual a

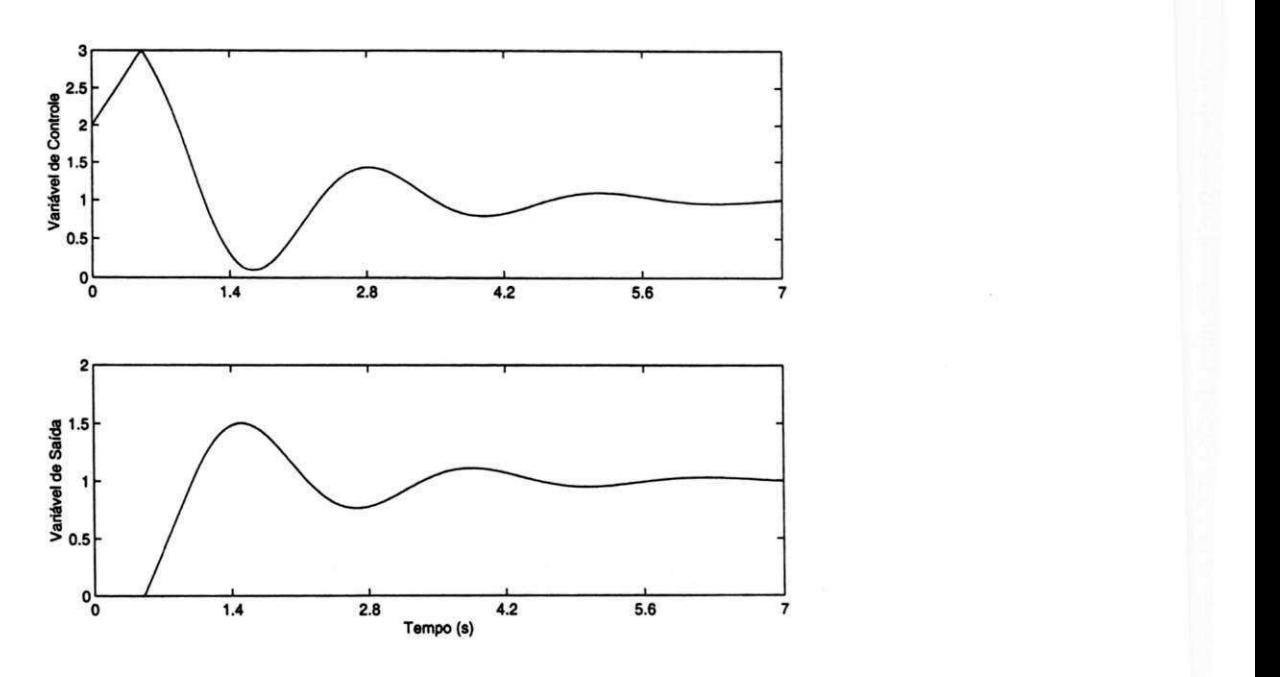

Figura 3.3: Sinais de entrada  $u(t)$  e de saída  $y(t)$  (Exemplo 1).

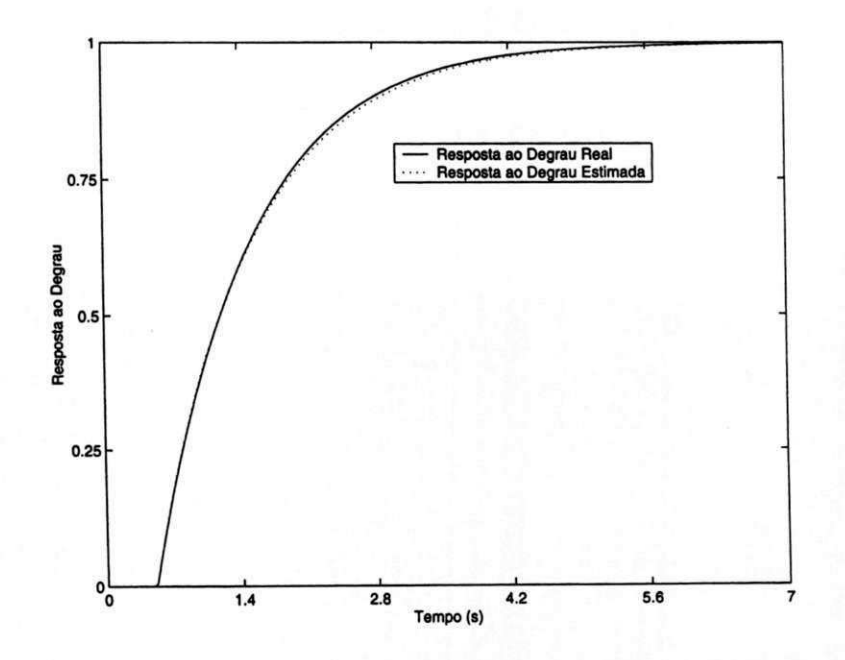

Figura 3.4: Resposta ao degrau estimada, caso se ruído (Exemplo 1).

 $\varepsilon_{I J_F} = 1,17 \times 10^{-4}$ , e o erro do método de Wang igual a  $\varepsilon_{W_g} = 1,47 \times 10^{-4}$ . A saída real e as saídas estimadas, inclusive a saída encontrada utilizando o método paramétrico de aproximação de sistemas, estão apresentadas na Figura 3.5.

O modelo e o erro encontrados utilizando o método paramétrico de aproximação de sistemas em malha fechada por modelos FOPDT, foram

$$
\hat{G}_{FOPDT}(s) = \frac{1,02e^{-0,50s}}{s+1,02} \qquad \varepsilon_{FOPDT} = 4,6 \times 10^{-5}.
$$

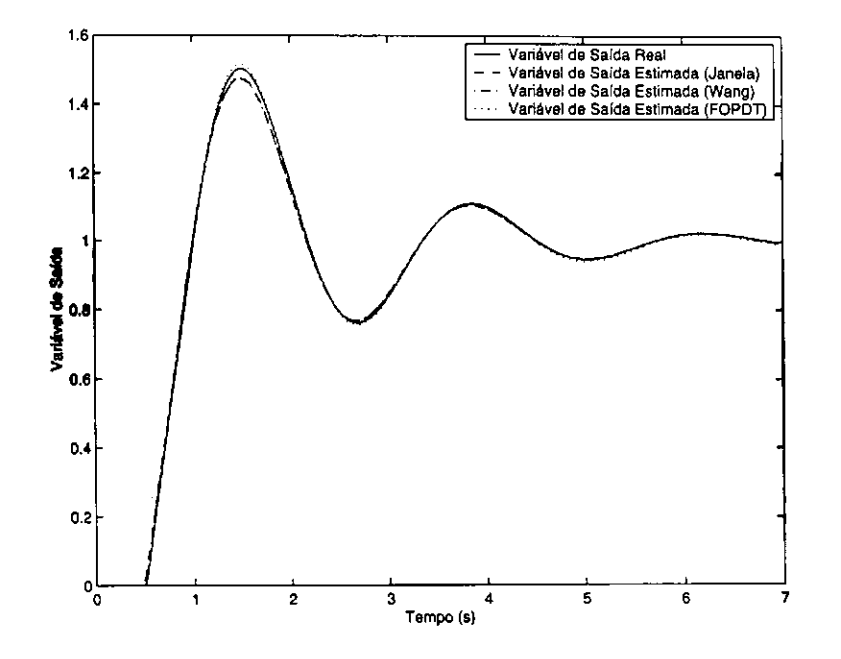

Figura 3.5: Saídas dos sistemas real e estimado (Exemplo 1).

Para o caso sem ruído os erros encontrados foram pequenos, mas o método paramétrico de aproximação de sistemas obteve um erro menor. Pode-se constatar esta afirmação pela Figura 3.5. Considere agora o caso com ruído. Na Figura 3.6 são mostrados os sinais de entrada  $u(t)$ e saída  $y\left(t\right)$  reais e filtrados, do modelo representado pela Equação (3.31). Os coeficientes da resposta ao degrau estimada são apresentados na Figura 3.7. Como pode ser visto, a resposta ao degrau estimada não foi correta, ou seja, a correlação existente entre os sinais de entrada  $u\left(t\right)$ e saída  $y(t)$  não permitiu a estimação dos coeficientes da resposta ao degrau satisfatoriamente. Por isso a necessidade de filtrar os sinais. Utilizando os sinais filtrados, a resposta ao degrau estimada foi encontrada. Na Figura 3.8 são apresentadas as respostas ao degrau real e estimada. O erro de estimação da resposta ao degrau foi  $\varepsilon = 1,47 \times 10^{-4}$ .

Os modelos encontrados para a resposta ao degrau estimada foram: Método Integral  $0.47$ 

$$
\hat{G}_{I_F}(s) = \frac{0,97e^{-0,47s}}{s+0,97},
$$

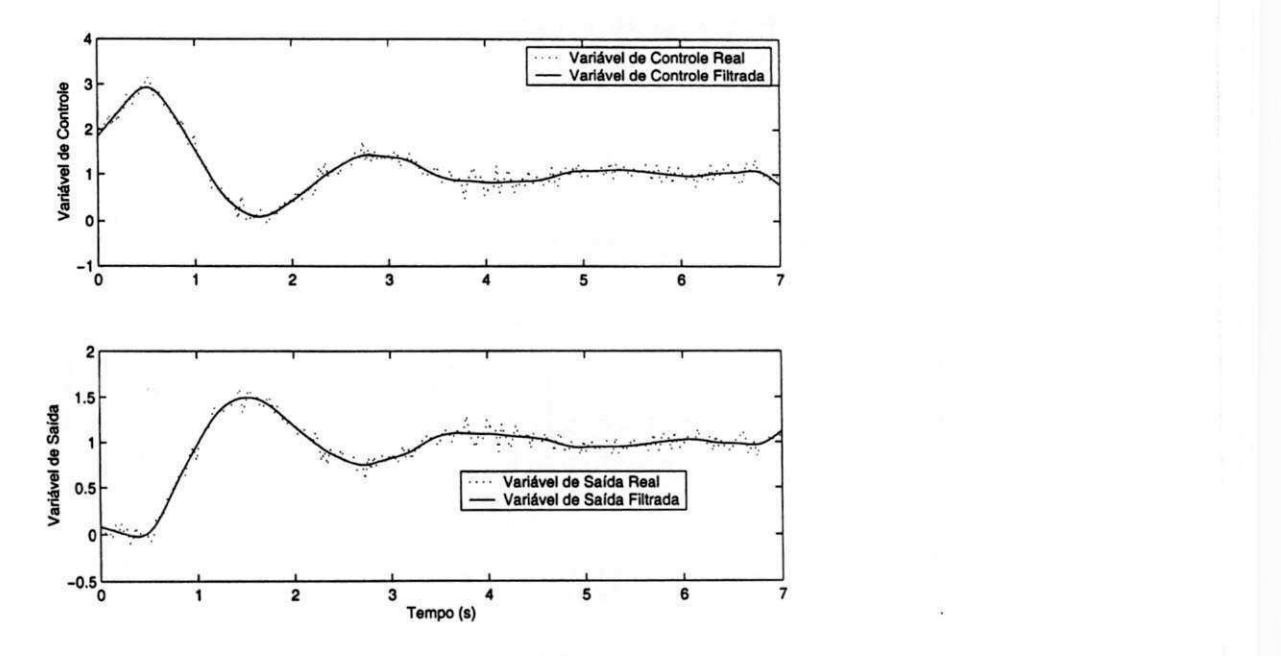

Figura 3.6: Sinais de controle  $u(t)$  e saída  $y(t)$  reais e filtrados (Exemplo 1)

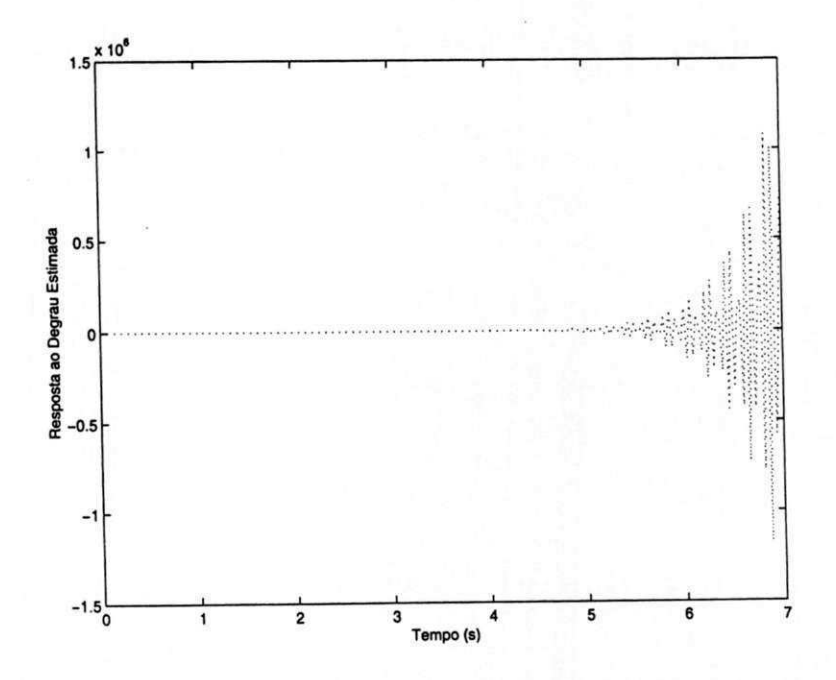

Figura 3.7: Resposta ao degrau estimada utilizando sinais sem filtragem (Exemplo 1).

Capítulo 3. Identificação de Sistemas em Malha Fechada zyvutsraponmente sa zgledach strp.

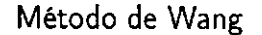

J,

$$
\hat{G}_{W_g}(s) = \frac{1, 0e^{-0.48s}}{1,02s+1}.
$$

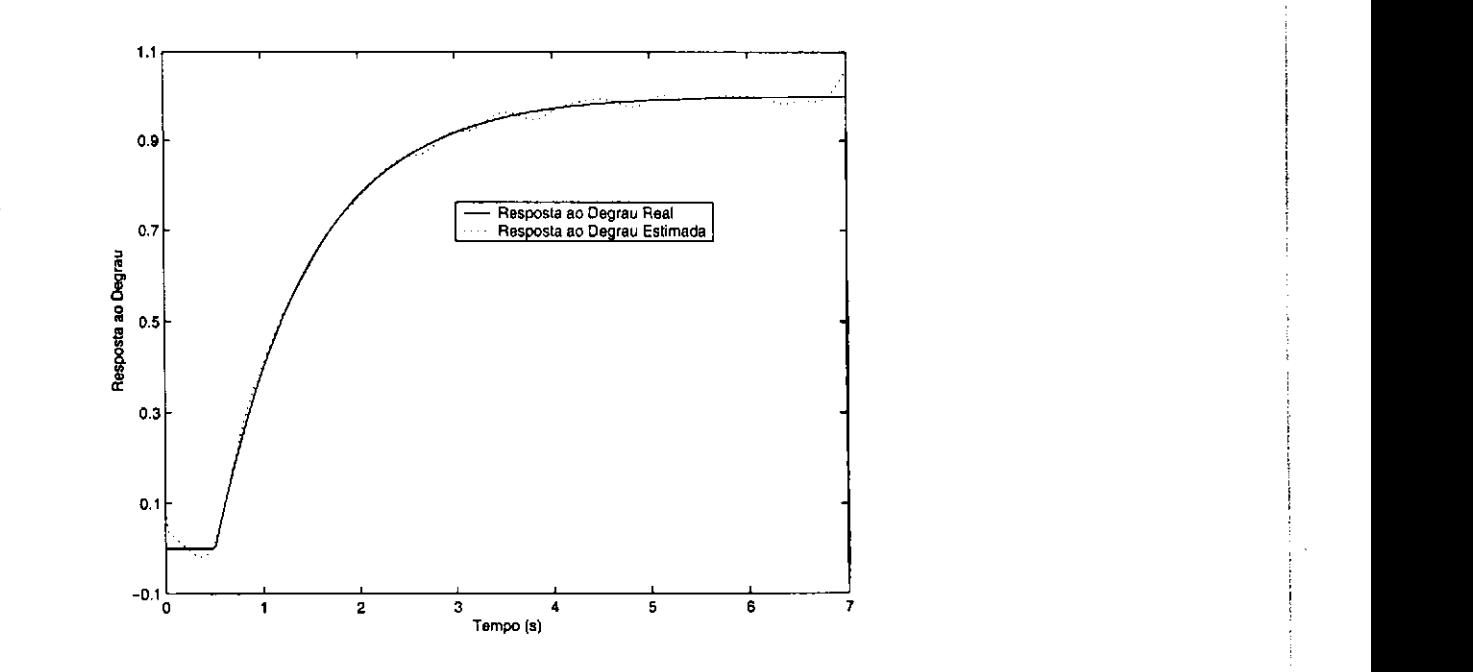

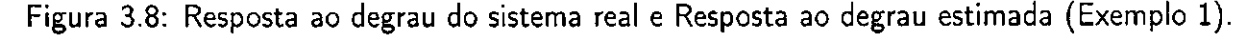

As saídas estimadas para estes modelos estão mostradas na Figura 3.9, inclusive a saída encontrada utilizando o método paramétrico de aproximação de sistemas. Os erros encontrados em relação a saída real foram iguais a:  $\varepsilon_{t_n} = 4,86 \times 10^{-3}$  que é o erro utilizando o método. Integral, e  $\varepsilon_{w_2} = 4.73 \times 10^{-3}$  que é o erro utilizando o método de Wang.

O modelo e o erro encontrados utilizando o método Integral em malha fechada para modelos FOPDT, foram

$$
\hat{G}_{\text{FOPDT}}(s) = \frac{1,02e^{-0.5s}}{s+1,03} \quad \varepsilon_{\text{FOPDT}} = 4,57 \times 10^{-3}.
$$

Os erros encontrados foram pequeno, mas novamente o método Integral em malha fechada obteve um erro menor.

amplo 2 Dado um sistema de segunda ordem com atraso

$$
G(s) = \frac{0, 25e^{-0.5s}}{s^2 + 1, 25s + 0, 25}.
$$
\n(3.32)

Nos métodos de identificação propostos nenhuma informação sobre o controlador foi usada, por isso tanto o tipo de controlador uanto seus parâmetros não são necessários. Os sinais de entrada  $u(t)$  e saída  $y(t)$  deste sistema, e seus respectivos sinais filtrados são apresentados na Figura 3.10. Com os sinais filtrados foi estimada a resposta ao degrau do sistema. O erro entre a

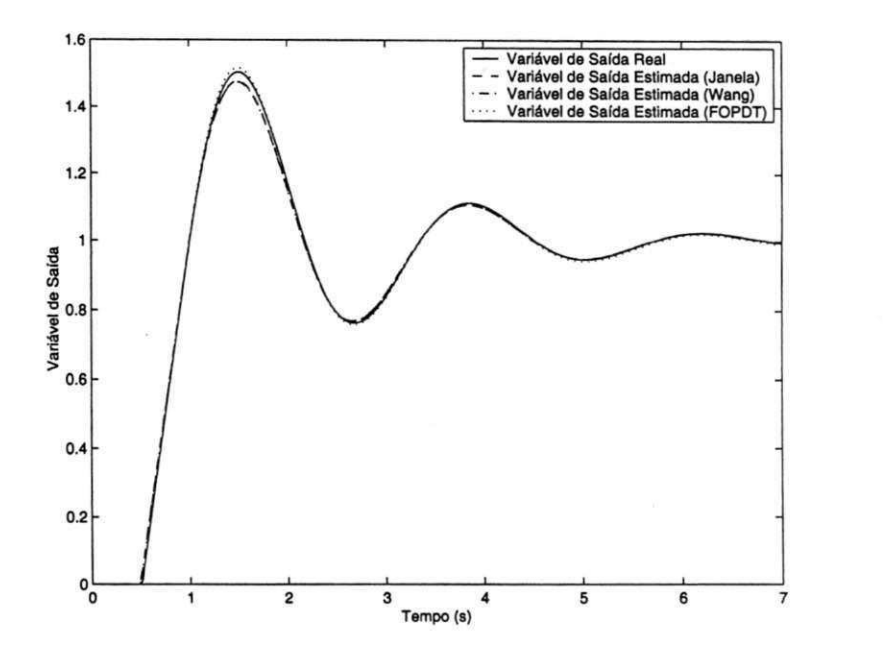

Figura 3.9: Saídas dos sistemas real e estimado (Exemplo 1).

resposta ao degrau real e estimada foi igual a  $\varepsilon=4,779\times10^{-5}$ . A comparação entre a resposta ao degrau real e a resposta ao degrau estimada está apresentada na Figura 3.11.

O modelo FOPDT encontrado para a resposta ao degrau estimada, utilizando o método Integral foi

$$
\hat{G}_{I_F}(s) = \frac{0, 24e^{-1,32s}}{s+0,24}.
$$

O modelo FOPDT encontrado para a resposta ao degrau estimada, utilizando o método de Wang foi

$$
\hat{G}_{W_g}(s) = \frac{1,01e^{-1,31s}}{4,21s+1}.
$$

Utilizando sistemas SOPDT os modelos encontrados foram: Método Integral da Janela

$$
\hat{G}_{IJ_S}(s) = \frac{0,29e^{-0,56s}}{s^2 + 1,43s + 0,29} \quad \Delta t = 53.
$$

Método de Wang $(K_p \text{ conhecido})$ 

$$
\hat{G}_{Kpc}(s) = \frac{0,31e^{-0.71s}}{s^2 + 1,52s + 0,31}.
$$

Com estes modelos, encontramos suas saídas para a mesma entrada do sistema dado pela Equação (3.32). Os erros encontrados, utilizando estes modelos, em relação a saída real do sistema dado pela Equação (3.32), foram: modelo  $G_{I_F}(s)$ ,  $\varepsilon_{I_D}=5,0\times10^{-3}$ ; modelo  $G_{Wg}(s)$ ,

Capítulo 3. Identificação de Sistemas em Malha Fechada zyvutsraponmentos 56

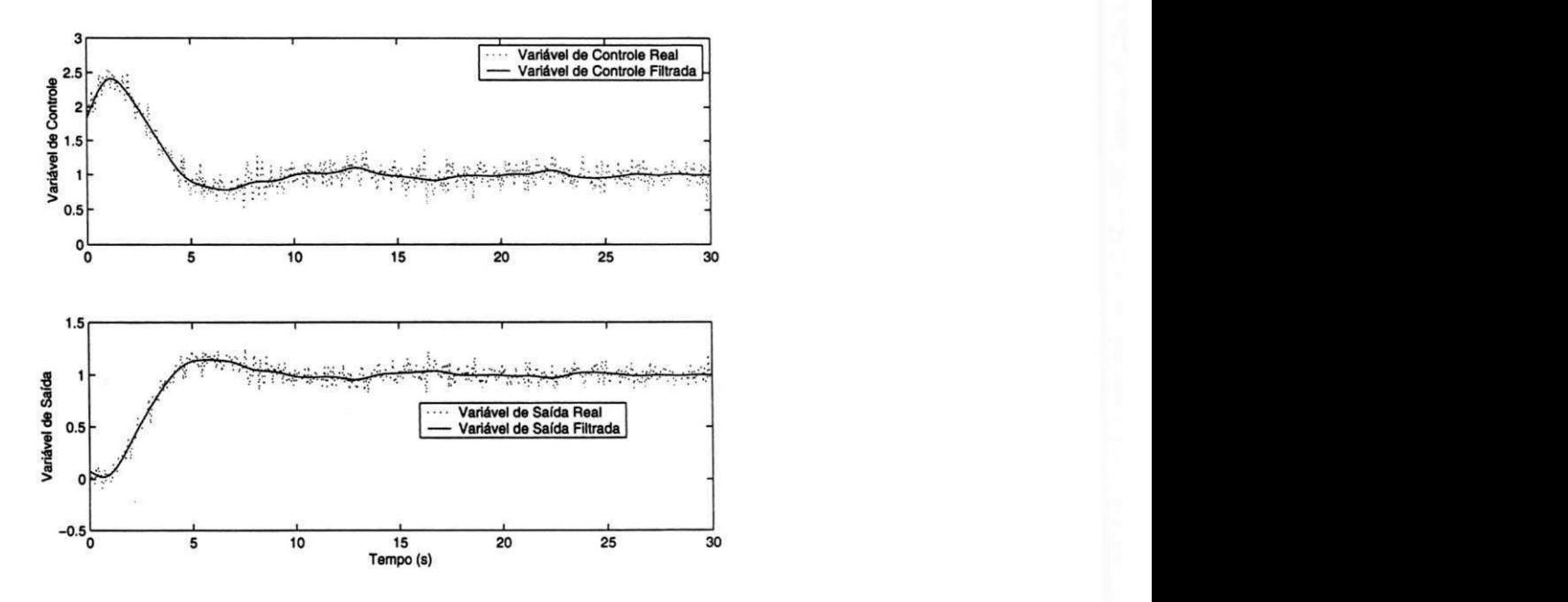

Figura 3.10: Sinais de controle  $u(t)$  e saída  $y(t)$  reais e filtrados (Exemplo 2)

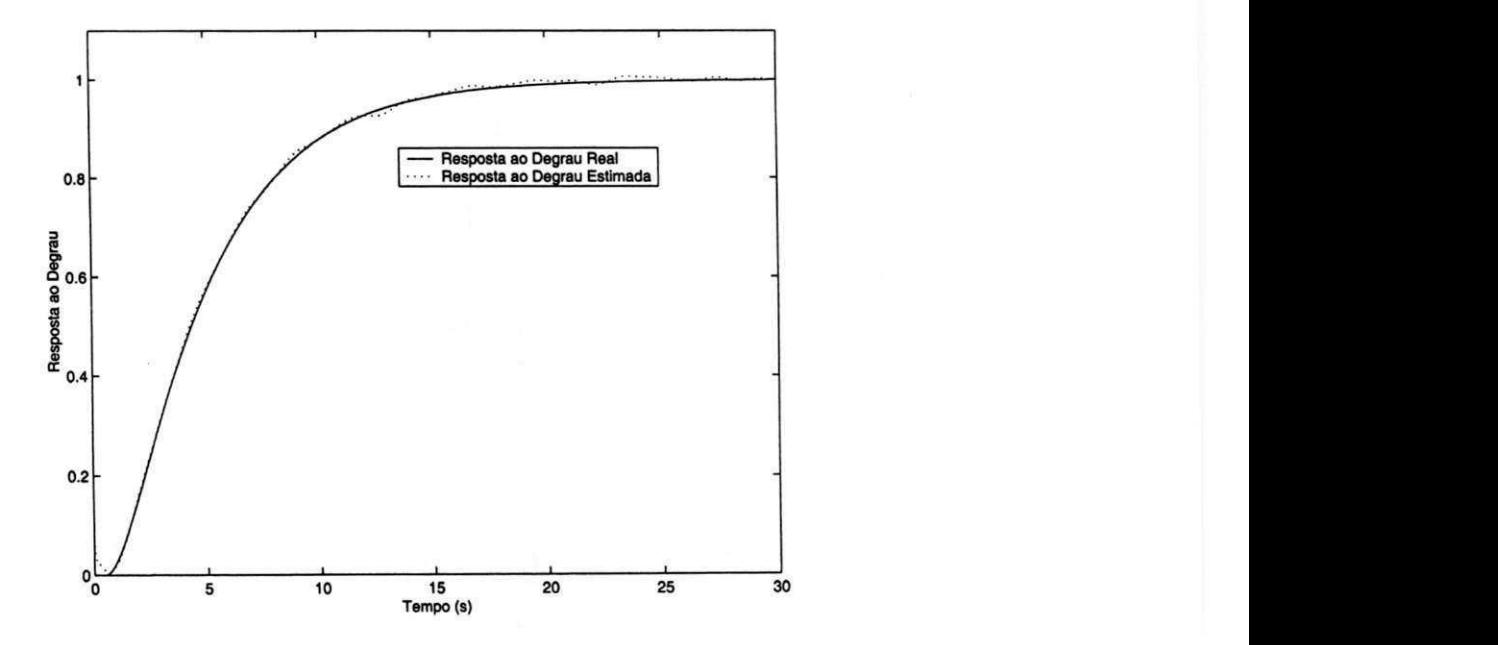

Figura 3.11: Resposta ao degrau do sistema real e Resposta ao degrau estimada (Exemplo 2).
#### Capítulo 3. Identificação de Sistemas em Malha Fechada zyxwvutsraponmental strapponmental strapponmental stra

 $\varepsilon_{Wg}=4,98\times10^{-3}$ ; modelo  $G_{IJ_S}\left(s\right)$ ,  $\varepsilon_{IJ_S}=4,46\times10^{-3}$ ; modelo  $G_{K_n c}\left(s\right)$ ,  $\varepsilon_{K_n c}=4,52\times10^{-3}$ . A saída real e as saídas estimadas utilizando modelos FOPDT, inclusive a saída encontrada utilizando o método paramétrico de aproximação de sistemas, estão apresentadas na Figura 3.12. Já na Figura 3.13 está apresentada a comparação entre os modelos SOPDT.

O modelo e o erro encontrados utilizando o método Integral em malha fechada para modelos FOPDT, foram

$$
\hat{G}_{FOPDT}(s) = \frac{0,23e^{-1,21s}}{s+0,23} \quad \varepsilon_{FOPDT} = 4,87 \times 10^{-3}.
$$

Utilizando modelos SOPDT, o modelo e o erro encontrados foram

$$
\hat{G}_{SOPDT}(s) = \frac{0,29e^{-0,67s}}{s^2 + 1,41s + 0,29} \quad \varepsilon_{SOPDT} = 4,52 \times 10^{-3}.
$$

Como era esperado, porque a ordem do modelo é igual a ordem do processo, os erros encontrados utilizando modelos SOPDT foram menores.

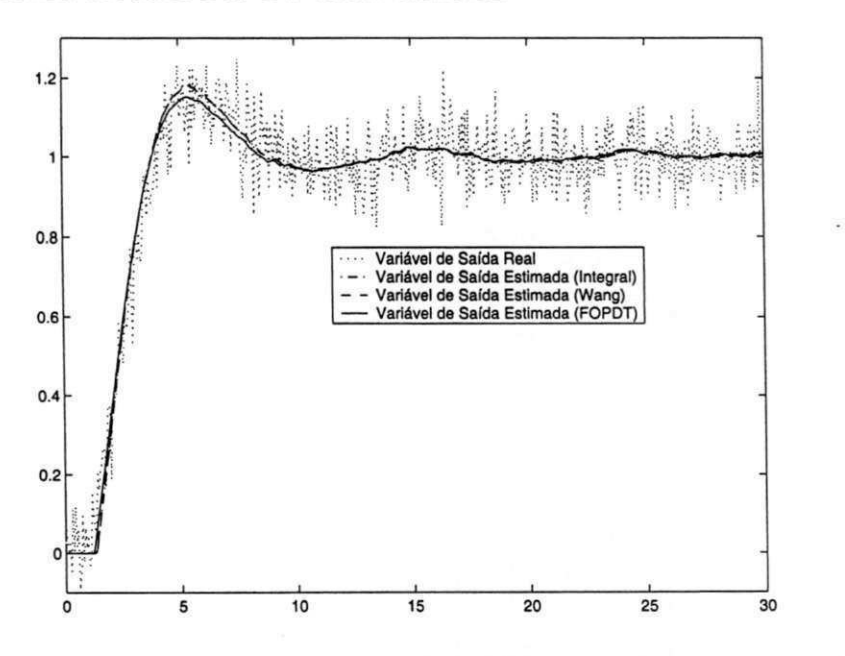

Figura 3.12: Saídas dos sistemas real e estimado para os modelos FOPDT (Exemplo 2).

Exemplo 3 Considere agora um sistema de fase não-mínima

$$
G\left(s\right) = \frac{\left(-0, 5s + 1\right)e^{-s}}{\left(s + 1\right)\left(2s + 1\right)}.\tag{3.33}
$$

Os sinais de entrada  $u(t)$  e saída  $y(t)$  deste sistema, e seus respectivos sinais filtrados são apresentados na Figura 3.14. Com os sinais filtrados foi estimada a resposta ao degrau do sistema. O erro entre a resposta ao degrau real e estimada foi igual a  $\varepsilon = 1,83 \times 10^{-4}$ . A comparação entre a resposta ao degrau real e a resposta ao degrau estimada está apresentada na Figura 3.15.

Capítulo 3. Identificação de Sistemas em Malha Fechada zyvutsraponmentos 58

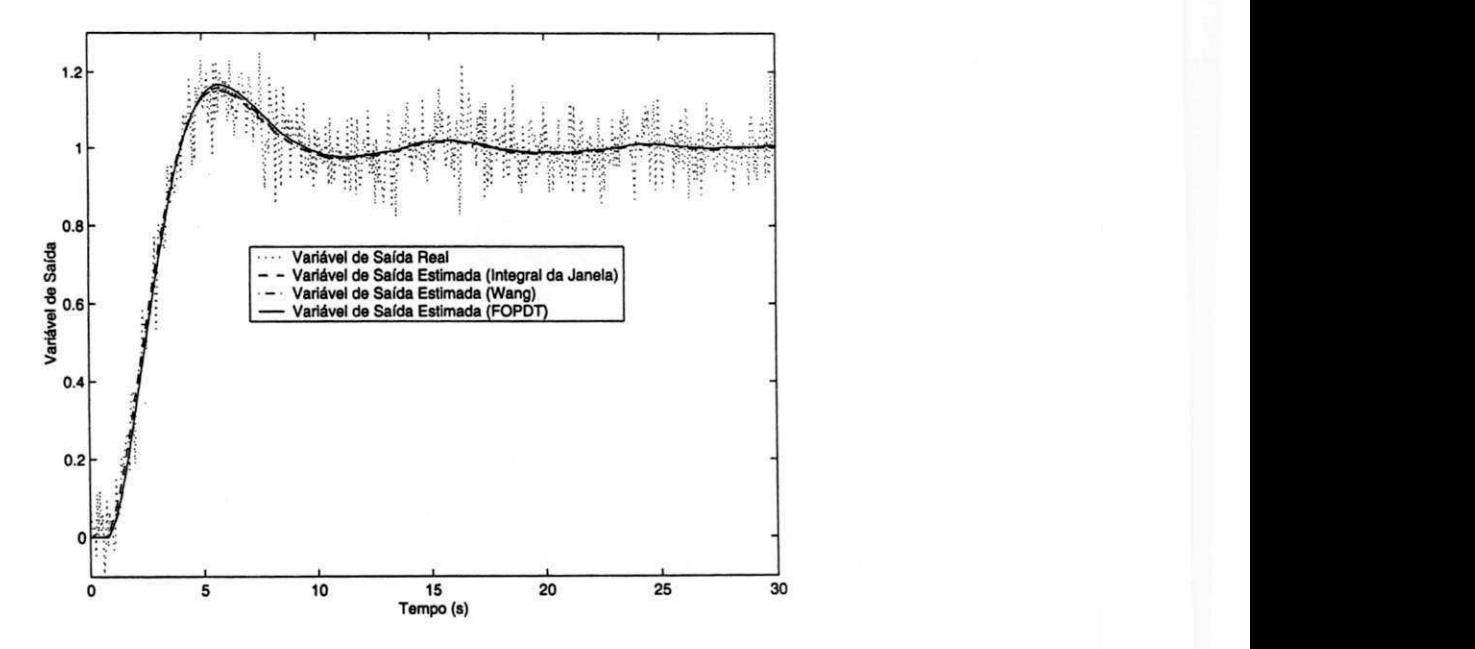

Figura 3.13: Saídas dos sistemas real e estimado para os modelos SOPDT (Exemplo 2).

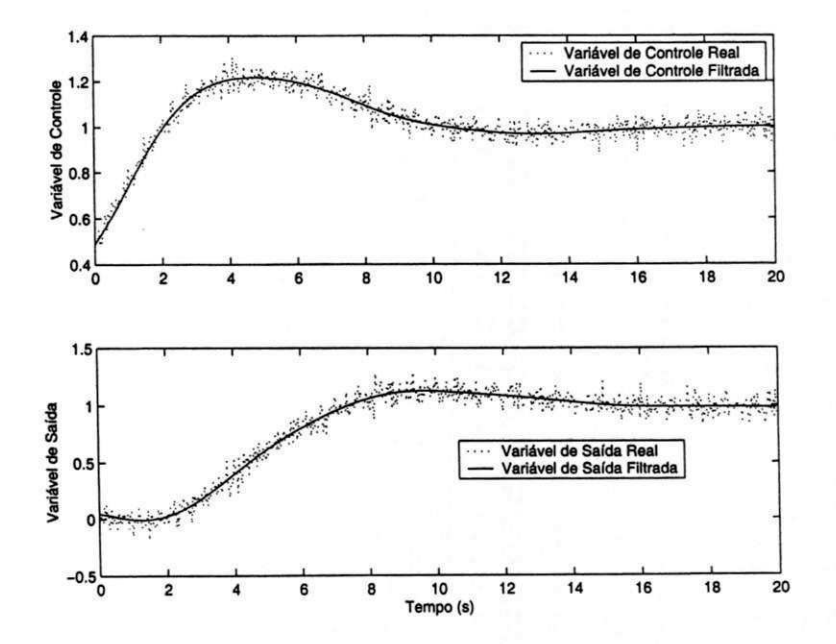

Figura 3.14: Sinais de controle  $u(t)$  e saída  $y(t)$  reais e filtrados (Exemplo 3)

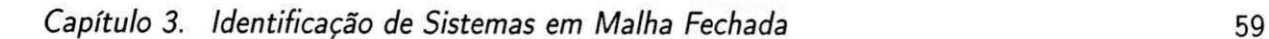

I zykurutsrom med teknologie og antalle og staden af de staden med teknologie og angelskip og angelskaper og an

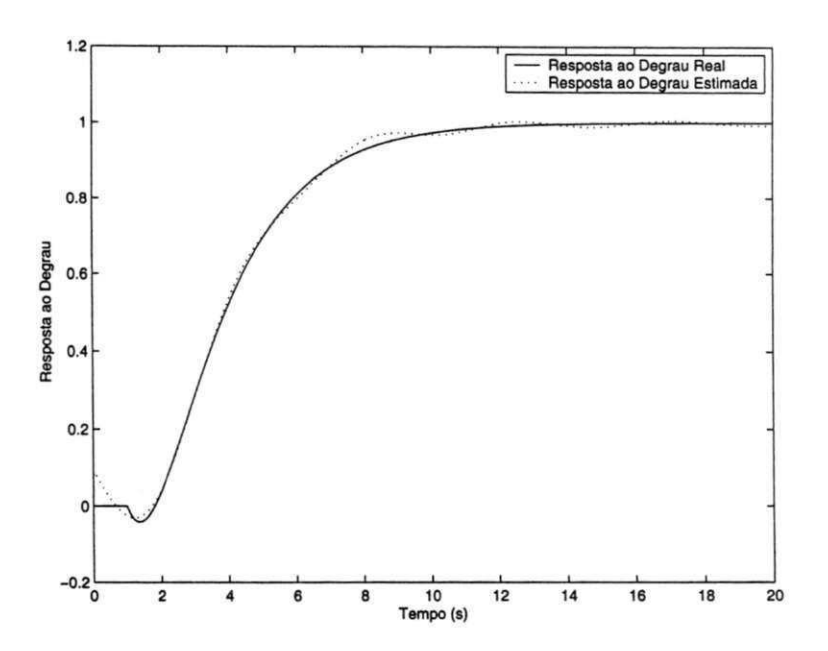

Figura 3.15: Resposta ao degrau do sistema real e Resposta ao degrau estimada (Exemplo 3).

O modelo FOPDT encontrado para a resposta ao degrau estimada, utilizando o método Integral da Janela foi

$$
\hat{G}_{IJ_F}(s) = \frac{0,43e^{-2,17s}}{s+0.43} \quad \Delta t = 60.
$$

O modelo FOPDT encontrado para a resposta ao degrau estimada, utilizando o método de Wang foi

$$
\hat{G}_{w_g}(s) = \frac{1, 0e^{-2,25s}}{2,2s+1}.
$$

Utilizando sistemas SOPD T os modelos encontrados foram:  $\overline{\mathcal{L}}$ 

$$
\hat{G}_{I_S}(s) = \frac{0, 24e^{-0, 63s}}{s^2 + 0, 92s + 0, 25}.
$$

Método de Wang ( $K_p$  desconhecido)

$$
\hat{G}_{K_pnc}\left(s\right)=\frac{0,95e^{-1,97s}}{s^2+2,37s+0,95}.
$$

Com estes modelos, encontramos suas saídas para a mesma entrada do sistema dado pela Equação (3.33). Os erros encontrados, utilizando estes modelos, em relação a saída real do sistema dado pela Equação (3.33), foram: modelo  $G_{IJ_F}$  (s),  $\varepsilon_{IJ_E}$  = 4,66  $\times$  10<sup>-3</sup>; modelo  $\hat{G}_{Wg} (s)$ ,  $\varepsilon_{Wg} = 4,67 \times 10^{-3}$ ; modelo  $\hat{G}_{Is} (s)$ ,  $\varepsilon_{Is} = 5,47 \times 10^{-3}$ ; modelo  $\hat{G}_{K_pnc} (s)$ ,  $\varepsilon_{K_pnc} =$  $4,66 \times 10^{-3}$ . A saída real e as saídas estimadas utilizando modelos FOPDT, inclusive a saída encontrada utilizando o método paramétrico de aproximação de sistemas, estão apresentadas na Figura 3.16. Já na Figura 3.17 está apresentada a comparação entre os modelos SOPDT.

Capítulo 3. Identificação de Sistemas em Malha Fechada

1 zykwa matematika zyyuwutsi na katika kwa matematika Zykwa matematika Azykwa matematika za katika kwa matematika<br>Diana katika kwa matematika kwa matematika kwa matematika kwa matematika kwa matematika kwa matematika kwa m

O modelo e o erro encontrados utilizando o método Integral em malha fechada para modelos FOPDT, foram

$$
\hat{G}_{\text{FOPDT}}(s) = \frac{0,45e^{-2,27s}}{s+0,45} \quad \varepsilon_{\text{FOPDT}} = 4,64 \times 10^{-3}.
$$

Utilizando modelos SOPDT, o modelo e o erro encontrados foram

$$
\hat{G}_{SOPDT}(s) = \frac{0,21e^{-1,08s}}{s^2 + 0,641s + 0,211} \quad \varepsilon_{SOPDT} = 5,44 \times 10^{-3}.
$$

O sistema de fase não-mínima dado pela Equação (3.33) é de segunda ordem. Mas ele possui um comportamento de um sistema de primeira ordem por causa do zero. Por isso os erros encontrados utilizando modelos de de primeira ordem foram menores.

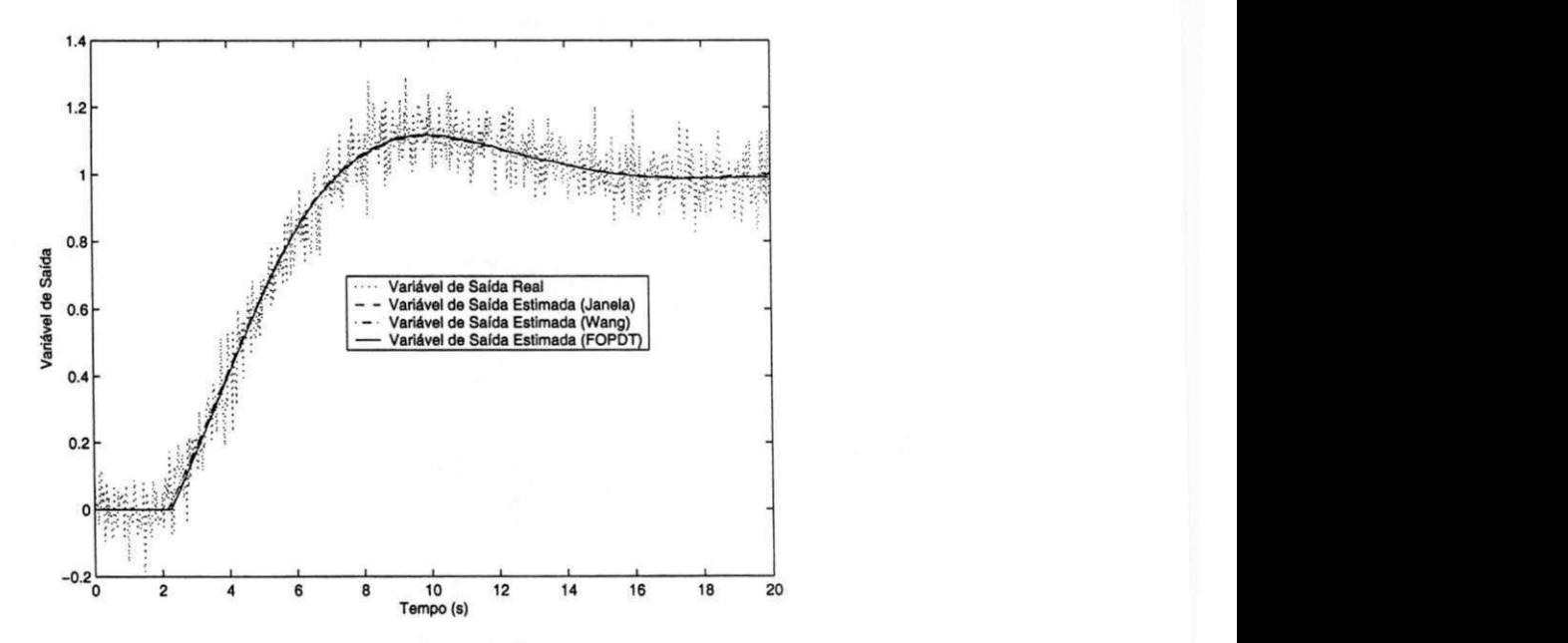

Figura 3.16: Saídas dos sistemas real e estimado para os modelos FOPDT (Exemplo 3).

Exemplo 4 Considere um sistema oscilatório com dois pólos idênticos

$$
G(s) = \frac{e^{-0.5s}}{(s^2 + s + 1) (s + 2)^2}.
$$
\n(3.34)

Os sinais de entrada  $u(t)$  e saída  $y(t)$  deste sistema, e seus respectivos sinais filtrados são apresentados na Figura 3.18. Com os sinais filtrados foi estimada a resposta ao degrau do sistema. O erro entre a resposta ao degrau real e estimada foi igual a  $\varepsilon=1,84\times10^{-5}.$ A comparação entre a resposta ao degrau real e a resposta ao degrau estimada está apresentada na Figura 3.19.

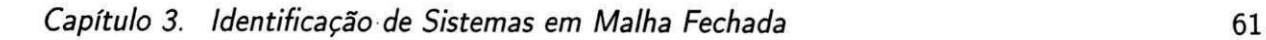

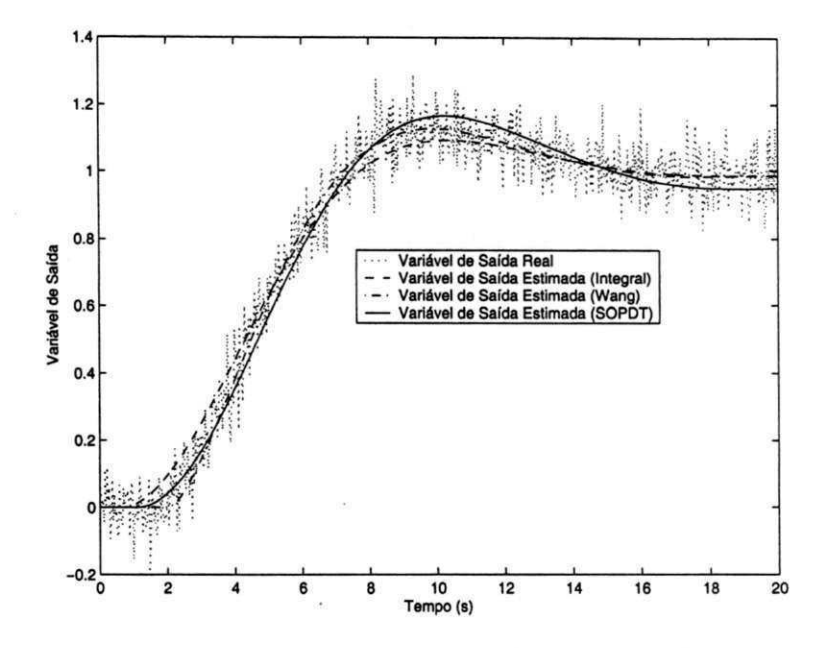

Figura 3.17: Saídas dos sistemas real e estimado para os modelos SOPDT (Exemplo 3).

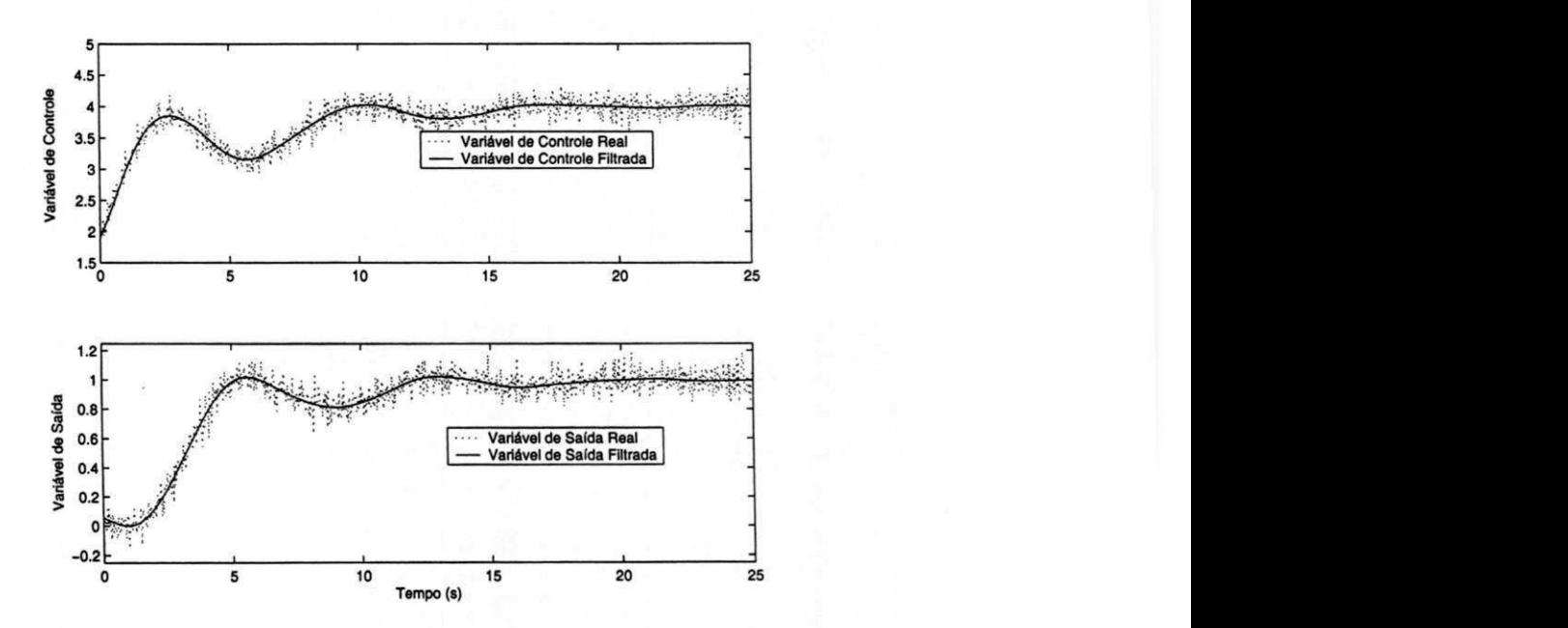

Figura 3.18: Sinais de controle  $u(t)$  e saída  $y(t)$  reais e filtrados (Exemplo 4)

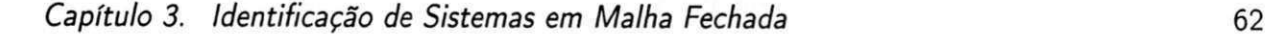

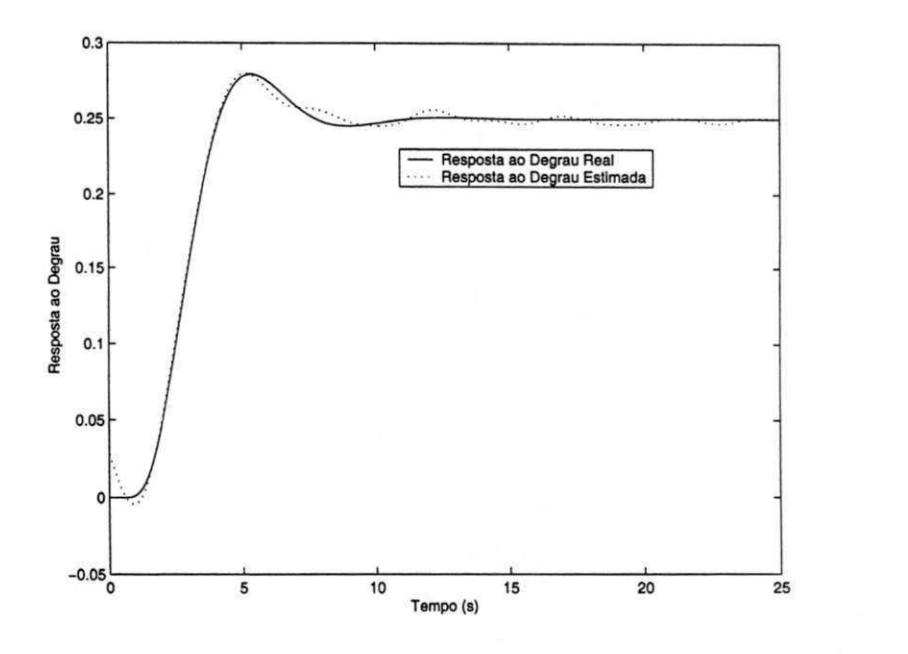

Figura 3.19: Resposta ao degrau do sistema real e Resposta ao degrau estimada (Exemplo 4).

Os modelos estimados utilizando sistemas SOPDT foram: Método Integral

$$
\hat{G}_{IJ_S}(s) = \frac{0,17e^{-0.97s}}{s^2 + 0,9902s + 0,70} \quad \Delta t = 80.
$$

Método de VVang $(K_p$  desconhecido)

$$
\hat{G}_{K_pnc}(s) = \frac{0,17e^{-0.94s}}{s^2 + 0,99s + 0,68}.
$$

Com estes modelos, encontramos suas saídas para a mesma entrada do sistema dado pela Equação (3.34). Os erros encontrados, utilizando estes modelos, em relação a saída real do sistema dado pela Equação (3.34), foram: modelo  $G_{I J_S}(s)$ ,  $\varepsilon_{I J_S}=4,77\times10^{-3}$ ; modelo  $G_{K_nnc}(s)$ ,  $\varepsilon_{K_nnc} = 4,83 \times 10^{-3}$ . A saída real e as saídas estimadas utilizando modelos SOPDT, inclusive a saída encontrada utilizando o método paramétrico de aproximação de sistemas, estão apresentadas na Figura 3.20.

O modelo e o erro encontrados utilizando o método Integral em malha fechada para modelos SOPDT, foram

$$
\hat{G}_{SOPDT}(s) = \frac{0,12e^{-1,11s}}{s^2 + 0,61s + 0,47} \quad \varepsilon_{SOPDT} = 7,4 \times 10^{-3}.
$$

O método Integral em malha fechada para modelos SOPDT, neste caso não estimou bem o modelo. Já os métodos, Integral da Janela e Wang com  $K_p$  desconhecido, estimaram modelos muito parecidos. Como pode ser visto pela Figura 3.20.

Capítulo 3. Identificação de Sistemas em Malha Fechada zyvenmentos repondendes 63

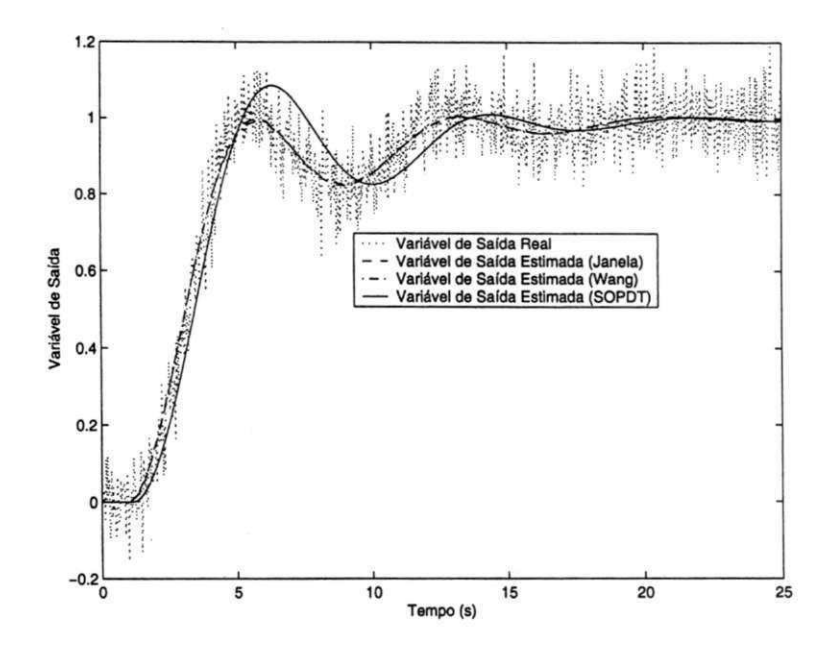

Figura 3.20: Saídas dos sistemas real e estimado para os modelos SOPDT (Exemplo 4).

Exemplo 5 Considere um sistema com quatro pólos idênticos

$$
G(s) = \frac{1}{(s+1)^4}
$$
 (3.35)

Os sinais de entrada  $u(t)$  e saída  $y(t)$  deste sistema, e seus respectivos sinais filtrados são apresentados na Figura 3.21. Com os sinais filtrados foi estimada a resposta ao degrau do sistema. O erro entre a resposta ao degrau real e estimada foi igual a  $\varepsilon=2,4\times 10^{-4}.$ A comparação entre a resposta ao degrau real e a resposta ao degrau estimada está apresentada na Figura 3.22.

O modelo FOPDT encontrado para a resposta ao degrau estimada, utilizando o método Integral da Janela foi

$$
\hat{G}_{I_F}(s) = \frac{0,48e^{-1,91s}}{s+0,48}.
$$

O modelo FOPDT encontrado para a resposta ao degrau estimada, utilizando o método de Wang foi

$$
\hat{G}_{Wg}\left(s\right) = \frac{1,01e^{-1,92s}}{2,1s+1}.
$$

Utilizando sistemas SOPDT os modelos encontrados foram: Método Integral

$$
\hat{G}_{IJ_S}(s) = \frac{0,31e^{-0,80s}}{s^2 + 0,95s + 0,31} \quad \Delta t = 95.
$$

Capítulo 3. Identificação de Sistemas em Malha Fechada zyvutsraponmente da

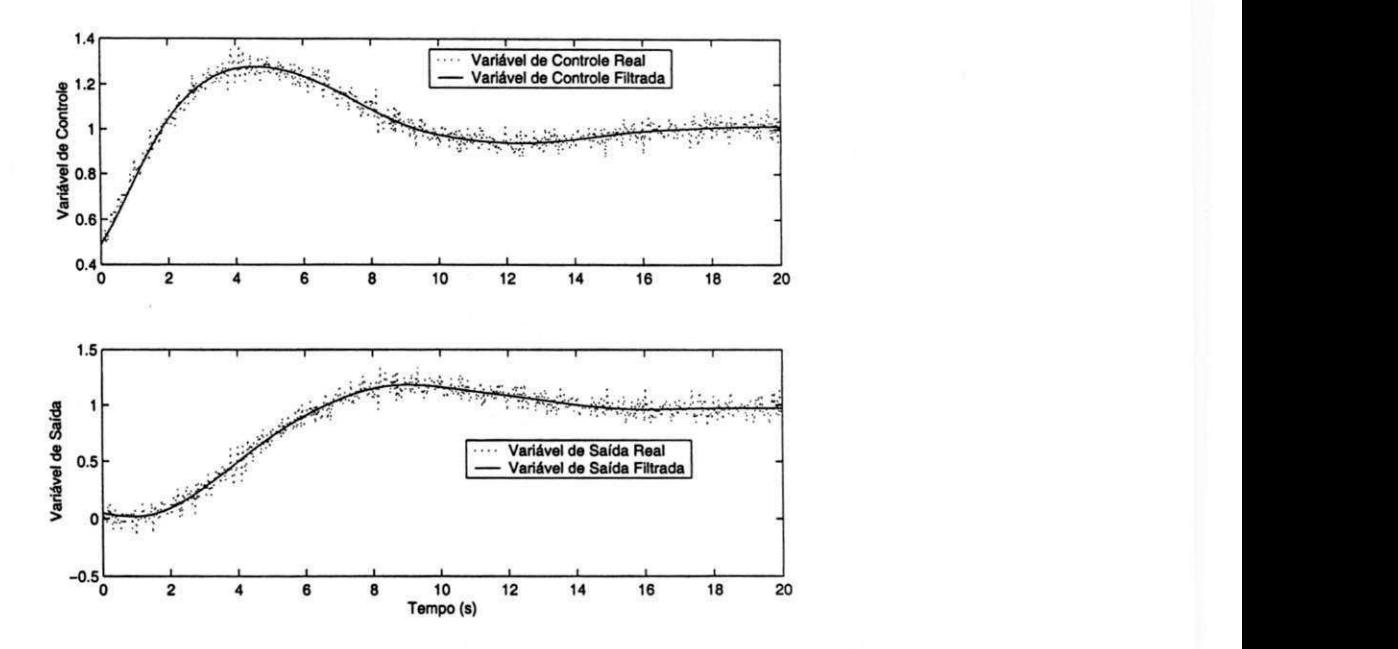

Figura 3.21: Sinais de controle  $u(t)$  e saída  $y(t)$  reais e filtrados (Exemplo 5)

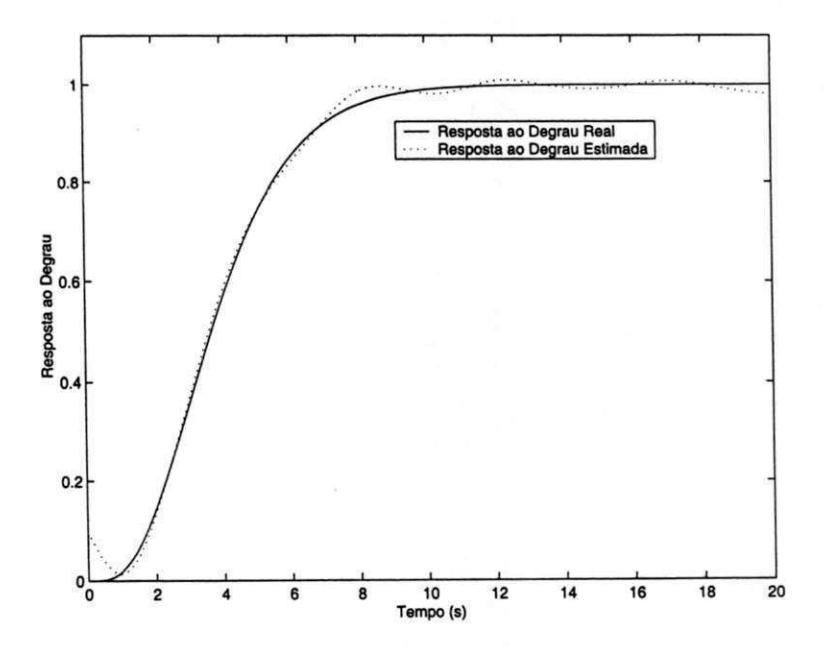

Figura 3.22: Resposta ao degrau do sistema real e Resposta ao degrau estimada (Exemplo 5).

1 — zykuputar ponta zykuputsa za zykuputsa za zamon na zamon na zamon kontrole za zamon za zamon za zamon za z

Capítulo 3. Identificação de Sistemas em Malha Fechada

Método de Wang $(K_p$  desconhecido) zy

$$
\hat{G}_{K_pnc} (s) = \frac{0,47e^{-1,36s}}{s^2 + 1,26s + 0,47}.
$$

Com estes modelos, encontramos suas saídas para a mesma entrada do sistema dado pela Equação (3.35). Os erros encontrados, utilizando estes modelos, em relação a saída real do sistema dado pela Equação (3.35), foram: modelo  $G_{I_F}\left(s\right)$ ,  $\varepsilon_{I_F}=5,09\times10^{-3}$ ; modelo  $G_{W_\sigma}\left(s\right)$ ,  $\varepsilon_{_{Wg}}=5,1\times10^{-3};$  modelo  $G_{IJ_S}\left(s\right)$ ,  $\varepsilon_{_{IJg}}=4,53\times10^{-3};$  modelo  $G_{K_nnc}\left(s\right)$ ,  $\varepsilon_{K_nnc}=4,85\times10^{-3}.$ A saída real e as saídas estimadas utilizando modelos FOPDT, inclusive a saída encontrada utilizando o método paramétrico de aproximação de sistemas, estão apresentadas na Figura 3.23. Já na Figura 3.24 está apresentada a comparação entre os modelos SOPDT.

O modelo e o erro encontrados utilizando o método Integral em malha fechada para modelos FOPDT, foram

$$
\hat{G}_{FOPDT}(s) = \frac{0, 44e^{-1,82s}}{s+0, 44} \quad \varepsilon_{FOPDT} = 4,97 \times 10^{-3}.
$$

Utilizando modelo SOPDT, o modelo e o erro encontrados foram

$$
\hat{G}_{SOPDT}(s) = \frac{0,36e^{-1,08s}}{s^2 + 1,02s + 0,36} \quad \varepsilon_{SOPDT} = 4,65 \times 10^{-3}.
$$

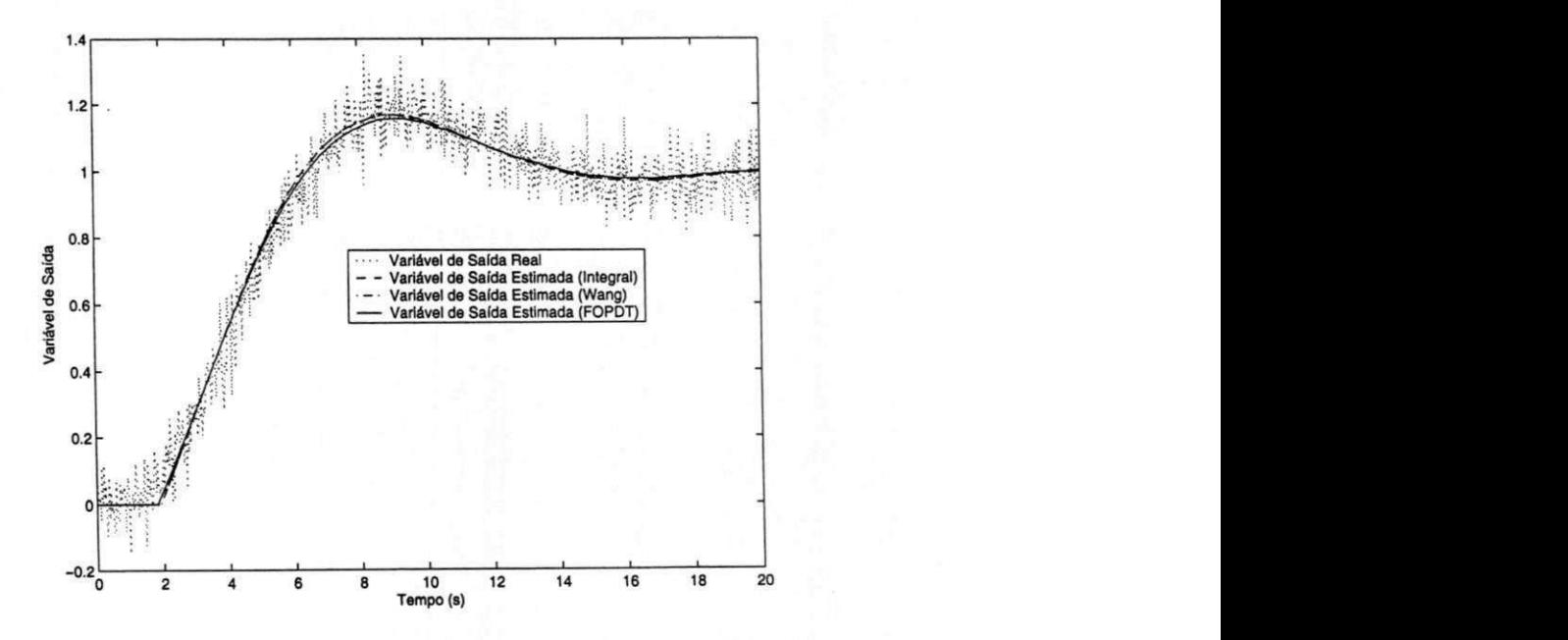

Figura 3.23: Saídas dos sistemas real e estimado para os modelos FOPDT (Exemplo 5).

O método não-peramétrico de estimação em malha fechada apresentou erros maiores para este sistema do que o método paramétrico. Como esperado, os erros encontrados utilizando modelos SOPDT foram menores.

Capítulo 3. Identificação de Sistemas em Malha Fechada zyxwvutsraponmente do 66

 $1$ zyxw $\frac{1}{2}$ 

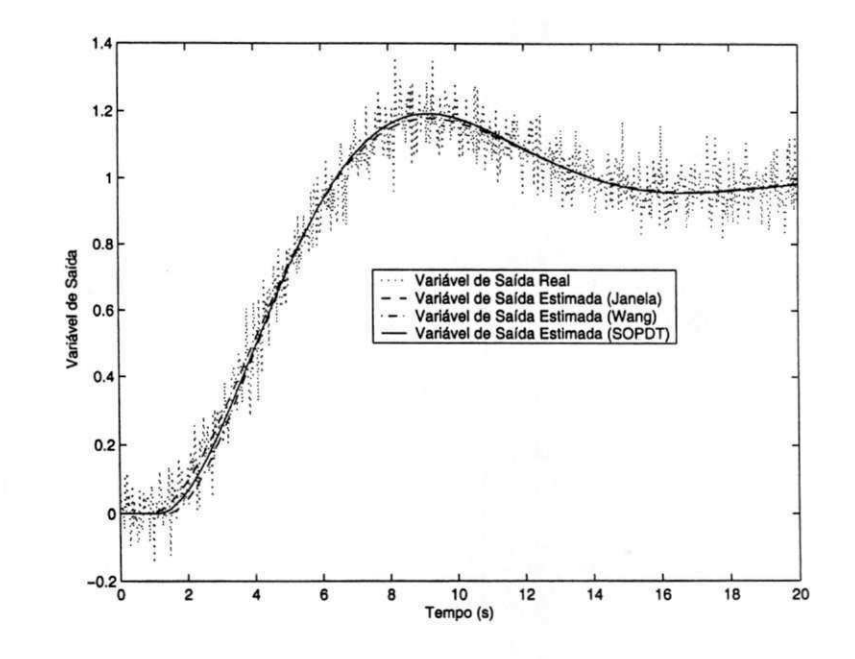

Figura 3.24: Saídas dos sistemas real e estimado para os modelos SOPDT (Exemplo 5).

Exemplo 6 Considere um sistema com um integrador e atraso

$$
G(s) = \frac{e^{-0.5s}}{s(s+1)}
$$
\n(3.36)

Os sinais de entrada  $u(t)$  e saída  $y(t)$  deste sistema, e seus respectivos sinais filtrados são apresentados na Figura 3.25. Com os sinais filtrados foi estimada a resposta ao degrau do sistema. O erro entre a resposta ao degrau real e estimada foi igual a  $\varepsilon=2,395\times 10^{-4}.$ A comparação entre a resposta ao degrau real e a resposta ao degrau estimada está apresentada na Figura 3.26.

O modelo FOPDT encontrado para a resposta ao degrau estimada, utilizando o método Integral da Janela foi

$$
\hat{G}_{I_F}(s) = \frac{1, 0e^{-1,48s}}{s+0,001}.
$$

O modelo FOPDT encontrado para a resposta ao degrau estimada, utilizando o método de Wang foi

$$
\hat{G}_{Wg}\left(s\right) = \frac{941, 8e^{-1,48s}}{944, 7s + 1}.
$$

Utilizando sistemas SOPDT os modelos encontrados foram: Método Integral

$$
\hat{G}_{IJ_s}(s) = \frac{6,48e^{-1,28s}}{s^2 + 6,57s + 6 \times 10^{-5}} \quad \Delta t = 18.
$$

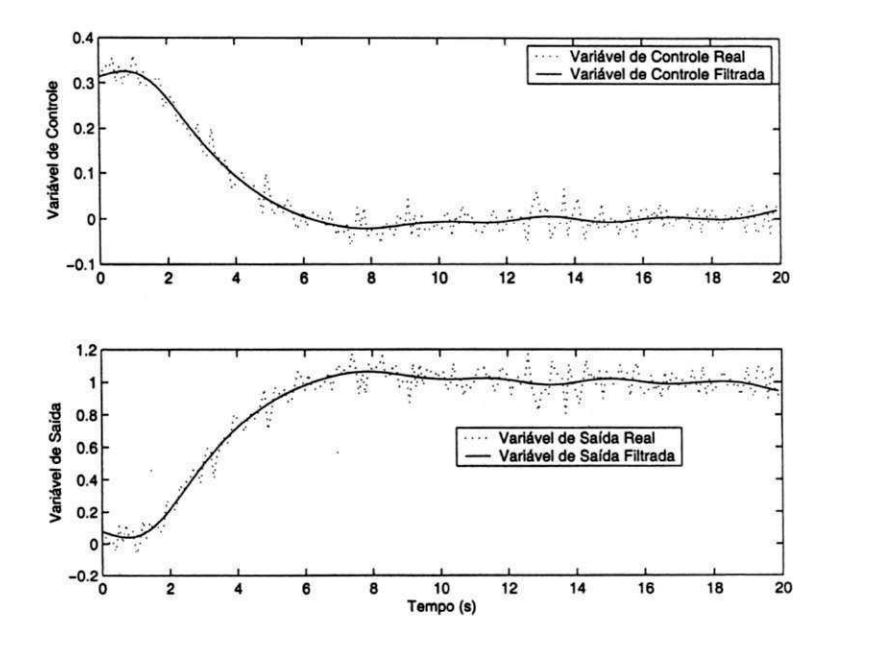

Figura 3.25: Sinais de controle  $u(t)$  e saída  $y(t)$  reais e filtrados (Exemplo 6)

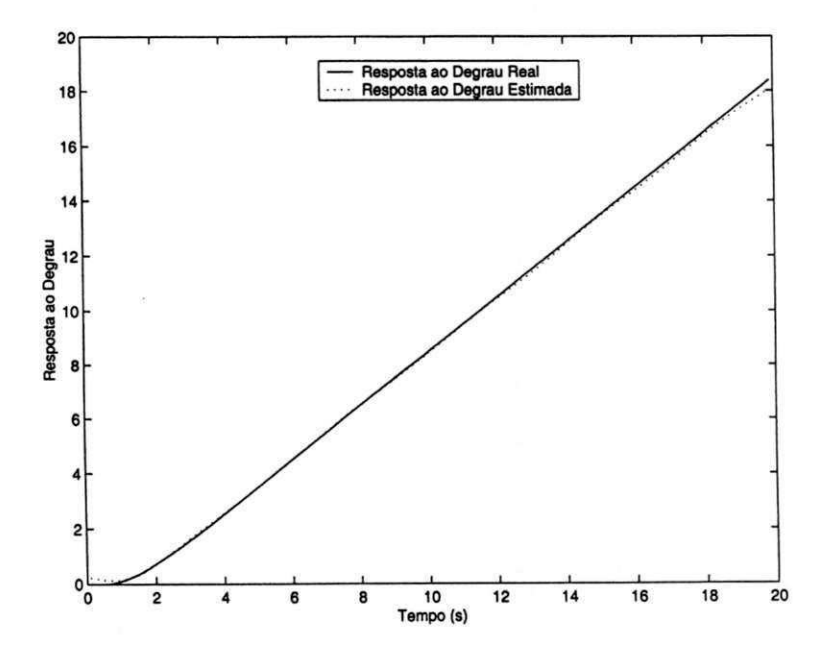

Figura 3.26: Resposta ao degrau do sistema real e Resposta ao degrau estimada (Exemplo 6).

Capítulo 3. Identificação de Sistemas em Malha Fechada

Método de Wang ( $K_p$  desconhecido)

$$
\hat{G}_{K_{\rm pnrc}}(s) = \frac{0,43}{s^2 + 0,43s + 5,7 \times 10^{-4}}.
$$

Com estes modelos, encontramos suas saídas para a mesma entrada do sistema dado pela Equação (3.36). Os erros encontrados, utilizando estes modelos, em relação a saída real do sistema dado pela Equação (3.36), foram: modelo  $G_{I_F}(s)$ ,  $\varepsilon_{I_E}=4,98\times10^{-3}$ ; modelo  $G_{w_B}(s)$ ,  $\varepsilon_{w_g} = 4,95\times10^{-3}$ ; modelo  $G_{IJs}$   $(s)$ ,  $\varepsilon_{LIs} = 4,8\times10^{-3}$ ; modelo  $G_{K_nnc}$   $(s)$ ,  $\varepsilon_{K_nnc} = 9,23\times10^{-3}$ . A saída real e as saídas estimadas utilizando modelos FOPDT, inclusive a saída encontrada utilizando o método paramétrico de aproximação de sistemas, estão apresentadas na Figura 3.27. Já na Figura 3.28 está apresentada a comparação entre os modelos SOPDT.

O modelo e o erro encontrados utilizando o método Integral em malha fechada para modelos FOPDT, foram

$$
\hat{G}_{FOPDT}(s) = \frac{0,96e^{-1,34s}}{s - 0,003} \qquad \varepsilon_{FOPDT} = 4,73 \times 10^{-3}.
$$

Utilizando modelo SOPDT, o modelo e o erro encontrados foram

$$
\hat{G}_{SOPDT}(s) = \frac{1,23e^{-0.75s}}{s^2 + 1,23s - 1,4 \times 10^{-4}} \quad \varepsilon_{SOPDT} = 4,49 \times 10^{-3}.
$$

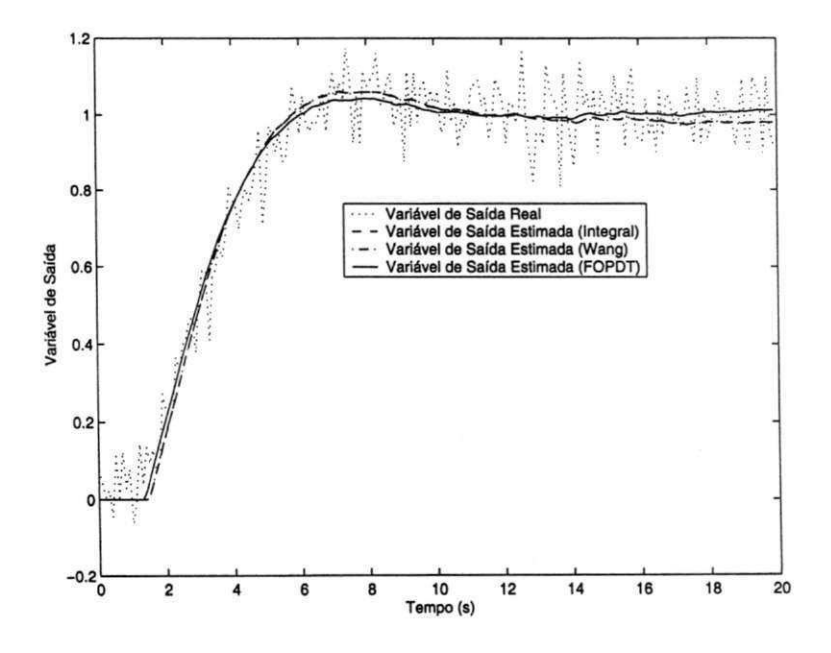

Figura 3.27: Saídas dos sistemas real e estimado para os modelos FOPDT (Exemplo 6).

Neste exemplo, os erros encontrados pelos métodos de identificação paramétricos, método Integral em malha fechada, foram menores do que o método não-paramétrico de identificação de sistemas em malha fehada. O sistema dado pela Equação (3.36) é um sistema de segunda ordem, mesmo assim, o modelo  $\hat{G}_{FOPDT}\left(s\right)$  obteve um erro menor em relação a saída real.

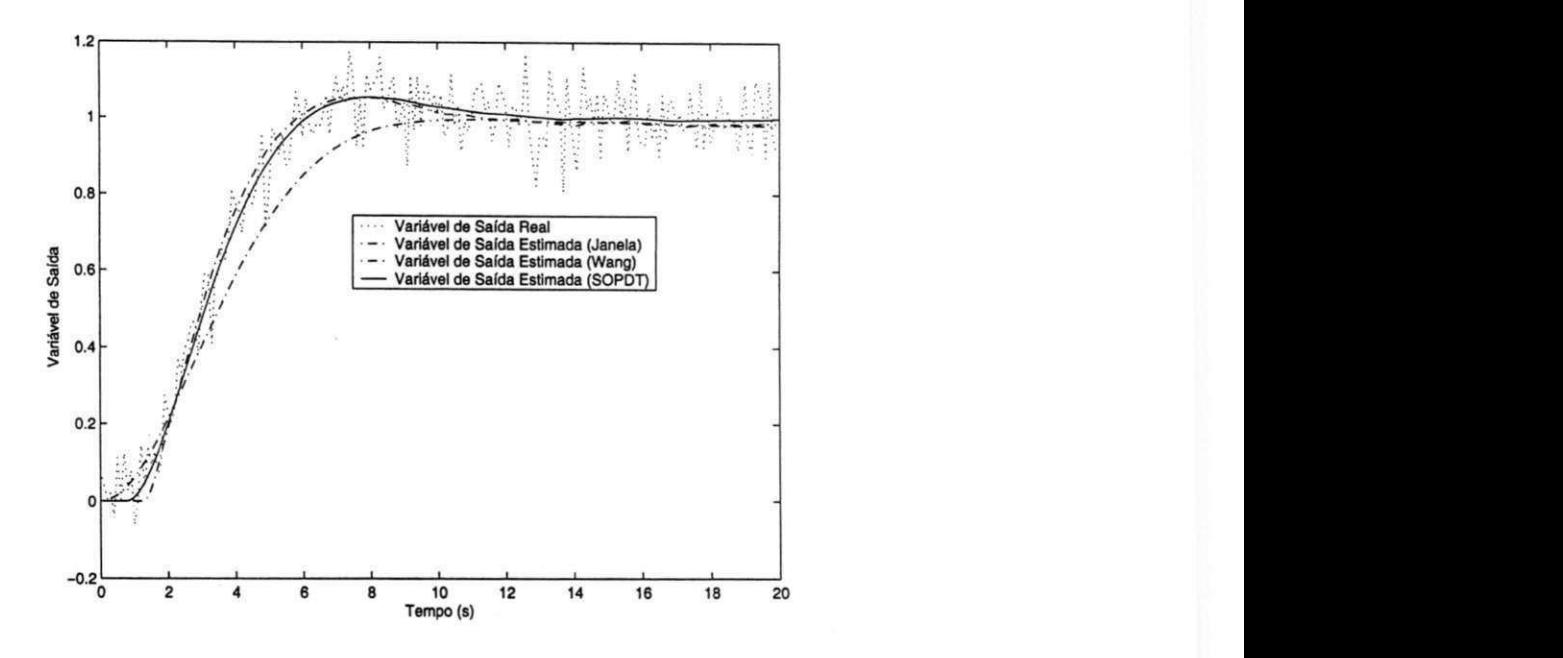

Figura 3.28: Saídas dos sistemas real e estimado para os modelos SOPDT (Exemplo 6).

Os resultados obtidos utilizando os métodos paramétricos de aproximação de sistemas em malha fechada obtiveram em todos os exemplos de simulação erros menores do que o método não-paramétrico de identificação de sistemas em malha fehada, exceto no Exemplo 5. O Exemplo 5 vai ser para testar se a filtragem dos sinais acrescentará algum ganho nas aproximações.

Exemplo 7 Considere novamente o sistema 3.35

$$
G\left( s\right) =\frac{1}{\left( s+1\right) ^{4}}.
$$

Os sinais de entrada  $u(t)$  e saída  $y(t)$  deste sistema, e seus respectivos sinais filtrados são os mesmos apresentados na Figura 3.21.

Os novos, modelo FOPDT e erro, encontrados foram

$$
\hat{G}_{FOPDT}(s) = \frac{0,45e^{-1,81s}}{s+0,44} \quad \varepsilon_{FOPDT} = 4,99 \times 10^{-3}.
$$

Utilizando o modelo SOPDT, os novos, modelo e erro, foram

$$
\hat{G}_{sOPDT}(s) = \frac{0,36e^{-0,97s}}{s^2 + 1,05s + 0,36} \quad \varepsilon_{sOPDT} = 4,56 \times 10^{-3}.
$$

O erro encontrado usando sistemas FOPDT para modelar o processo obteve um erro maior do que o caso sem filtrar os sinais. Mas o método usando sistemas SOPDT para modelar o processo obteve um erro menor do que o caso sem filtrar os sinais. A saída real e as saídas estimadas utilizando modelos, FOPDT e SOPDT, estão apresentadas na Figura 3.29.

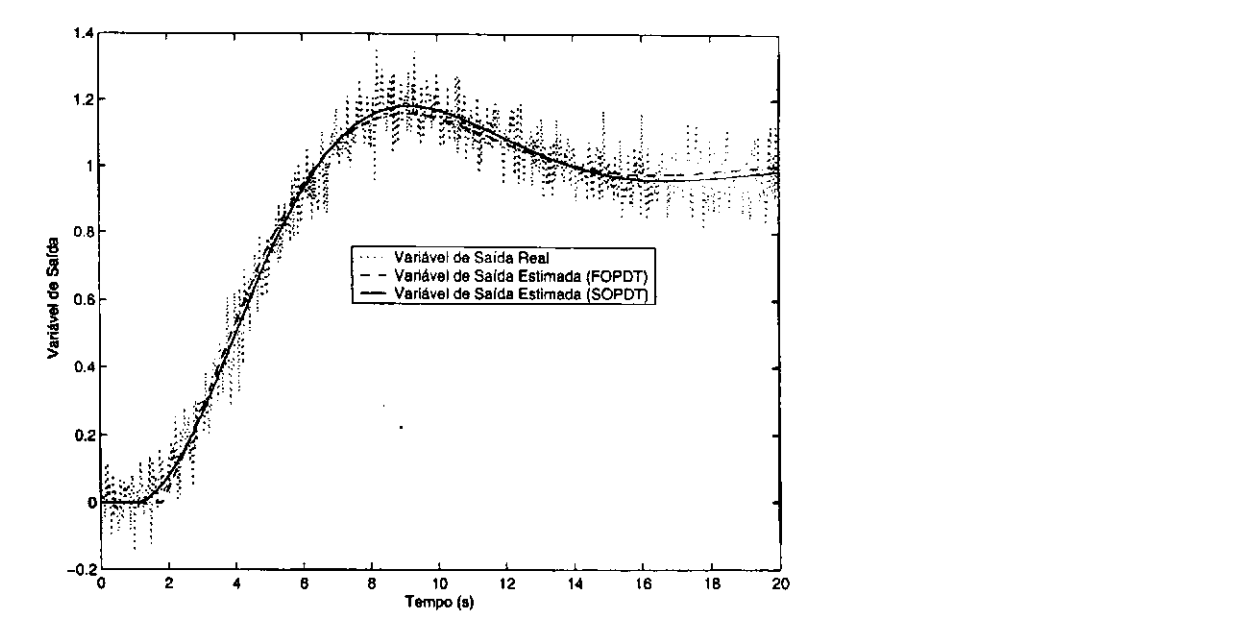

Figura 3.29: Saídas dos sistemas real e estimado para os modelos SOPDT (Exemplo 7).

### 3 .5 Conclusões

Foram apresentados neste Capítulo dois novos procedimentos de identificação de sistemas em malha fechada. Os procedimentos são baseados na utilização dos sinais de entrada e saída da planta operando em malha fechada. Modelos FOPDT e SOPDT são utilizados para aproximar a planta. A diferença entre os métodos é que um utiliza métodos não-paramétricos de identificação de sistemas enquanto o outro utiliza métodos paramétricos. No método de estimação não-paramétrico a resposta ao degrau é estimada e modelos para esta resposta ao degrau são encontrados. No método de estimação paramétrico apresentados os modelos para a resposta ao degrau são encontrados diretamente. A principal desvantagem do método estimação nãoparamétrico é que erros na estimação são cometidos duas vezes, isto é, existe erros na estimação da resposta ao degrau e erros na aproximação da resposta ao degrau por modelos FOPD T e SOPDT. Pode-ser constatar esta afirmação pelos erros encontrados utilizando o método de estimação paramétrico que foram menores.

## Capítulo 4

## Resultados Experimentais

### 4.1 Introdução

Neste Capítulo são apresentados resultados experimentais utilizando as técnicas de identificação em malha aberta e malha fechada apresentadas nos Capítulos 2 e 3. As malhas de controle usadas para os experimentos de identificação em malha aberta e malha fechada são apresentadas na Figura 4.1.

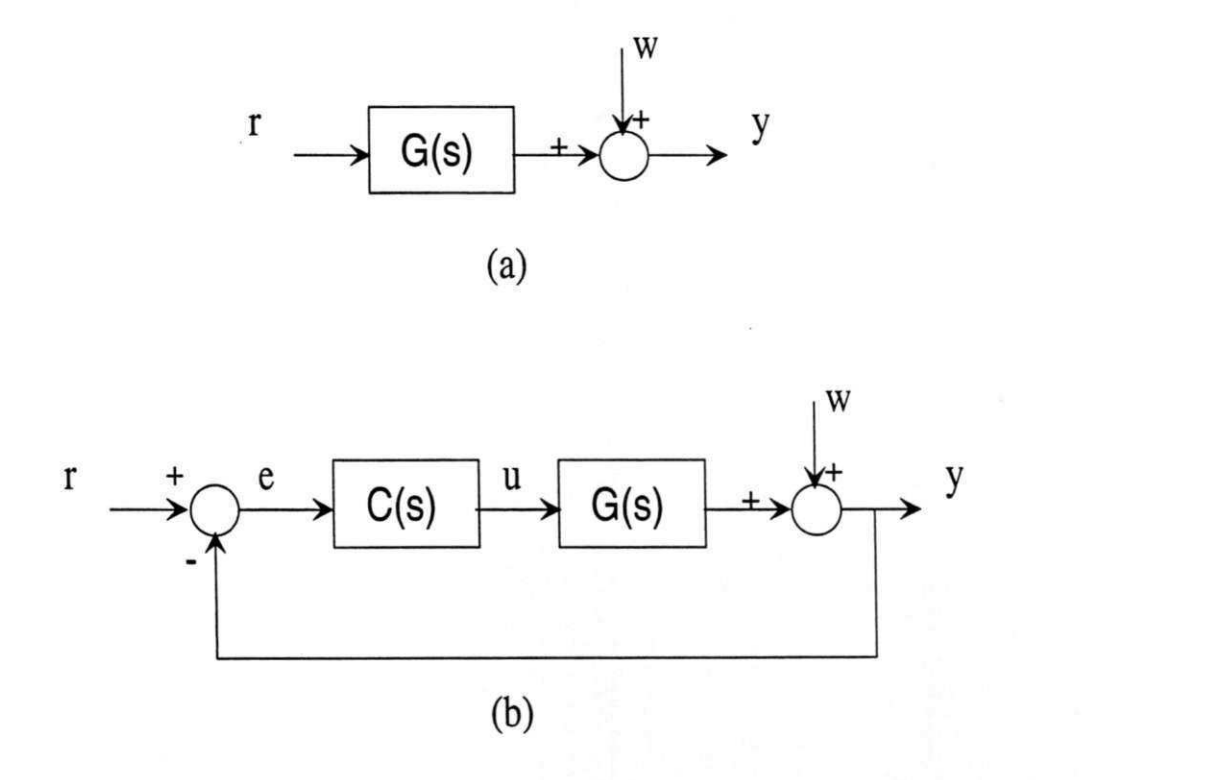

Figura 4.1: Diagrama de blocos do sistema considerando, (a) experimentos de identificação em malha aberta, (b) experimentos de identificação em malha fechada.

Capítulo 4. Resultados Experimentais *72* zyxwvutsrqponmlaris

Á

### 4.2 Secador de Grãos

0 primeiro processo a ser considerado é um trocador de calor em escala de laboratório, cujo diagrama em blocos é mostrado na Figura 4.2.

O processo consiste de dois tubos conectados a um reservatório. Pequenos ventiladores são usados para forçar o ar do exterior para o reservatório, e depois de volta para o exterior. O fluxo de ar no tubo 1 é aquecido por uma resistência elétrica. A tensão na resistência é controlada por um retificador a tiristor com ângulo de disparo determinado pelo sinal de controle, que é um sinal elétrico de 0-5V. 0 segundo tubo é utilizado para introduzir perturbações no sistema.

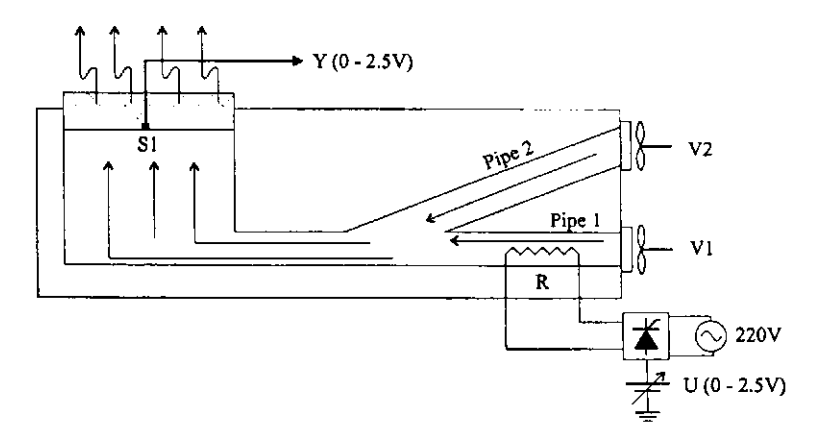

Figura 4.2: Diagrama de Blocos do secador de grãos.

A saída do sistema,  $y(t)$ , é a temperatura no reservatório, que é medida a partir de um sinal elétrico de 0-4V, proveniente do sensor térmico SI mais circuito de condicionamento. A aquisição de dados foi feita pelo Controlador Lógico Programável (CLP) PLC-5/15 da Allen Bradley e conjunto com o Sistema Supervisório Intouch da Wonderware. O período de amostragem utilizado foi de 0,5s.

### 4.2.1 Identificação de Sistemas em Malha Aberta

#### Degrau de 20%

Com o sinal de entrada do sistema igual a 3.36V, esperou-se o sistema entrar em regime permanente. Com o sistema no regime permanente aplicou-se um degrau de 20%, levando o sinal de entrada para 4.03V. Na Figura 4.3 são apresentados as variáveis de entrada e saída, resposta ao degrau, do sistema. Pode ser visto na Figura 4.3 que a resposta ao degrau deste processo possui uma grande variação inicial, mas depois de um certo ponto sua variação é muito lenta. Tentando estimar a resposta ao degrau considerando todo o intervalo de dados, o modelo estimado não consegue encontrar o valor correto do atraso do sistema, como pode ser visto na Figura 4.4.

Os modelos FOPDT estimados e seus respectivos erros foram:

Método Integral da Janela

$$
\hat{G}_{IJ_F} = \frac{0,048e^{-2,21s}}{s+0,074} \quad \varepsilon_{g_{IJ_F}} = 1,38 \times 10^{-3} \quad \Delta t = 8,
$$

Método de Wang

$$
\hat{G}_{Wg} = \frac{0,64e^{-1,21s}}{14,39s+1} \quad \varepsilon_{g_{Wg}} = 1,42 \times 10^{-3}.
$$

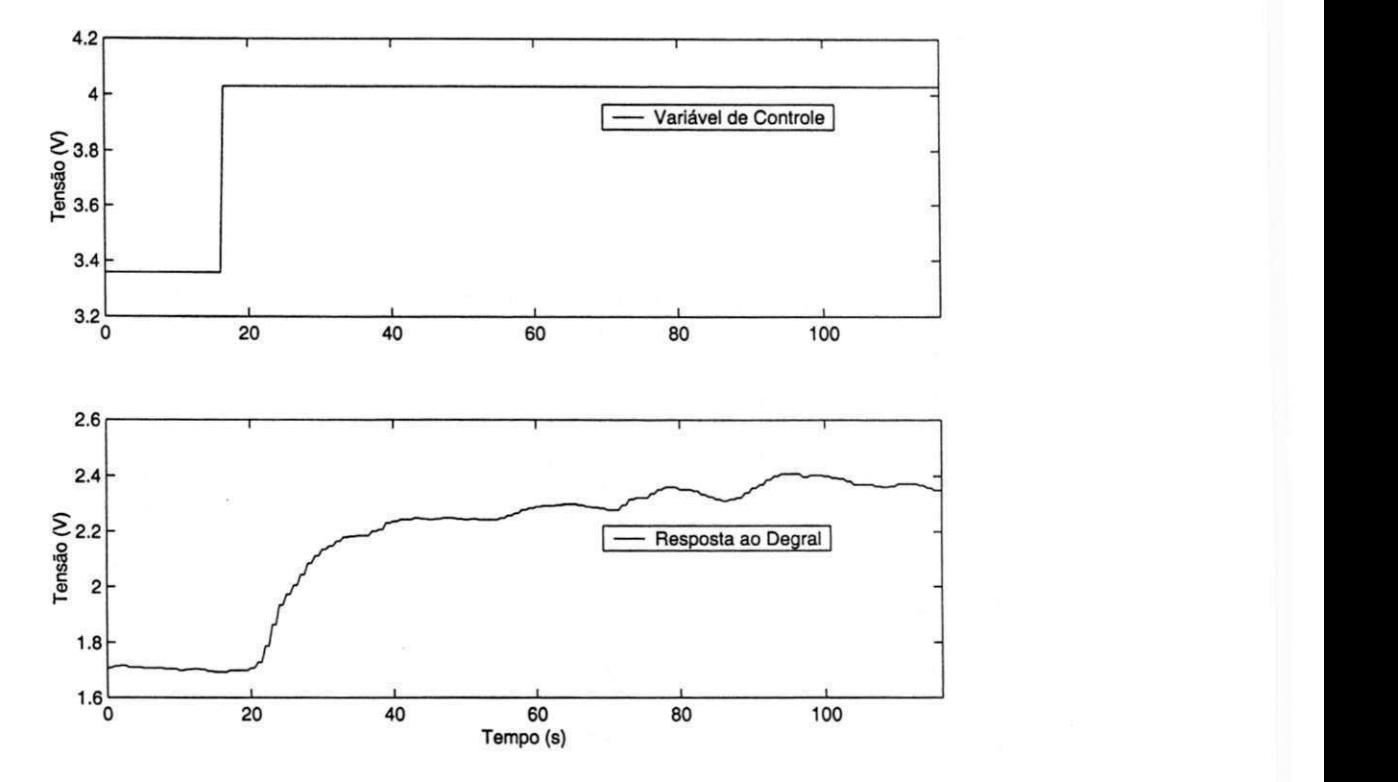

Figura 4.3: Variáveis do Secador de Grãos para o degrau de 20%.

Para tentar estimar corretamente o atraso do sistema foi utilizado o intervalo inicial dos dados, onde a variação da resposta ao degrau é muito rápida. O modelo FOPDT estimado utilizando o método Integral da Janela foi

$$
\hat{G}_{IJ_F} = \frac{0,074e^{-3,67s}}{s+0,127} \quad \varepsilon_{g_{IJ_F}} = 3,09 \times 10^{-4} \quad \Delta t = 11,
$$

O modelo FOPDT estimado utilizando o método de Wang foi

$$
\hat{G}_{Wg} = \frac{0,57e^{-3,55s}}{7,74s+1} \quad \varepsilon_{g_{Wg}} = 3,12 \times 10^{-4}.
$$

As respostas ao degrau real e estimadas estão apresentadas na Figura 4.5. Pode ser visto que os sistemas estimados capturam bem a dinâmica do processo.

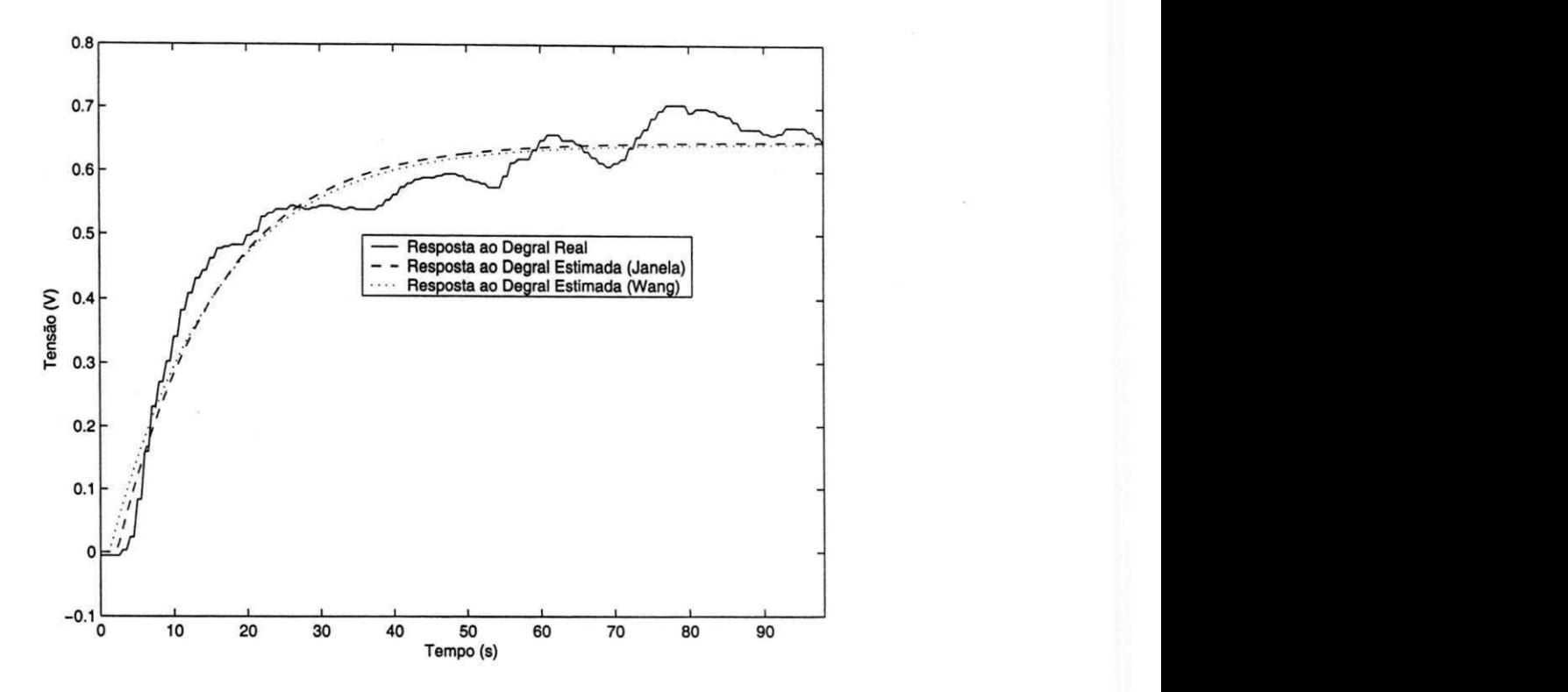

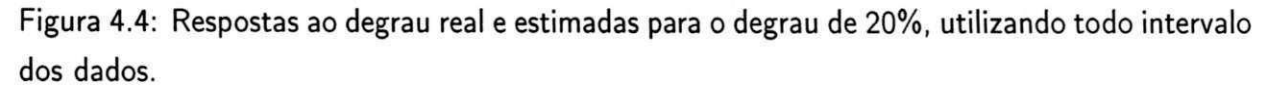

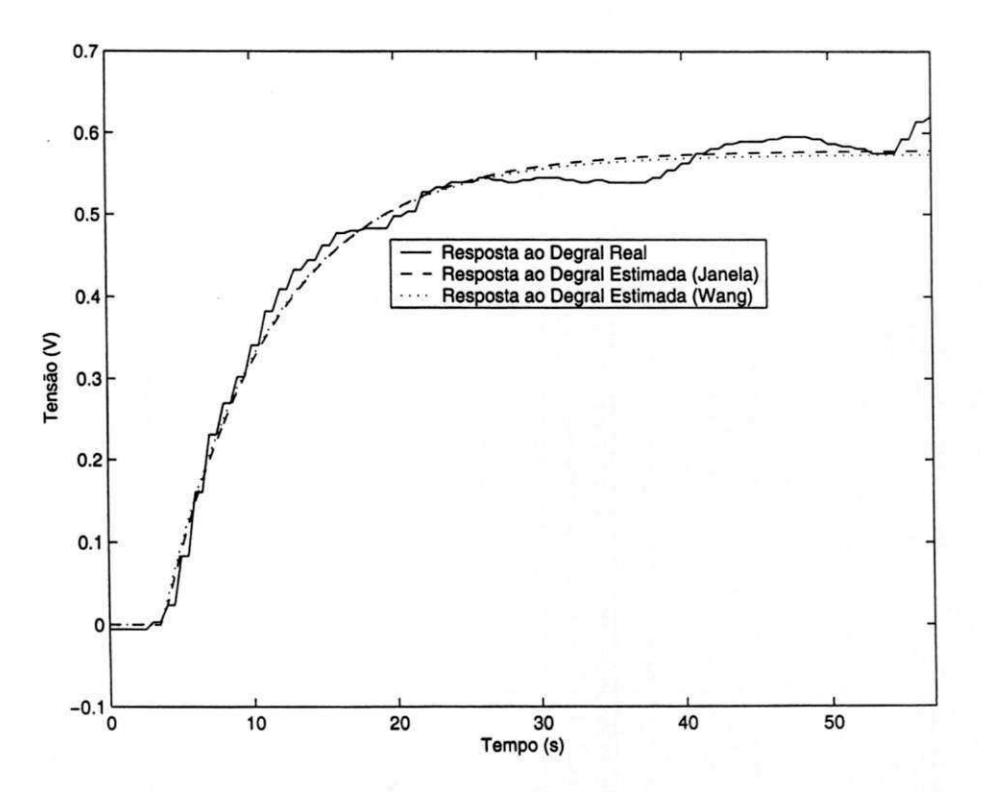

Figura 4.5: Respostas ao degrau real e estimadas para o degrau de 20%, utilizando intervalo parcial de dados.

#### Degrau de 10%

Com o sinal de entrada do sistema igual a 3.66V, esperou-se o sistema entrar em regime permanente. Com o sistema no regime permanente aplicou-se um degrau de 10%, levando o sinal de entrada para 4,03V. Na Figura 4.3 são apresentados as variáveis de entrada e saída, resposta ao degrau, do sistema.

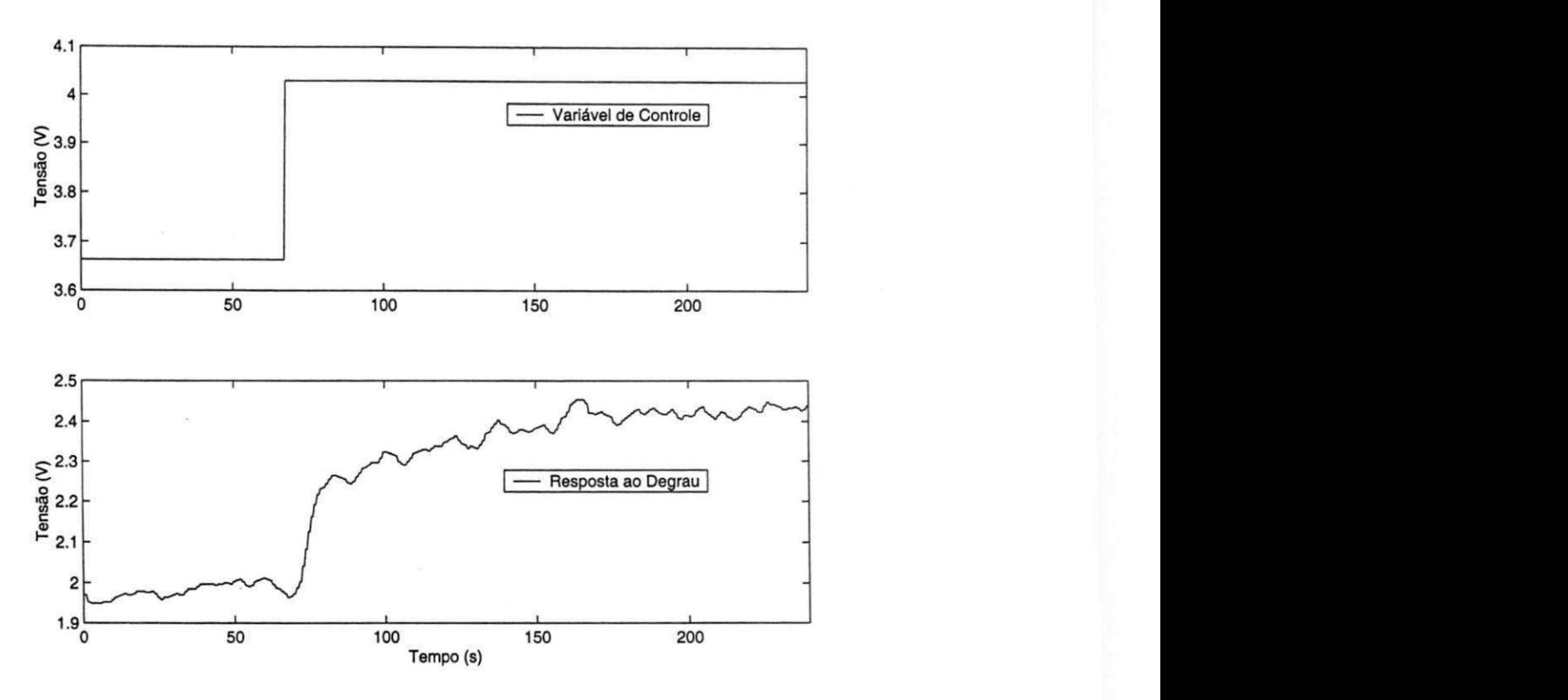

Figura 4.6: Variáveis do Secador de Grãos para o degrau de 10%.

Para tentar estimar corretamente o atraso do sistema foi utilizado o intervalo inicial dos dados, onde a variação da resposta ao degrau é muito rápida. O modelo FOPDT estimado utilizando a o método Integral foi

$$
\hat{G}_{IJ_F} = \frac{0,033e^{-2,3s}}{s+0,095} \quad \varepsilon_{g_{I_F}} = 4,68 \times 10^{-4} \quad \Delta t = 6,
$$

O modelo FOPDT estimado utilizando o método de Wang foi

$$
\hat{G}_{Wg} = \frac{0,338e^{-2,42s}}{9,396s+1} \quad \varepsilon_{g_{Wg}} = 4,54 \times 10^{-4}.
$$

As respostas ao degrau real e estimadas estão apresentadas na Figura 4.7. Pode ser visto que os sistemas estimados capturam bem a dinâmica do processo.

t.

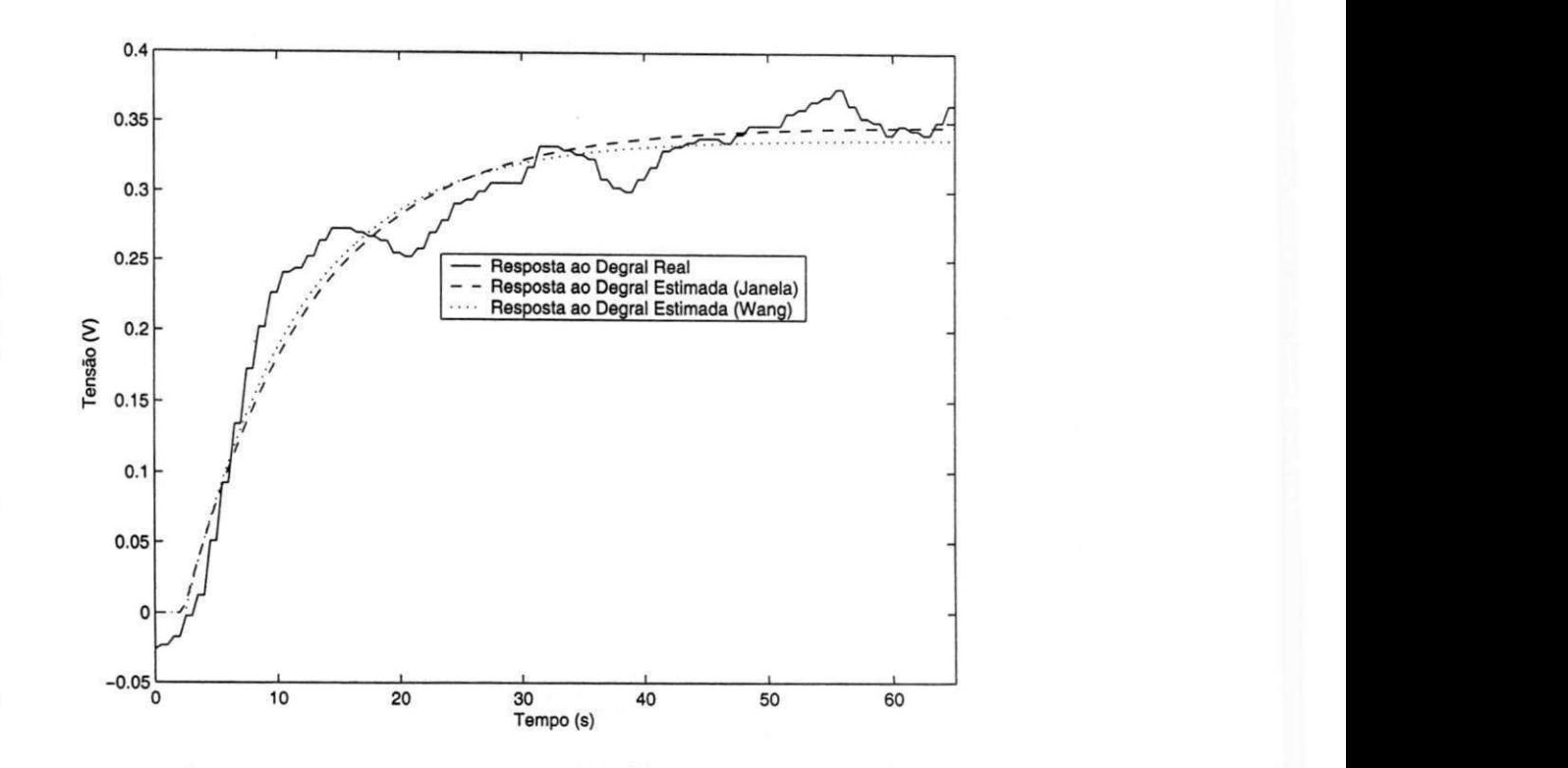

Figura 4.7: Respostas ao degrau real e estimadas para o degrau de 10%.

### 4.2.2 Identificação de Sistemas em Malha Fechada

Utilizando as técnicas de identificação de sistemas em malha fechada apresentadas no Capítulo 3, vamos tentar estimar modelos para processos reais. Para comparar os sistemas serão calculados os erros no domínio do tempo usando desvio padrão. Foi utilizado o controlador PID do Controlador Lógico Programável PLC-5/15 da Allen Bradley. O sistema supervisório Intouch da Wonderware em conjunto com o PLC-5/15 foi utilizado para aquisição de dados. O período de amostragem utilizado foi 0,5s.

### Experimento 1

Um controlador PI, com a função de transferência dada pela Equação (4.1), foi utilizado para controle da temperatura do secador de grãos. O sistema foi colocado em regime permanente no nível do sinal de saída igual a 3,26V, então foi aplicado um degrau de 10% no sinal de referência. Na figura 4.8 são apresentadas as variáveis do sistema.

$$
C(s) = K_p \left( 1 + \frac{1}{T_i s} \right) = 6 + \frac{1}{s}.
$$
 (4.1)

Utilizando o método Integral em malha fechada com modelos FOPDT para o sistema, o

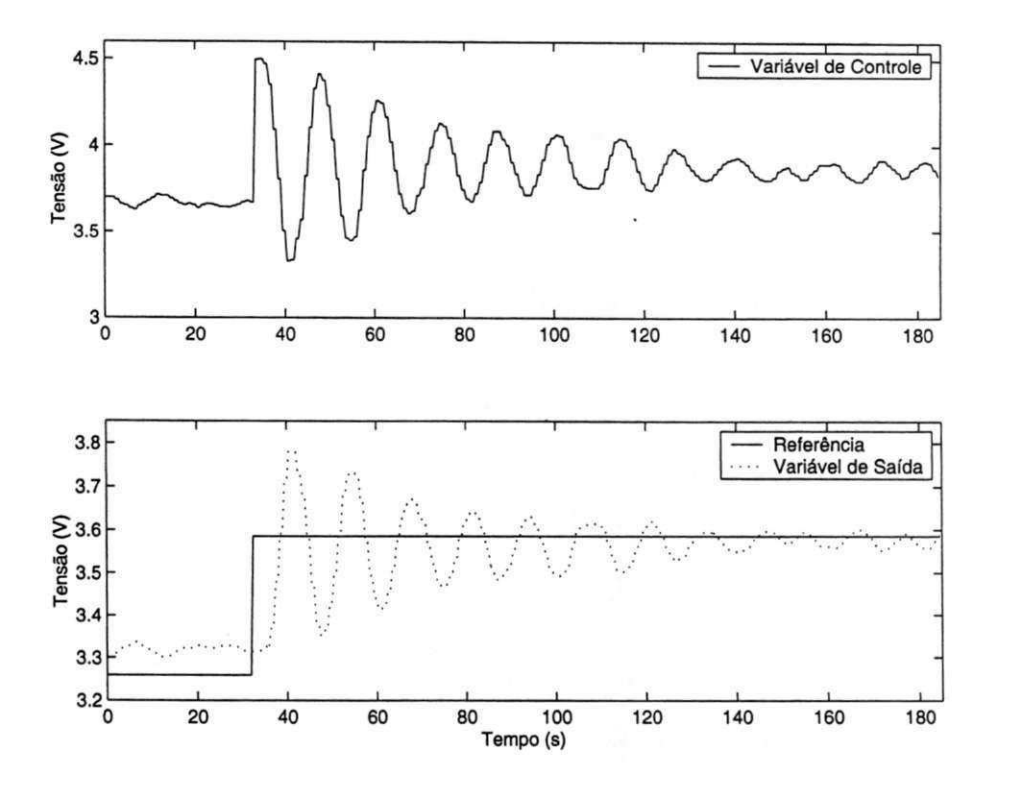

Figura 4.8: Variáveis do Secador de Grãos.

modelo estimado foi

$$
\hat{G}_{\text{FOPDT}} = \frac{0,142e^{-3,41s}}{s+0,119} \qquad \varepsilon_{\text{YFOPDT}} = 9,79 \times 10^{-4}.
$$

Na Figura 4.9, tem-se a comparação entre a saída do sistema real e a saída do modelo estimado utilizando a entrada real. O modelo estimado capturou a dinâmica bem, só não o ganho que ficou um pouco alto.

#### Experimento 2

Um controlador PI, com a função de transferência dada pela Equação (4.2), foi utilizado para controle da temperatura do secador de grãos. O sistema foi colocado em regime permanente no nível do sinal de saída igual a 1,48V, então foi aplicado um degrau de 10% no sinal de referência. Na figura 4.10 são apresentadas as variáveis do sistema.

$$
C(s) = K_p \left( 1 + \frac{1}{T_i s} \right) = 3 + \frac{15}{s}.
$$
 (4.2)

#### M étodo da Desconvolução

Para utilizar o método da Desconvolução é necessário filtrar os sinais de entrada e saída da planta, apresentados na Figura 4.10. A resposta ao degrau estimada e as respostas ao degrau dos

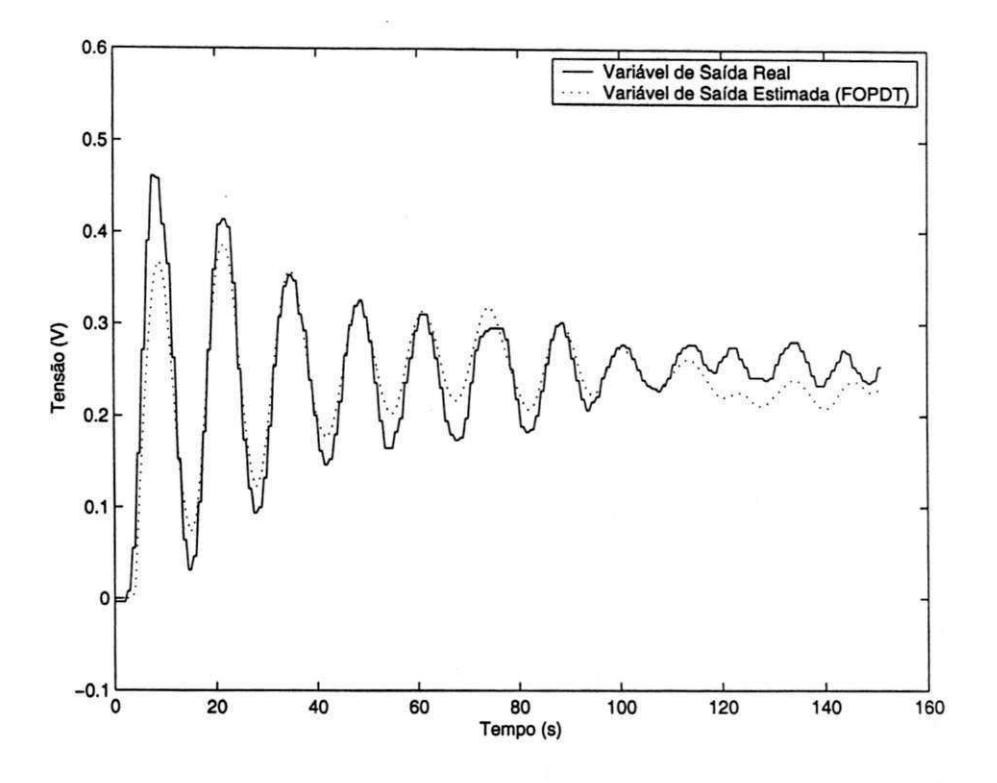

Figura 4.9: Saída do sistema real e estimada considerando o intervalo usado na identificação do Secador de Grãos, Experimento 1 em malha fechada.

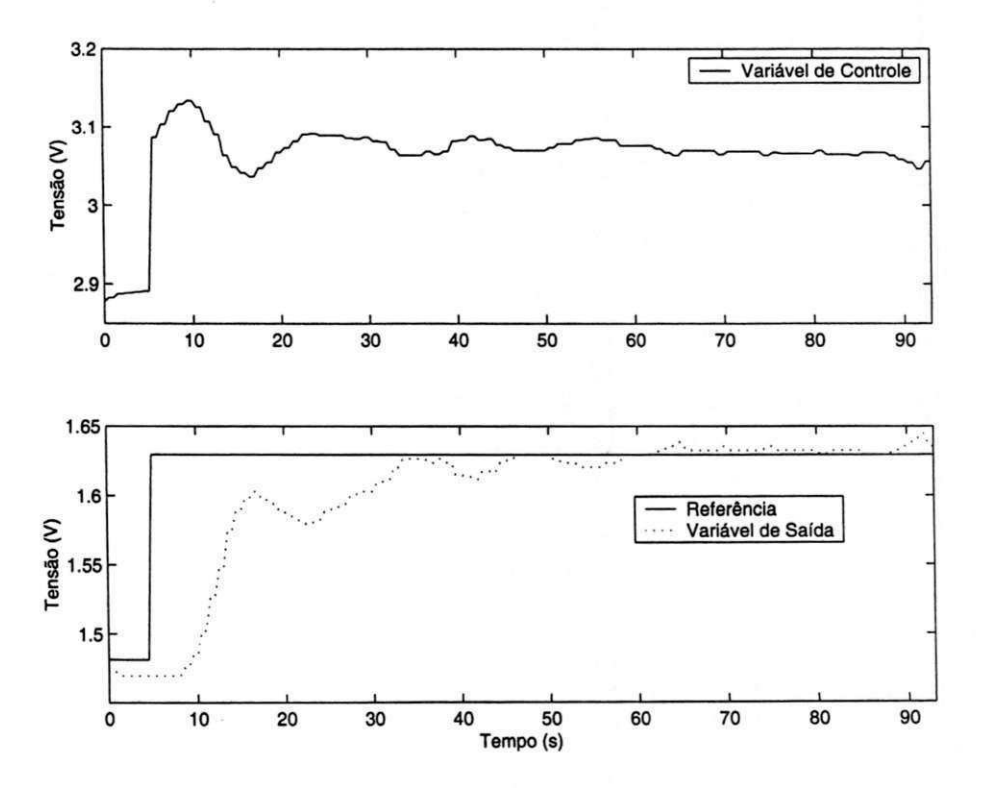

Figura 4.10: Variáveis do Secador de Grãos Experimento 2.

modelos estimados estão apresentadas na Figura 4.22. Os modelos estimados e seus respectivos erros com relação a resposta ao degrau foram:

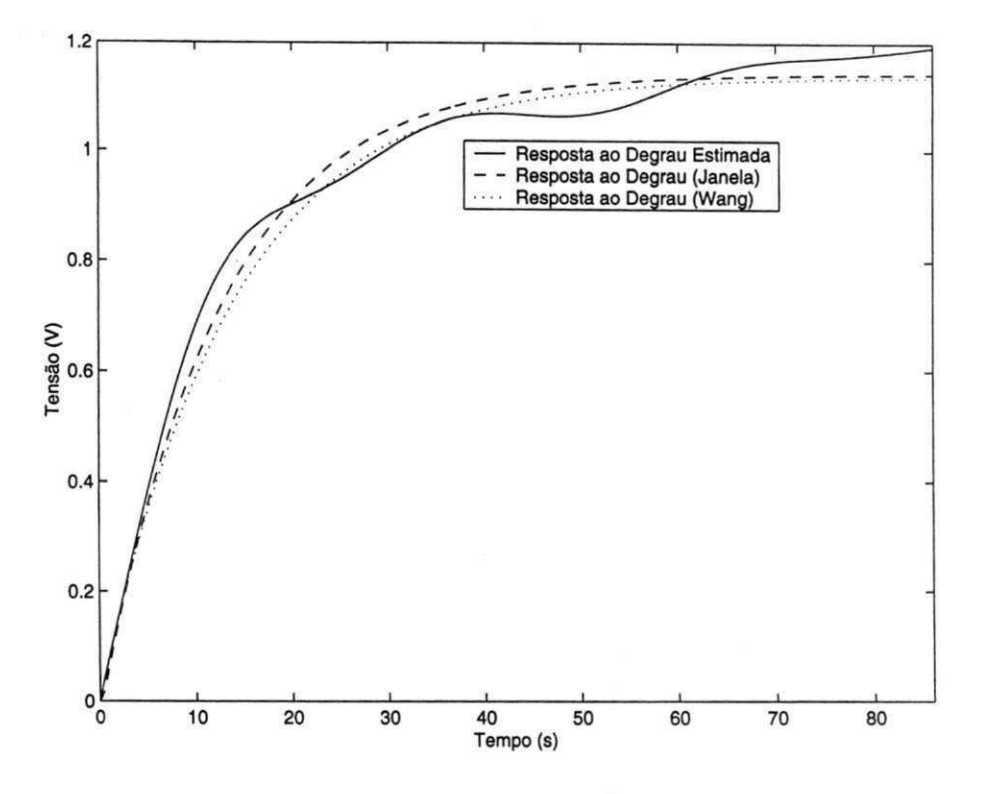

Figura 4.11: Comparação entre as resposta ao degrau estimada e as respostas ao degrau dos modelos estimados do Secador de Grãos, Experimento 2.

Método Integral da Janela

$$
\hat{G}_{IJ_F} = \frac{0,092e^{-0,30s}}{s+0,08} \quad \varepsilon_{g_{IJ_F}} = 1,39 \times 10^{-3} \quad \Delta t = 9,
$$

Método Wang

$$
\hat{G}_{Wg} = \frac{1,14}{13,73s+1} \quad \varepsilon_{g_{Wg}} = 1,71 \times 10^{-3}.
$$

Os erros encontrados com relação a saída real, para o intervalo de identificação utilizado, foram: método Integral da Janela  $\varepsilon_{y_{I J x}} = 1,29 \times 10^{-4}$ , método de Wang  $\varepsilon_{y_{W g}} = 1,4 \times 10^{-4}$ . Como o método de Wang estimou um sistema de primeira ordem, o erro encontrado da saída estimada por este método foi maior do que o erro encontrado utilizando o método Integral da Janela.

Utilizando o método Integral em malha fechada com modelos FOPDT para o sistema, o modelo estimado foi

$$
\hat{G}_{\text{FOPDT}} = \frac{0,097e^{-1,46s}}{s+0,086} \qquad \varepsilon_{\text{FOPDT}} = 9,63 \times 10^{-5}.
$$

Na Figura 4.12, tem-se a comparação entre a saída do sistema real e as saídas dos modelos estimados utilizando a entrada real. O modelo estimado utilizando a o método Integral em malha fechada obteve um erro menor porque ele conseguiu estimar o atraso do processo. Podese constatar esta afirmação pela Figura 4.12.

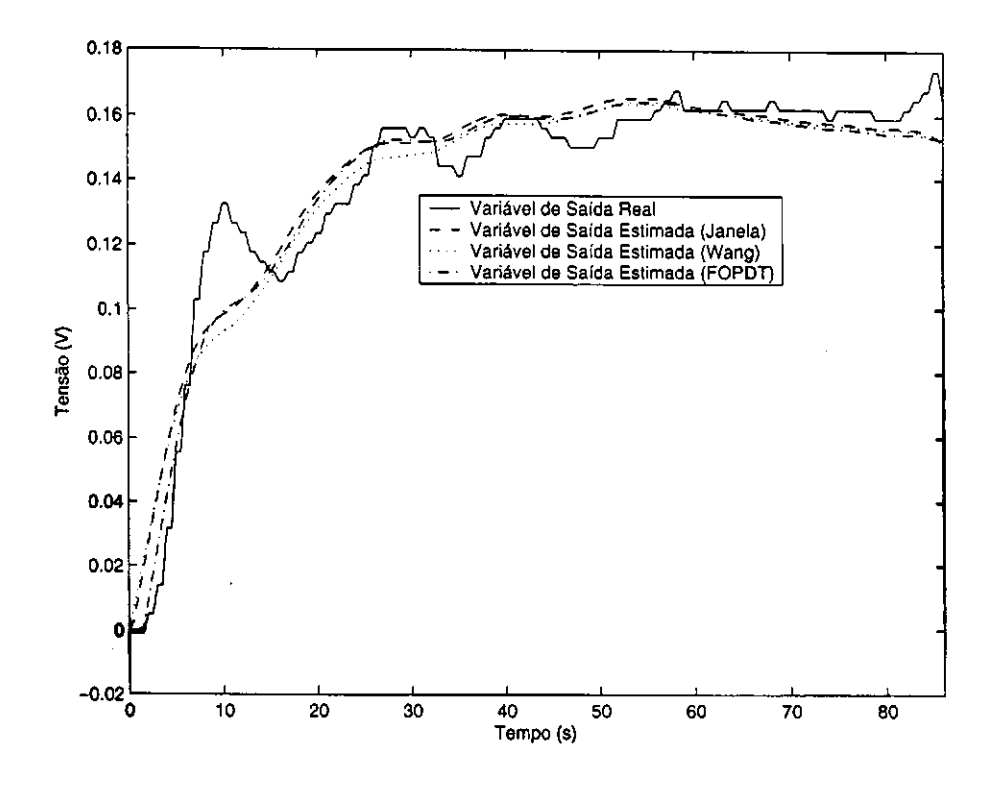

Figura 4.12: Saída do sistema real e estimada considerando o intervalo usado na identificação do Secador de Grãos experimento 2.

### 4.3 Sistema de Controle de Fluxo 1 (SCF 1)

### 4.3.1 Identificação de Sistemas em Malha Fechada

A)

O sistema utiliza um controlador FIC (Flux Indicator Controller) para controlar a retirada de produto de uma torre de destilação da Petrobras. As informações são: Refinaria Landulpho Alves - Petrobrás - São Francisco do Conde-Ba. Os testes foram na unidade 09 (Destilação Atmosférica e vácuo) da gerência de Operações. 0 engenheiro responsável é Geilson Lima Santana - Engenheiro de processamento senior da gerência de Otimização.

O período de amostragem utilizado foi de ls. Na figura 4.13 são apresentadas as variáveis do sistema, que são:

- FIC.PV : Variável de Processo do FIC ( m3/d );
- FIC.SV : Set-Point (referência) do FIC ( m3/d );
- $\bullet$  FIC.MV : Saída do FIC (%).

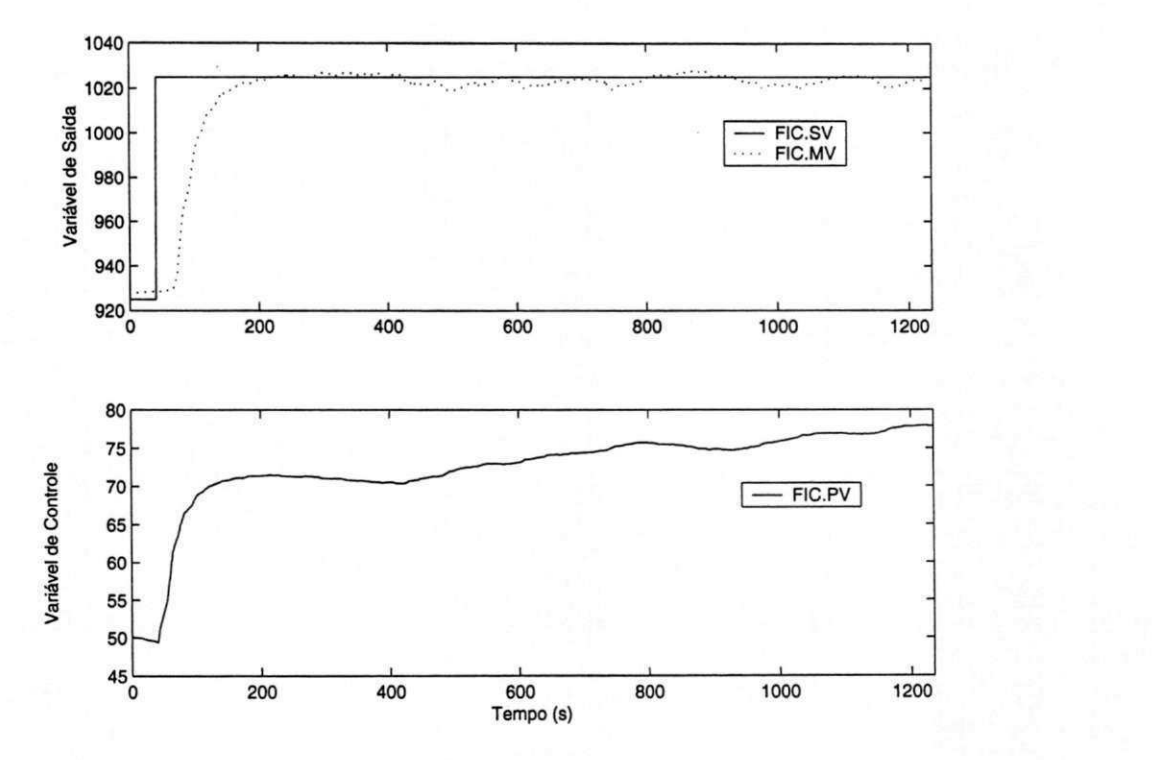

Figura 4.13: Variáveis do Sistema de Controle de Fluxo 1 (SCF 1).

Os dados utilizados na identificação só serão considerados depois da mudança da referência. Como o método de identificação não necessita de informação do controlador, seus parâmetros naõ serão apresentados.

### M étodo da Desconvolução

O método da Desconvolução, apresentado no Capítulo 3, será utilizado para estimar a resposta ao degrau do processo. Com a resposta ao degrau do processo, serão utilizado os métodos de identificação da resposta ao degrau apresentados no Capítulo 2.

Filtrando os sinais de entrada e saída do sistema, a resposta ao degrau do processo estimada está apresentada na Figura 4.14. Os modelos estimados e seus respectivos erros com relação a resposta ao degrau foram:

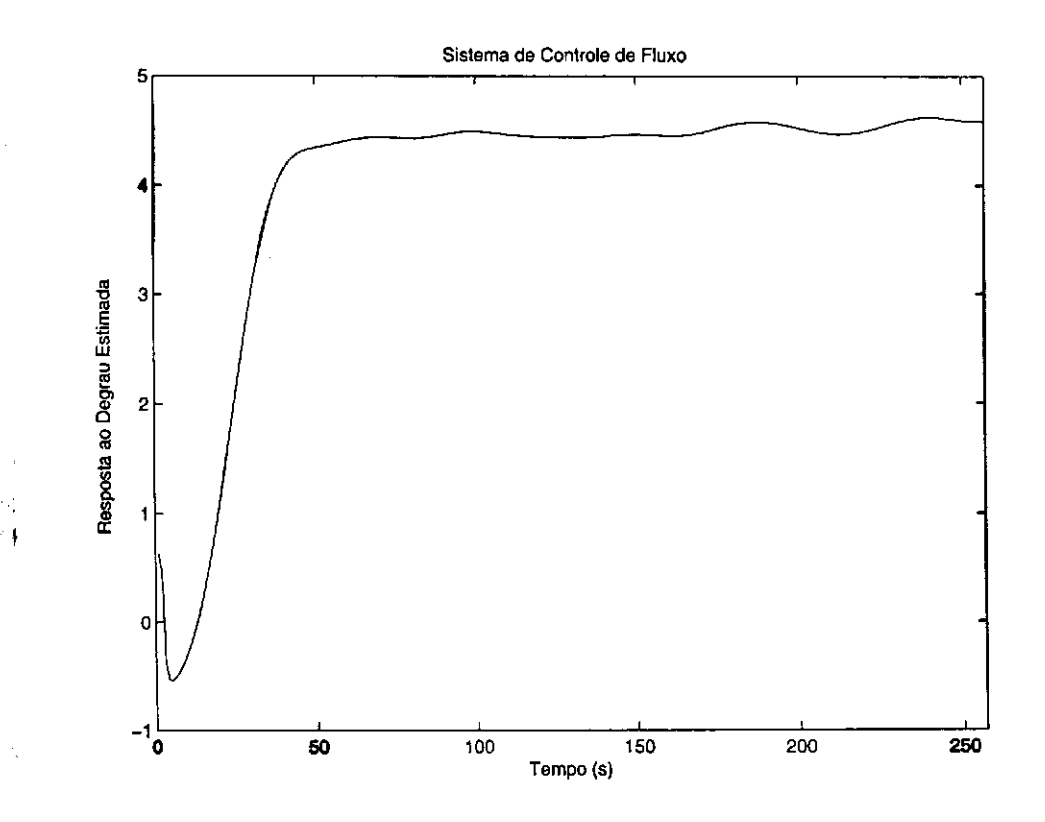

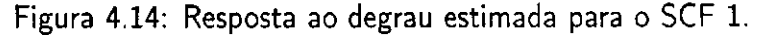

M étodo Integral da Janela

$$
\hat{G}_{IJ_F} = \frac{0,382e^{-15,66s}}{s+0,085} \quad \varepsilon_{IJ_F} = 1,7 \times 10^{-2} \quad \Delta t = 80,
$$

Método Wang

ť

$$
\hat{G}_{Wg} = \frac{4,49e^{-16,9s}}{10,35s+1} \quad \varepsilon_{Wg} = 1,82 \times 10^{-2}.
$$

A comparação entre a resposta ao degrau estimada e as respostas ao degrau dos modelos estimados estão apresentadas na Figura 4.15. Com estes modelos, encontra-se a saída do sistema

 $\frac{\partial \mathbf{g}}{\partial \mathbf{g}}$  ,  $\omega$ and control and

estimado para a mesma entrada do sistema real. Os erros encontrados com relação a saída real, para o intervalo de identificação utilizado, foram: método Integral da Janela  $\varepsilon_{\text{max}}=1,97$ , método de Wang  $\varepsilon_{_{W_o}} = 1,82$ . Os erros encontrados foram grandes em relação as simulações, mas isto se deve as amplitudes grandes dos sinais utilizados. Na Figura 4.16, tem-se a comparação das saídas real e estimada. Considerando todo intervalo de dados, pode ser visto pela Figura 4.17 a característica não linear do processo.

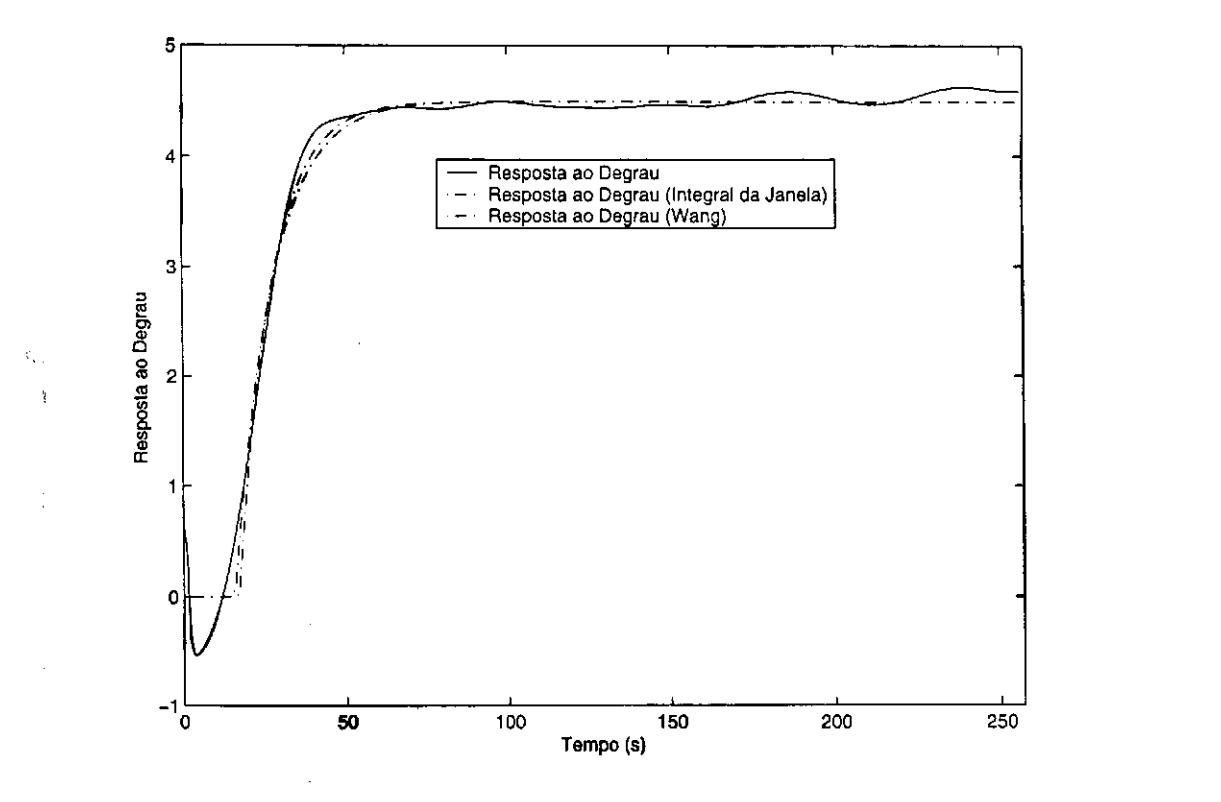

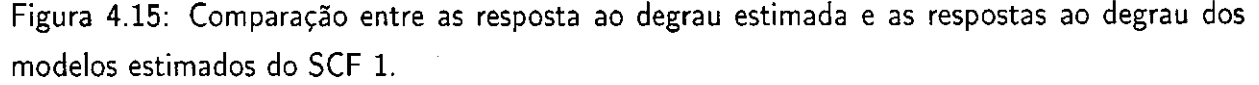

Os dados utilizados no processo de identificação não considera todo intervalo. O intervalo utilizado vai da mudança da referência até a saída do sistema se estabelecer. Neste sistema os modelos SOPDT não estimaram parâmetros satisfatórios. Um ponto importante a ser considerado é qual erro deve ser considerado. Deve-se considerar o erro com relação a saída do sistema real e não o erro em relação a resposta ao degrau estimada, porque a saída é realmente conhecida. Vê-se que o erro com relação a resposta ao degrau estimada foi menor usando o método Integral da Janela, mas com relação a saída real do sistema o método de Wang obteve o erro menor. Pela Figura 4.17 pode-se ver que este sistema é não-linear, já que o sinal de controle é gradativamente aumentado para conseguir deixar o sinal de saída próximo da referência. Então quando um modelo linear é usado para aproximar o sistema real, a saída estimada difere muito

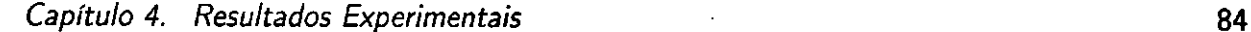

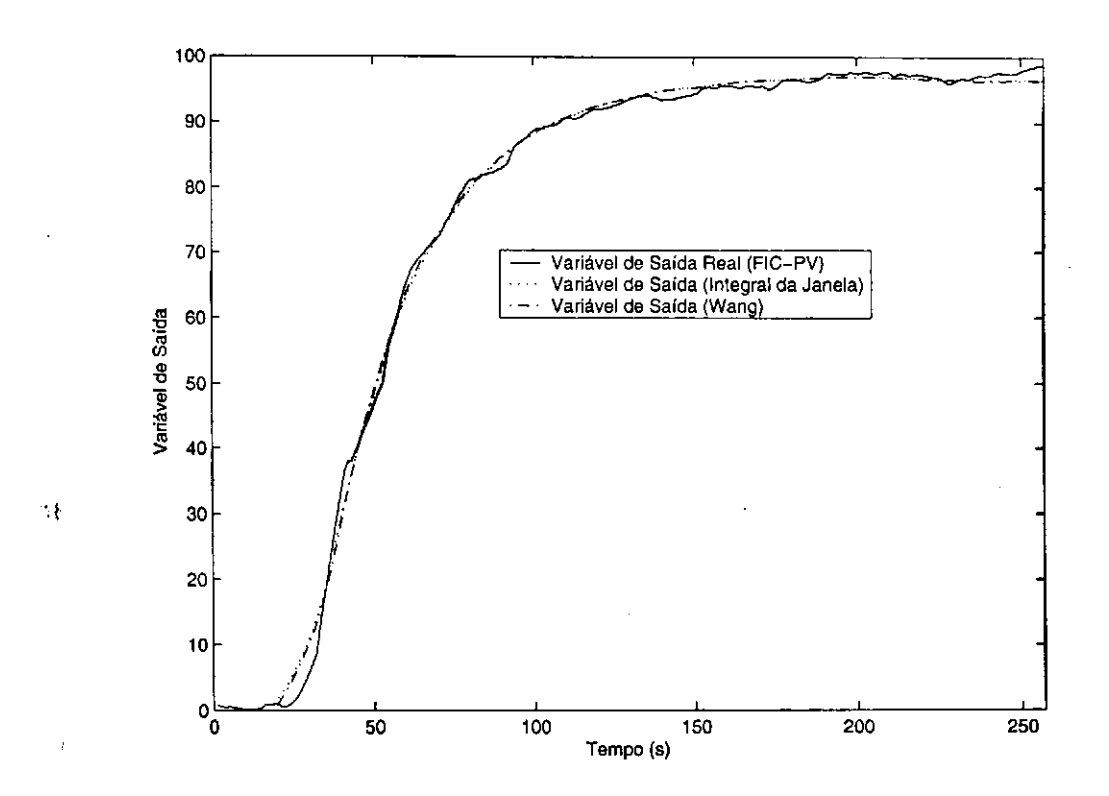

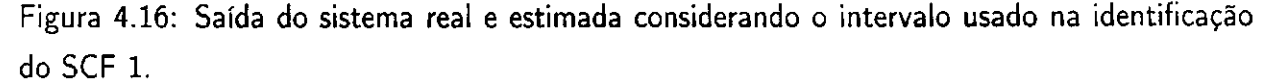

da saída real. Mas para o intervalo inicial a saída estimada permanece muito próxima a saída real.

#### M étodo Integral em Malha Fechada

Nesta seção será considerado o método Integral em malha fechada utilizando modelos FOPDT e SOPDT, apresentado no Capítulo 3.

Para tentar estimar corretamente os parâmetros do modelo FOPDT, foi utilizado o intervalo inicial dos dados, porque como peode ser visto na Figura 4.13 o sistema é não-linear. O modelo FOPDT e o seu respectivo erro em relação a saída estimada, encontrados foram:

$$
\hat{G}_{\text{FOPDT}} = \frac{0,527e^{-19s}}{s+0,118} \quad \varepsilon_{\text{FOPDT}} = 2,1.
$$

Já o modelo SOPDT e o seu respectivo erro em relação a saída estimada, encontrados foram:

$$
\hat{G}_{sOPDT} = \frac{0,019e^{-5,417s}}{s^2 + 0,092s + 0,004} \quad \varepsilon_{sOPDT} = 5,17.
$$

Os erros encontrados foram grandes em relação as simulações, mas isto se deve as amplitudes grandes dos sinais utilizados. Na Figura 4.18, tem-se a comparação entre a saída do sistema

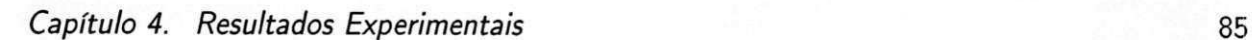

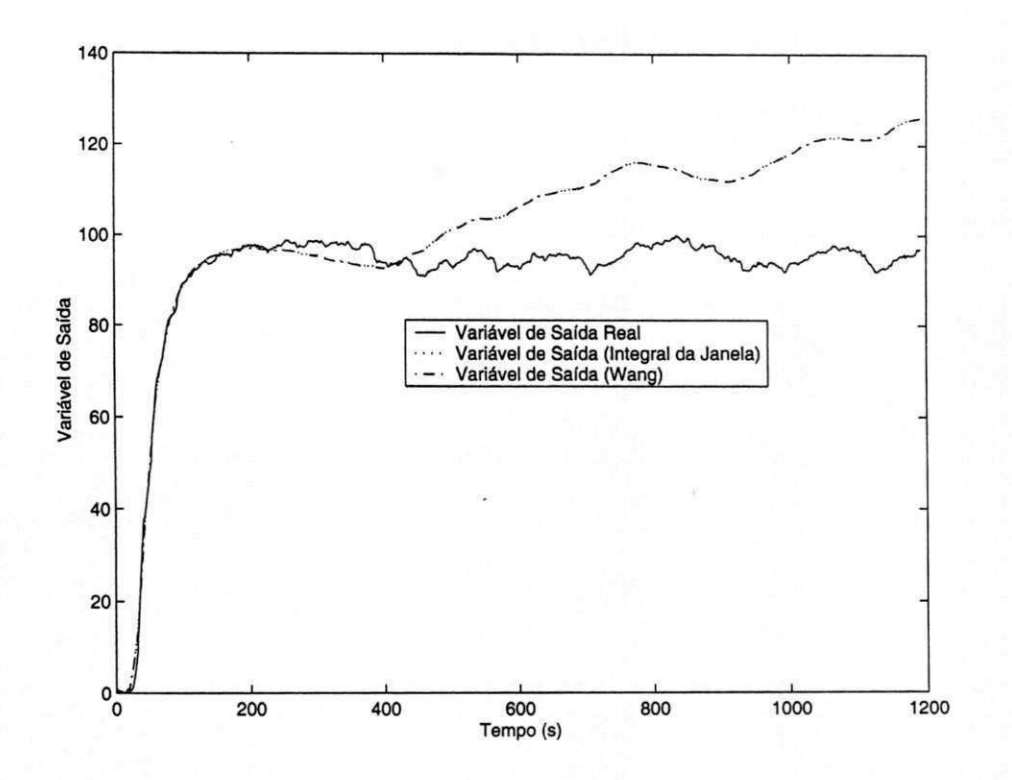

Figura 4.17: Saída do sistema real e estimada considerando todo o intervalo dos dados do SCF  $1.$ 

real e as saídas dos modelos estimados utilizando a entrada real. Considerando todo intervalo dos dados, a saída real e as saídas estimadas, estão apresentadas na Figura 4.19.

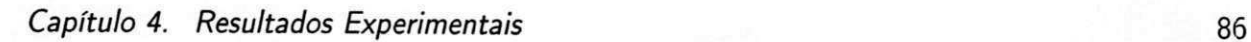

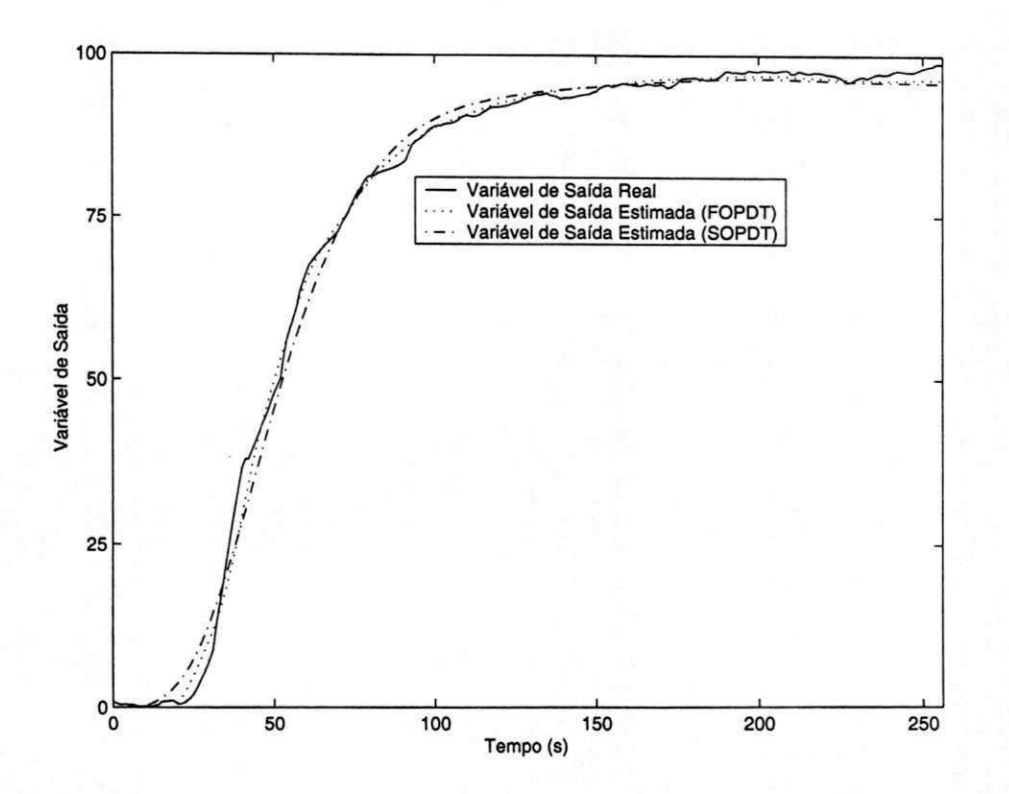

Figura 4.18: Saída do sistema real e estimada considerando o intervalo usado na identificação do SCF 1, para o método Integral em malha fechada.

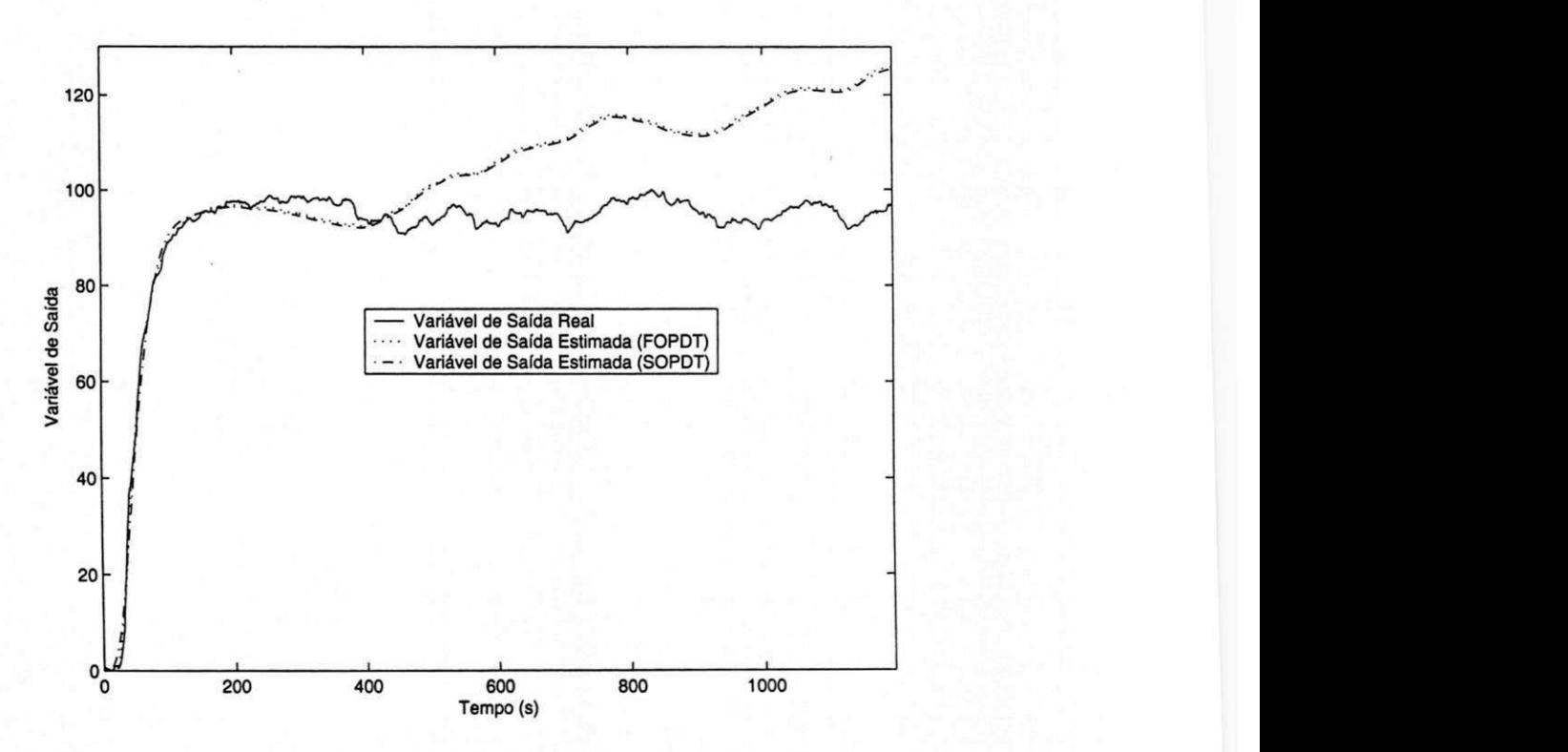

Figura 4.19: Saída do sistema real e estimada considerando todo o intervalo dos dados do SCF 1, para o método Integral em malha fechada.

### 4.4 Sistema de Controle de Fluxo 2 (SCF 2)

### 4.4.1 Identificação de Sistemas em Malha Fechada

0 sistema utiliza um controlador FIC (Flux Indicator Controller) para controlar a retirada de produto de uma torre de destilação da Petrobras. As informações são: Refinaria Landulpho Alves - Petrobrás - São Francisco do Conde-Ba. Os testes foram na unidade 09 (Destilação At mosférica e vácuo) da gerência de Operações. O engenheiro responsável é Geilson Lima Santana - Engenheiro de processamento senior da gerência de Otimização.

O período de amostragem utilizado foi de ls. Na figura 4.20 são apresentadas as variáveis do sistema, que são:

- FIC.PV : Variável de Processo do FIC  $(m3/d)$ ;
- FIC.SV : Set-Point (referência) do FIC ( $m3/d$ );
- FIC.MV : Saída do FIC  $( %).$

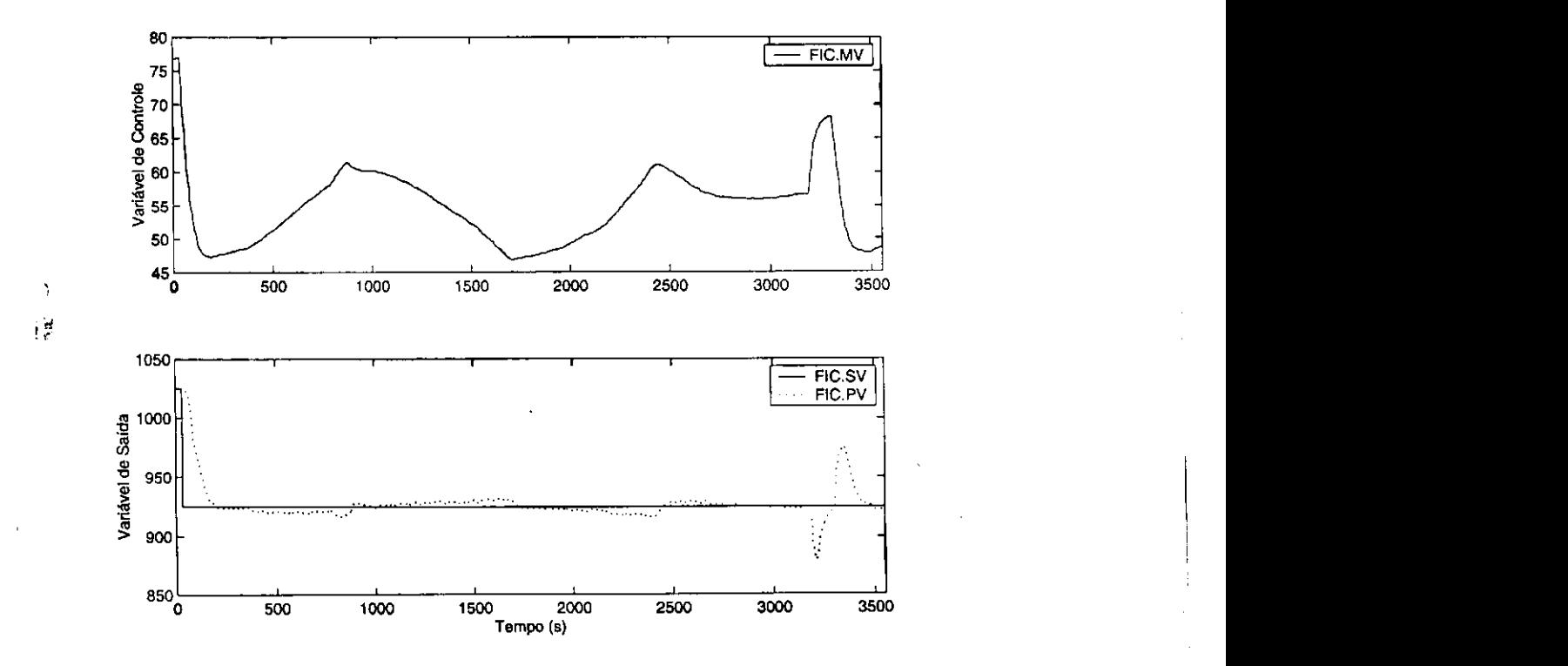

Figura 4.20: Variáveis do Sistema de Controle de Fluxo 2 (SCF 2).

Os dados utilizados na identificação só serão considerados depois da mudança da referência. Como o método de identificação não necessita de informação do controlador, seus parâmetros naõ serão apresentados.

### M étodo da Desconvolução

Filtrando os sinais de entrada e controle, a resposta ao degrau do processo estimada está apresentada na Figura 4.21. Os modelos estimados e seus respectivos erros com relação a resposta ao degrau foram:

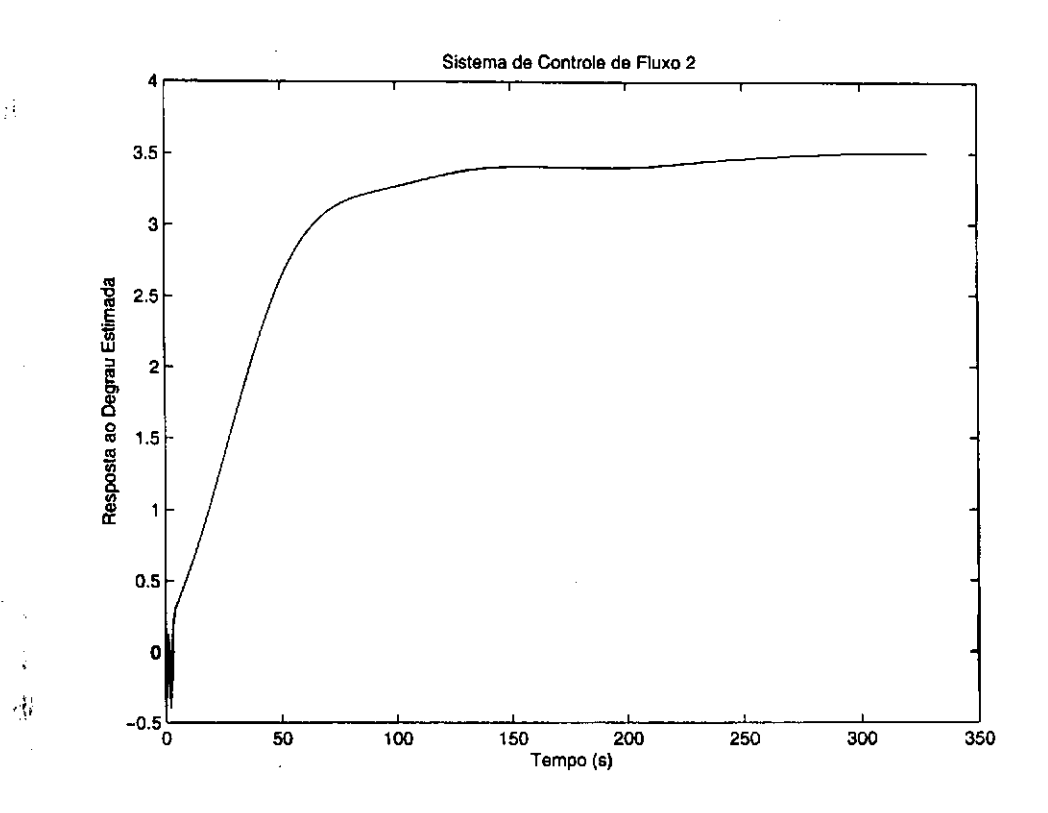

Figura 4.21: Resposta ao degrau estimada para o SCF 2.

Método Integral

$$
\hat{G}_{I_F} = \frac{0,113e^{-6,45s}}{s+0,033} \quad \varepsilon_{I_F} = 6,21 \times 10^{-3},
$$

Método Wang

$$
\hat{G}_{Wg} = \frac{3,45e^{-6,42s}}{30,43s+1} \quad \varepsilon_{Wg} = 6,24 \times 10^{-3}.
$$

A comparação entre a resposta ao degrau estimada e as respostas ao degrau dos modelos estimados estão apresentadas na Figura 4.22. Com estes modelos, encontra-se a saída do sistema estimado para a mesma entrada do sistema real. Os erros encontrados com relação a saída real, para o intervalo de identificação utilizado, foram: método Integral  $\varepsilon_{I_F} = 5,48$ , método de Wang  $\varepsilon_{W_g} = 5, 53$ . Estes erros encontrados foram altos em relação aos erros encontrados nas simulações devido as amplitudes dos sinais utilizados nas simulações serem menores.

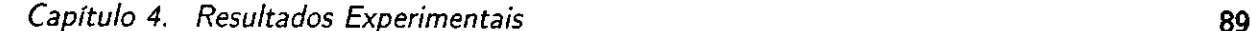

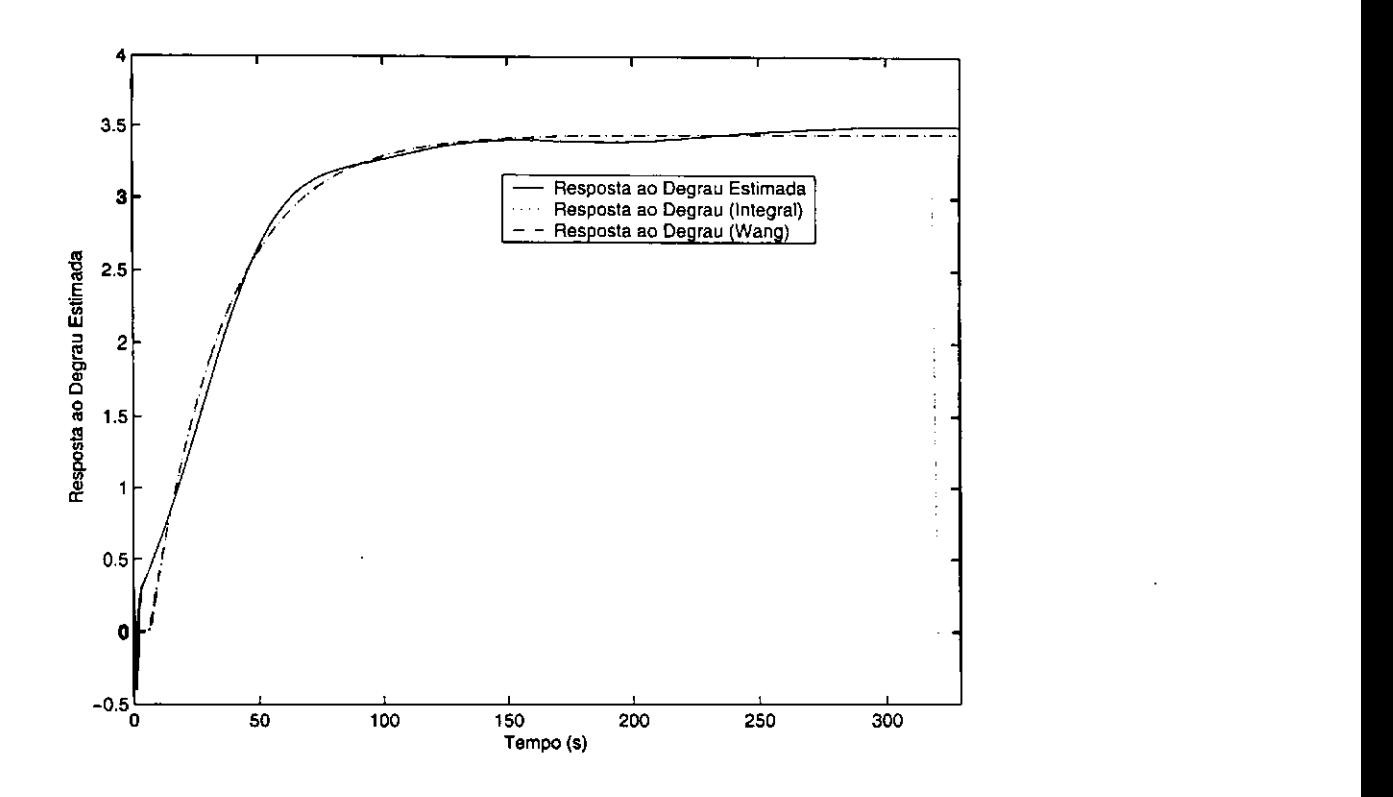

Figura 4.22: Comparação entre as resposta ao degrau estimada e as respostas ao degrau dos modelos estimados do SCF 2.

### 4.4.2 Método Integral em Malha Fechada

O intervalo variando da mudança da referência até a saída do sistema se estabelecer, foi usado para estimar o modelo FOPDT. O modelo FOPDT e o seu respectivo erro em relação a saída estimada, encontrados foram

$$
\hat{G}_{\text{FOPDT}} = \frac{0,136e^{-12,81s}}{s+0,04} \quad \varepsilon_{\text{FOPDT}} = 3,26.
$$

Na Figura 4.23, tem-se a comparação das saídas real e estimadas tanto pelo método da desconvolução quanto pelo método Integral em malha fechada. Pela Figura 4.24 pode-se ver que este sistema é não-linear, já que o sinal de controle é gradativamente aumentado e diminuído para conseguir deixar o sinal de saída próximo da referência. Então quando um modelo linear é usado para aproximar o sistema real, a saída estimada difere muito da saída real. Mas para o intervalo inicial a saída estimada permanece muito próxima a saída real.

Para este sistema, a estimação dos parâmetros para modelos SOPDT não foram satisfatórias.

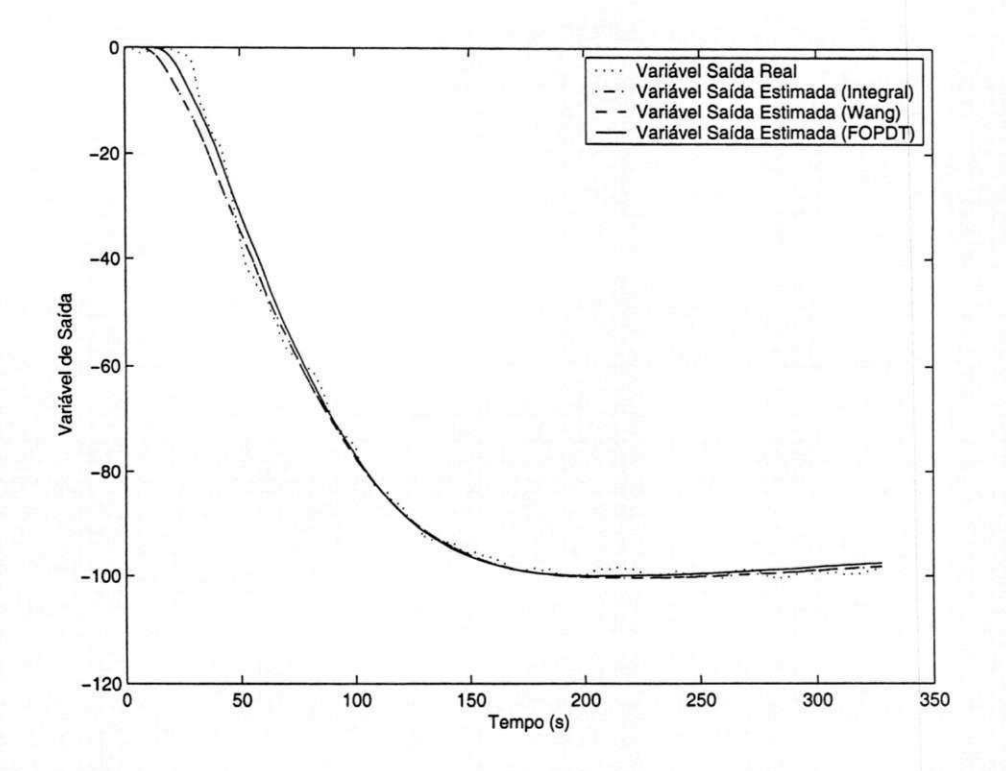

Figura 4.23: Saída do sistema real e estimada considerando o intervalo usado na identificação do SCF 2, para o método Integral da Janela em malha fechada.

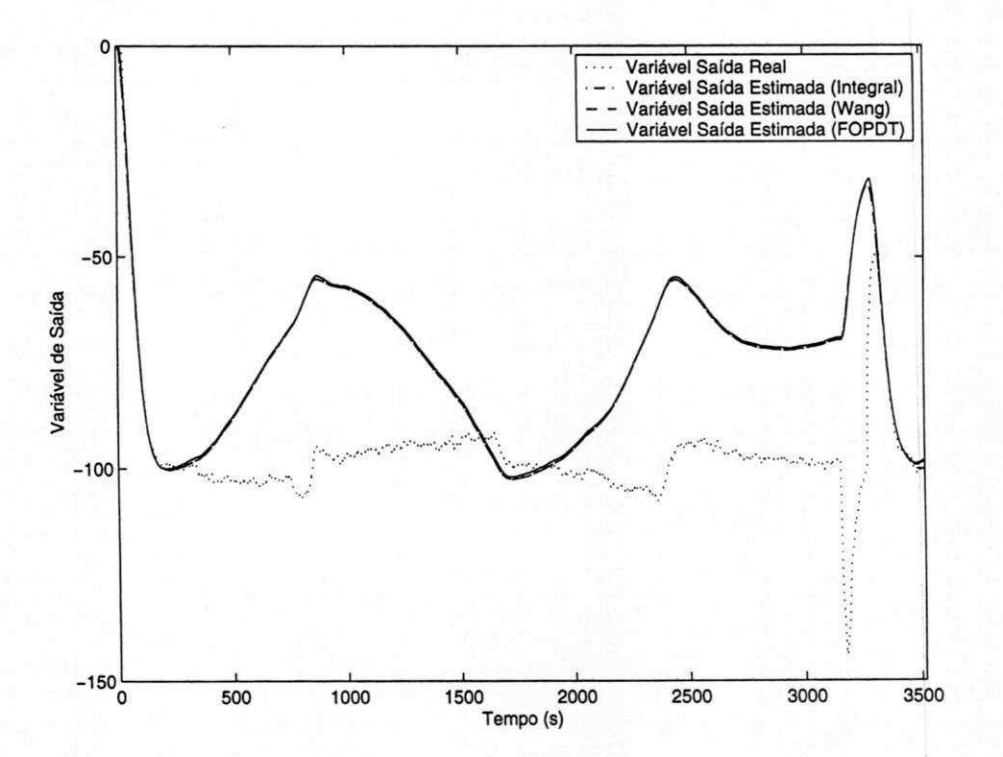

Figura 4.24: Saída do sistema real e estimada considerando todo o intervalo dos dados do SCF 2, para o método Integral da Janela em malha fechada.

Capítulo 4. Resultados Experimentais zyxwvutsrqponmlkjihgfedcbaZYXWVUTSRQPONMLKJIHGFEDCBA 91

### 4.5 Conclusões

Neste Capítulo, foram apresentados resultados experimentais para os métodos de identificação de sistemas em malha aberta, apresentado no Capítulo 2, e malha fechada, apresentado no Capítulo 3. Os resultados obtidos são satisfatórios porque: os sistemas utilizados possuem ruído e suas características são não-lineares. A características não-linear do secador de grãos pode ser observada pela sua resposta ao degrau. Já para os sistemas de controle de fluxo da Petrobras pela variação do sinal de controle para manter a saída próxima a referência.

Como pode ser constatado pelos erros encontrados em relação a saída real o método de identificação Integral em malha fechada obteve erros menores do que o método que estima a resposta ao degrau. Exceto o caso do Sistema de Controle de Fluxo 1, que o erro encontrado pelo método de aproximação de modelos foi maior. Este resultado também foi obtido pelas simulações feitas no Capítulo 3, onde na maior parte das vezes o método Integral em malha fechada obteve erros menores. Nos métodos apresentados para diminuir a influência do ruído foi utilizado nos métodos de identificação em malha aberta o método dos mínimos quadrados com variáveis instrumentais e no método de identificação em malha fechada o filtragem dos sinais utilizando o filtro de fase zero.

## Capítulo 5

# Conclusões e Sugestões para **Trabalhos Futuros**

### 5.1 Conclusões

Os resultados apresentados nesta dissertação pertecem a área de pesquisa identificação de sistemas. Novos métodos de identificação de sistemas em malha aberta e malha fechada foram apresentados. Os métodos foram deduzidos e comparados com métodos conhecidos na literatura.

A identificação de sistemas em malha aberta utilizando testes de resposta ao degrau é muito utilizada na indústria. Os métodos de identificação de sistemas em malha aberta propostos foram: o método Integral e o método Integral da Janela. Simulações com vários processos cujos modelos são típicos para ambientes industriais, e apresentados pela literatura, foram feitas. Os resultados obtidos pelas simulações, utilizando os métodos propostos, foram satisfatórios. Porque os erros encontrados utilizando estes métodos, foram menores do que os métodos de identificação em malha aberta conhecidos na literatura. Principalmente, pelo método Integral da Janela que possui um parâmetro a mais, que pode ser usado para minimizar o erro em relação a resposta ao degrau real. Os métodos propostos utilizam mínimos quadrados, e para que possam ser usados em dados reais eles também foram implementados utilizando variáveis instrumentais. Para validá-los, testes de resposta ao degrau foram feitos em um trocador de calor em escala de laboratório. Os resultados obtidos foram satisfatórios.

Na área de identificação de sistemas em malha fechada, dois novos métodos foram propostos. O primeiro método, chamado método da Desconvolução, é um método não-paramétrico de identificação de sistemas em malha fechada. O segundo método, método Integral em malha fechada, é um método paramétrico de identificação de sistemas em malha fechada. Simulações com vários processos cujos modelos são típicos para ambientes industriais, e apresentados pela
literatura, foram feitas. Os erros encontrados pelo método da Desconvolução foram maiores porque erros de identificação são cometidos duas vezes. Quando a resposta ao degrau do processo é estimada e quando esta resposta ao degrau estimada é aproximada por modelos. Foram aplicados estes métodos de identificação em processos reais e os resultados obtidos foram satisfatório.

## 5.2 Sugestões para Trabalhos Futuros

Como existem muitos métodos de sistonia de controladores PID na literatura que utilizam modelos FOPDT e SOPDT para o processo. Um estudo bastante interessante é pesquisar técnicas de projetos de controladores PID baseadas nas informações obtidas utilizando os experimentos em malha fechada. Além disso, com os métodos de identificação em malha fechada apresentados um projeto iterativo de controladores pode ser utilizado. Os métodos de identificação de sistemas em malha fechada foram utilizados somente para sistemas de uma entrada e uma saída (SISO), uma possibilidade de estudo é estender estes métodos para sistemas com duas entradas e duas saídas (TITO).

Um outro estudo de grande valia é estender os métodos de identificação de sistemas em malha para modelos de ordem maior, ou seja, modelos com zeros no numerador da função de transferência e modelos de alta ordem.

## **Bibliografia**

ž,

- [ I] K. Astrom and T. Hagglund. Automatic tuning of simple regulators with specifications on phase and amplitude margins. Automatica, 20:645-650, 1984.
- [2] K. J. Astrom and T. Hagglund. PID controllers: Theory design, and tuning. Instrument Society of America., 1995.
- [3] U. Forssell and L. Ljung. Closed-loop identification revisited. Automática, 35(7)1215-1241, 1999.
- [4] K. Godfrey. Correlation methods. Automatica, 16:527-534, 1980.
- [5] E. Grassi and K. Tsakalist. Integrated system identification and pid controller tuning by frequency loop-shaping. Phoenix, USA, December 1999.
- [6] T. K. Kiong, Q. Wang, C. Hang, and T. Hagglund. Advances in PID control. Springer, 1999.
- [7] L. Ljung. System Identification. Theory for the User. Prentice Hall PTR, Linkoping University, Sweden, second edition, 1999.
- [8] T. Marlin. Process Control. Designing Processes and Control System for Dynamic Performance. McGraw-Hill, New York, 1995.
- [9] A. V. Oppenheim and R. Schafer. *Discrete-Time Signal Processing*. Prentice-Hall, Inc., 1989.
- [10] H. Rake. Step response and frequency response methods. Automatica, 16:519-526, 1980.
- [11] G. Rangaiah and P. Krishnaswamy. Estimating second-order dead time parameters from underdamped process transients. Chemical Engineering Science, 51(7):1149-1155, 1996.
- [12] K. Sudaresan and P. Krishnaswamy. Estimation of time delay time constant parameters in time, freuency, and laplace domains. India, December 1977.
- [13] K. Tan, T. Lee, and Q. Wang. Enhaced automatic tuning procedure for process control of pi/ pid controllers. AIChE Journal., 42(9): 2555-2562, 1996.
- [14] A. Voda and D. Landau. A method for the auto-calibration of pid controllers. Automatica, 31(l):41-53, 1995.
- [15] Q. Wang, Q. Bi, W. Cai, E. Lee, C. Hang, and Y. Zhang. Robust identification of first-order plus dead-time model from step response. Control Engineering Practice, (7):71-77, 1999.
- [16] Q. Wang and Y. Zhang. Robust identification of continuous systems with dead-time from step responses. Automatica, 37(3):377-390, 2001.
- [17] Q. Wang, Y. Zhang, and X. Guo. Robust closed-loop identification with application to auto-tuning. Journal Process Control, 11:519-530, 2001.
- [18] P. Wellstead. Non-parametric methods of system identification. Automatica, 17(1):55-69, 1981.
- [19] C. Yu. Autotuning of PID Controllers: Relay Feedback Approach. Springer, 1998.